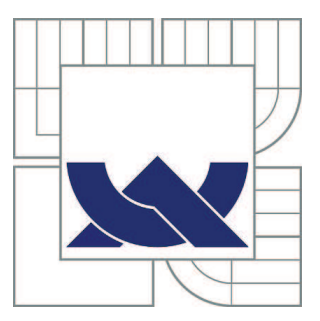

# VYSOKÉ UČENÍ TECHNICKÉ V BRNĚ

BRNO UNIVERSITY OF TECHNOLOGY

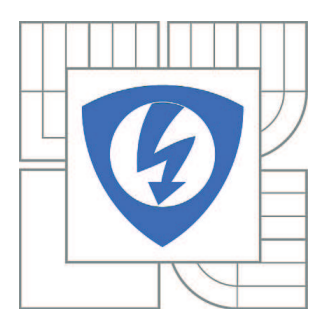

FAKULTA ELEKTROTECHNIKY A KOMUNIKAČNÍCH **TECHNOLOGIÍ** ÚSTAV MATEMATIKY

FACULTY OF ELECTRICAL ENGINEERING AND COMMUNICATION DEPARTMENT OF MATHEMATICS

## ŘEŠENÍ DIFERENČNÍCH ROVNIC A JEJICH VZTAH S TRANSFORMACÍ Z

SOLUTION OF DIFFERENCE EQUATIONS AND RELATION WITH Z-TRANSFORM

DIZERTAČNÍ PRÁCE DOCTORAL THESIS

AUTHOR

AUTOR PRÁCE Ing. JAROSLAV KLIMEK

**SUPERVISOR** 

VEDOUCÍ PRÁCE prof. RNDr. JOSEF DIBLÍK, DrSc.

BRNO 2011

#### ABSTRAKT

Tato disertační práce pojednává o řešení diferenčních rovnic a soustřeďuje se na metodu řešení diferenčních rovnic pomocí vlastních vektorů.

V první části jsou v přehledu nejdříve uvedeny základní pojmy diferenčních rovnic jako dynamika diferenčních rovnic, lineární diferenční rovnice prvního a vyššího řádu. Dále jsou v této kapitole připomenuty i systémy diferenčních rovnic včetně fundamentální matice a popisu obecného řešení. Nakonec je připomenuta metoda řešení diferenčních rovnic variací konstant a taktéž transformace skalárních rovnic na systém.

Ve druhé části práce rozebírá některé známé postupy a metody, jak vyřešit lineární diferenční rovnice. Připomenuta je transformace  $\mathcal{Z}$ , její význam a použití při hledání řešení diferenčních rovnic. Dále je zmíněna diskrétní analogie Putzerova algoritmu, neboť tento algoritmus byl často používán při kontrole výsledků získaných nově popsaným algoritmem v dalších částech práce. Rovněž jsou popsány některé způsoby výpočtu mocniny matice soustavy. V další sekci je pak popsán princip Weyrovy metody, která je výchozím bodem pro další rozvinutí teorie, a také je zmíněn výsledek výzkumu Jiřího Čermáka v této oblasti.

Třetí část disertace popisuje vlastní řešení systému diferenčních rovnic vlastními vektory, které je založeno na principu Weyrovy metody pro diferenciální rovnice. Teoreticky je zde popsáno řešení homogenního systému diferenčních rovnic s konstantními koeficienty včetně důkazu a toto řešení je pak rozšířeno na nehomogenní systémy. V návaznosti na tuto teorii je rozebrán vliv násobnosti kořene a nulity na tvar řešení. V poslední části je pak popsána implementace algoritmu v programu Matlab pro základní jednodušší případy a jeho použití pro některé případy diferenčních rovnic či systémů s těmito rovnicemi.

Závěrečná část je svým zaměřením více praktická a ukazuje použití navrženého algoritmu a postupu. V první sekci je algoritmus porovnáván s transformací  $Z$  a metodou variace konstant a názorně je zde ukázáno, jak lze dospět ke stejnému řešení použitím těchto tří postupů. Ve druhé sekci je pak příklad řešení odezvy proudu v obvodu RLC. Nejdříve je popsáno řešení spojitého případu, následně je úloha převedena do diskrétního případu a řešena transformací  $\mathcal Z$  a metodou vlastních vektorů. Získané výsledky jsou pak srovnávány s výsledkem spojitého případu.

## KLÍČOVÁ SLOVA

diferenční rovnice, vlastní vektor, transformace  $\mathcal{Z}$ , implementace v programu Matlab, Putzerův algoritmus, Weyrova maticová metoda

#### ABSTRACT

This dissertation presents the solution of difference equations and focuses on a method of difference equations solution with the aid of eigenvectors.

The first part reminds the basic terms from area of difference equations such as dynamic of difference equations and linear difference equations of first order and higher order. Then the second section recalls also the system of difference equations including the fundamental matrix and general solution description. Afterthat, the method of solving the difference equations with a variation of constants and transform of scalar equations to the system are shown.

The second part of the dissertation analyses some known algorithms and methods for the solution of linear difference equations. The  $Z$ -transform, its importance and usage for finding the solution of difference equation is recalled. Then the discrete analogue of Putzer's algorithm is mentioned because this algorithm was often used to check the results obtained by the newly described algorithm in further parts of this thesis. Also some ways of the system matrix power are stated. The next section then describes the principle of Weyr's method which is the basic point for further development of the theory including the presentation of the research results gained by Jiří Čermák in this area.

The third part describes own solution of the difference equations system via eigenvectors based on the principle of Weyr's method for differential equations. The solution of system of linear homogeneous difference equtions with constant coefficients including the proof is presented and this solution is then extended to nonhomogeneous systems. Consequently to the theory, the influence of a nulity and the multiplicity of roots on the form of the solution is discussed. The last section of this part shows the implementation of the algorithm in Matlab program (for basic simpler cases) and its application to some cases of difference equations and systems with these equations.

The final part of the thesis is more practical and it presents the usage of the designed algorithm and theory. Firstly, the algorithm is compared with  $Z$ -transform and the method of variation of constants and it is illustrated how to obtain the same results by using these three approaches. Then an example of current response solution in RLC circuit is demonstrated. The continuous case is solved and then the problem is transferred to discrete case and solved with the  $Z$ -transform and the method of eigenvectors. The obtained results are compared with the result of the continuous case.

#### **KEYWORDS**

difference equation, eigenvector,  $Z$ -transform, implementation in Matlab program, Putzer algorithm, Weyr's matrix method

KLIMEK, J. Řešení diferenčních rovnic a jejich vztah s transformací Z. Brno: Vysoké učení technické v Brně. Fakulta Elektrotechniky a komunikačních technologií. Ústav matematiky, 2011. 73 s., 14 s. příloh. Vedoucí doktorské práce prof. RNDr. Josef Diblík, DrSc.

## PROHLÁŠENÍ

Prohlašuji, že svou doktorskou práci na téma "Řešení diferenčních rovnic a jejich vztah s transformací Z" jsem vypracoval samostatně pod vedením vedoucího doktorské práce a s použitím odborné literatury a dalších informačních zdrojů, které jsou všechny citovány v práci a uvedeny v seznamu literatury na konci práce.

Jako autor uvedené doktorské práce dále prohlašuji, že v souvislosti s vytvořením této doktorské práce jsem neporušil autorská práva třetích osob, zejména jsem nezasáhl nedovoleným způsobem do cizích autorských práv osobnostních a jsem si plně vědom následků porušení ustanovení § 11 a následujících autorského zákona č. 121/2000 Sb., včetně možných trestněprávních důsledků vyplývajících z ustanovení § 152 trestního zákona č. 140/1961 Sb.

V Brně dne  $\dots\dots\dots\dots\dots$ 

(podpis autora)

## PODĚKOVÁNÍ

Na tomto místě bych rád poděkoval svému školiteli prof. RNDr. Josefu Diblíkovi, DrSc. za vedení během doktorského studia, konzultace a cenné rady při zpracování doktorské práce. Poděkování patří také celému kolektivu Ústavu matematiky fakulty Elektrotechniky a komunikačních technologií VUT v Brně za vytvoření podmínek pro vypracování doktorské práce.

V Brně . . . . . . . . . . . . . . . . . . . . . . . . . . . . . . . . . . . . . . . . . . . . . . . . .

(podpis autora)

## OBSAH

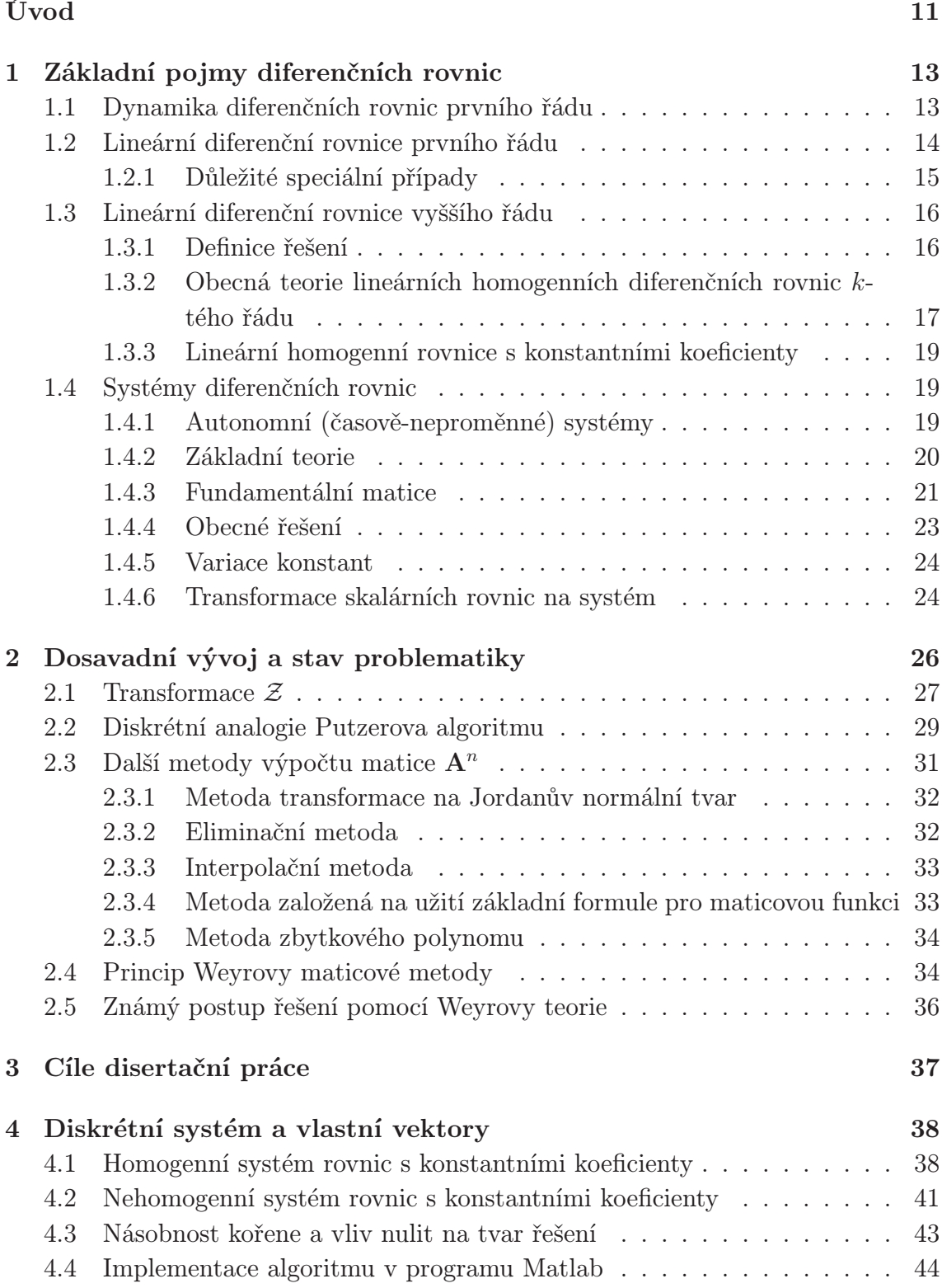

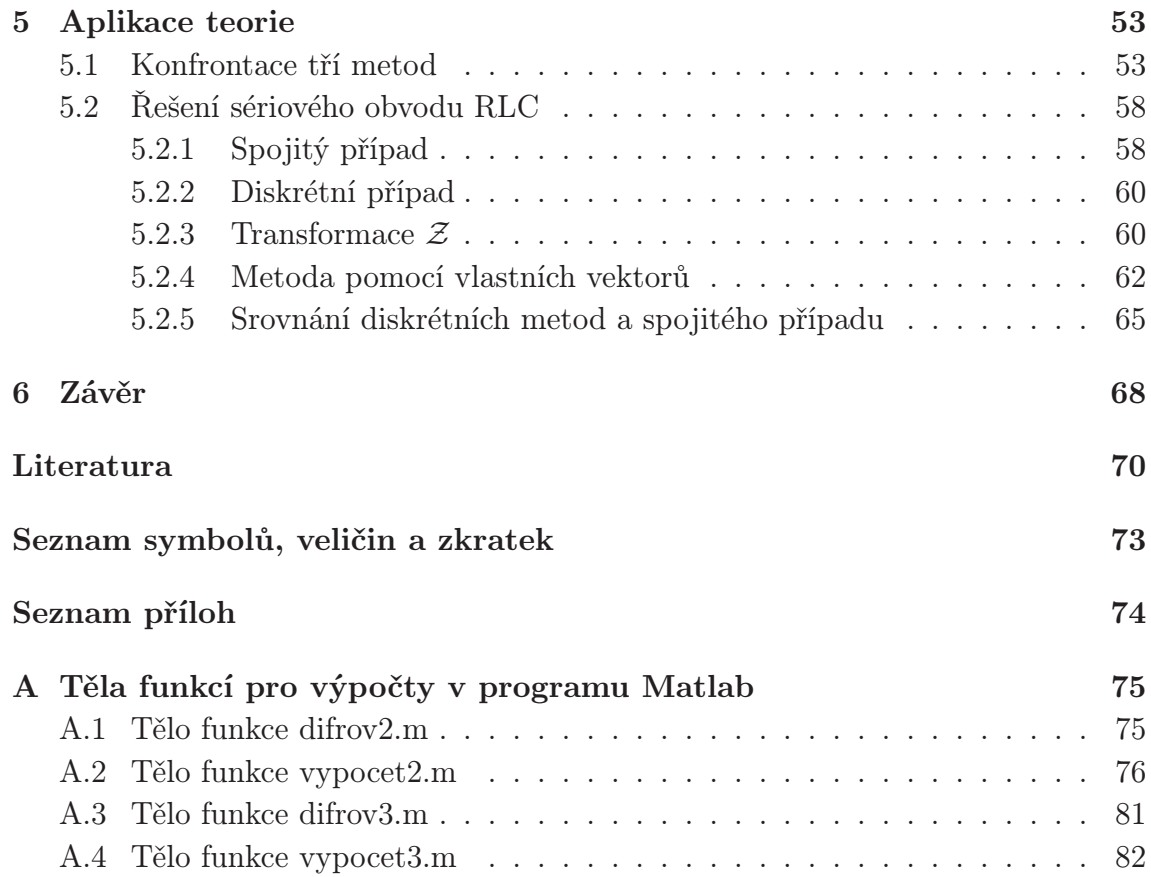

## SEZNAM OBRÁZKŮ

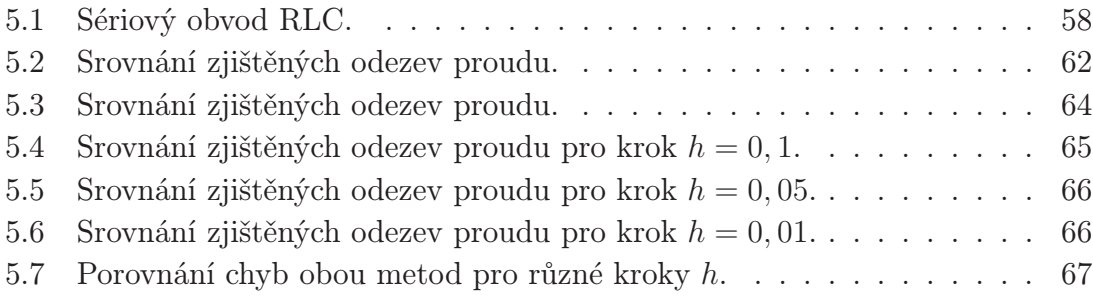

## SEZNAM TABULEK

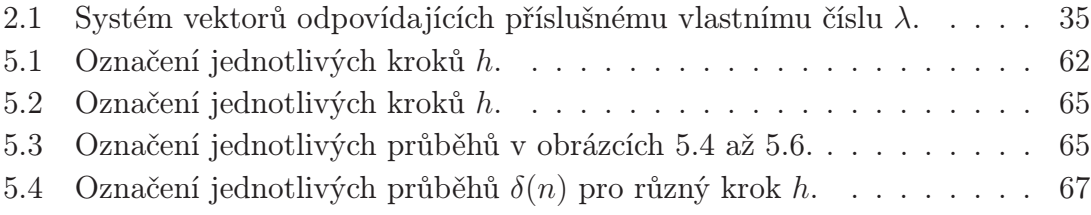

## ÚVOD

Každý fyzikální děj či proces musí být v technice nějakým způsobem matematicky popsán. Diferenční rovnice obvykle popisují vývoj určitého jevu v průběhu času. Tento jev nazveme signálem. Zpracování signálů je součástí různých úloh nejen z oborů technických a přírodních věd, ale používá se i v lékařství, ekonomice a statistice. V dnešní době nabývá na významu zpracování signálů v diskrétní podobě, tedy posloupností, neboť většina aplikací užívá technologií zpracování signálů s diskrétním časem i pro zpracování signálů s časem spojitým. V některých aplikacích plyne diskrétní charakter signálu z příslušné fyzikální či matematické formulace úlohy, v jiných je důsledkem diskretizace spojitého signálu. Činnost a vlastnosti diskrétních soustav, které zpracovávají diskrétní signály, jsou často vyjádřeny a popsány diferenčními rovnicemi. Tyto rovnice řešíme metodami diferenčního počtu nebo pomocí funkcionálních transformací posloupností. Příkladem velkého významu diferenčních rovnic může být například jejich použití při implementaci lineárních časově invariantních diskrétních systémů v mikroprocesorech a signálových procesorech, konkrétní situace lze nalézt například v [36].

Velmi používanou funkcionální transformací při řešení diferenčních rovnic je transformace Z, která je velmi vhodná pro řešení lineárních diferenčních rovnic a diskrétních systémů a je široce používána v analýze a návrhu číslicového řízení, v digitální komunikaci a v číslicovém zpracování signálů. Tato transformace je účinná a poměrně efektivní při řešení dílčích charakteristik systému. Při neustálém zvyšování rychlosti zpracování signálů nám však nestačí pouze znalost dílčích charakteristik diskrétního systému a potřebujeme znát úplné řešení diferenčních rovnic, abychom byli schopni například ošetřit přechodné děje, které vznikají při náhlých časových změnách signálů na vstupu systémů.

Proto se objevuje snaha řešit systémy jinak než transformací Z. Jednou z cest je tvorba od základu nových algoritmů. Další možností je užití vazby s již známými matematickými postupy. Diferenční rovnice často představují analogii diferenciálních rovnic, které se používají k popisu činnosti spojitých systémů (o možnosti přechodu diferenčních rovnic v rovnice diferenciální je napsáno například v [9]). Teorie diferenciálních rovnic je velmi dobře propracována, a proto je zřejmé, že nové přístupy v oblasti řešení diferenčních rovnic hledají inspiraci také v již vytvořených postupech a algoritmech u diferenciálních rovnic. Výše zmíněná analogie obou oblastí (diferenciálních a diferenčních rovnic) se může objevit jen do určité míry nebo může být úplná, což bylo také jednou z hlavních motivací této práce.

V současnosti se objevuje málo rychlých algoritmů pro řešení diferenčních rovnic rekurzivním výpočtem. Profesionální programy jako Matlab se věnují spíše řešení rovnic diferenciálních. Návrhy a tvorba nových algoritmů pro výpočet diferenčních rovnic jsou proto potřebné.

Diferenční rovnice mohou být různého řádu, který se stanoví jako maximální rozdíl v posunutí argumentu. Každá rovnice vyššího řádu (jde o řád dva a více) se dá převést na systém rovnic prvního řádu. Toto je velmi důležitá vlastnost diferenčních rovnic, s jejíž pomocí lze kteroukoliv diferenční rovnici druhého a vyššího řádu řešit pomocí algoritmu pro řešení soustavy diferenčních rovnic.

Disertační práce se věnuje především řešení lineárních diferenčních rovnic, se kterými lze matematicky pracovat, protože jejich teorie je nejlépe propracovaná. U nelineárních diferenčních rovnic tomu zdaleka tak není, neboť většinou nejsou k dispozici analytické tvary jejich řešení a postupovat lze jen iterativně.

Tato práce zmiňuje a opírá se o výsledky a teorii některých známých matematických osobností. Eduard Weyr působil v oboru matematiky ve druhé polovině devatenáctého století a zabýval se teorií prvořadých útvarů, křivek druhého stupně, ploch a také diferenciálním počtem. V teorii diferenciálních rovnic byla Eduardem Weyrem vyvinuta metoda řešení soustavy diferenciálních rovnic pomocí vlastních vektorů. Otakar Borůvka se stal známou osobností matematického světa během dvacátého století. Do historie matematiky se zapsal popisem algoritmu nalezení minimální kostry grafu. Dále se zabýval studiem algebry a po druhé světové válce i diferenciálními rovnicemi. Podle [4], kde je Weyrova metoda detailně vysvětlena, lze uvedený postup použít obdobně i pro řešení soustavy diferenčních rovnic, což bylo jednou z motivací této práce.

## 1 ZÁKLADNÍ POJMY DIFERENČNÍCH ROVNIC

Základní pojmy jsou velmi názorně popsány v [17] a [21], proto převážná část této problematiky je převzata z těchto zdrojů.

### 1.1 Dynamika diferenčních rovnic prvního řádu

Diferenční rovnice obvykle popisují vývoj určitého jevu v průběhu času. Například, jestliže určitá populace má jednotlivé generace, velikost  $(n + 1)$ -té generace  $x(n + 1)$ je funkcí *n*-té generace  $x(n)$ . Tento vztah vyjadřuje sám sebe v **diferenční rovnici** 

$$
x(n+1) = f(x(n)).
$$
\n(1.1)

Na tento problém lze nahlížet i z jiného úhlu pohledu. Na základě startovacího bodu  $x_0$  lze vygenerovat posloupnost

$$
x_0, f(x_0), f(f(x_0)), f(f(f(x_0))), \ldots
$$

Pro větší přehlednost lze přijmout zápis

$$
f^{2}(x_{0}) = f(f(x_{0})), f^{3}(x_{0}) = f(f(f(x_{0}))),
$$
 etc.

 $f(x_0)$  se nazývá **první iterace** funkce  $f$  v bodě  $x_0$ ,  $f^2(x_0)$  se nazývá druhá iterace funkce  $f$  v bodě  $x_0$  a obecněji  $f^n(x_0)$  je ntá iterace funkce  $f$  v bodě  $x_0$ . Množina všech (kladných) iterací  $\{f^n(x_0); n \ge 0\}$  je nazývána (kladnou) orbitou  $x_0$  a bude označena jako  $O^+(x_0)$ . Tento iterativní postup je příkladem diskrétního dyna**mického systému**. Pokud  $x(n) = f^n(x_0)$ , pak lze dostat

$$
x(n + 1) = f^{n+1}(x_0) = f(f^n(x_0)) = f(x(n))
$$

a odtud lze opětovně získat (1.1). Je zřejmé, že  $x(0) = f^{0}(x_{0}) = x_{0}$ . Pokud funkce  $f$ v rovnici (1.1) je nahrazena funkcí  $g$ dvou proměnných, tj.  $g: \mathbb{Z}^+ \times \mathbb{R} \to \mathbb{R}$ , kde Z <sup>+</sup> je množina kladných celých čísel a R je množina reálných čísel, potom je

$$
x(n+1) = g(n, x(n)).
$$
\n(1.2)

Rovnice (1.2) se nazývá neautonomní nebo časově proměnná, zatímco rovnice (1.1) se nazývá autonomní nebo časově neměnná. Studium rovnice (1.2) je mnohem více komplikované a nehodí se pro teorii rovnic prvního řádu diskrétních dynamických systémů. Jestliže je dána počáteční podmínka  $x(n_0) = x_0$ , potom pro  $n \geq n_0$  existuje

takové jednoznačné řešení  $x(n) \equiv x(n, n_0, x_0)$  rovnice  $(1.2)$ , že  $x(n_0, n_0, x_0) = x_0$ . Tohle lze ukázat snadno pomocí iterace. Tedy,

$$
x(n_0 + 1, n_0, x_0) = g(n_0, x(n_0))
$$
  
\n
$$
= g(n_0, x_0),
$$
  
\n
$$
x(n_0 + 2, n_0, x_0) = g(n_0 + 1, x(n_0 + 1))
$$
  
\n
$$
= g(n_0 + 1, g(n_0, x_0)),
$$
  
\n
$$
x(n_0 + 3, n_0, x_0) = g(n_0 + 2, x(n_0 + 2))
$$
  
\n
$$
= g(n_0 + 2, g(n_0 + 1, g(n_0, x_0))).
$$

A indukcí lze dostat

 $x(n, n_0, x_0) = g(n-1, x(n-1, n_0, x_0)).$ 

## 1.2 Lineární diferenční rovnice prvního řádu

V této sekci budou uvedeny nejjednodušší speciální případy rovnice (1.1) a (1.2), jmenovitě lineární rovnice. Typická lineární homogenní rovnice prvního řádu je dána vztahem

$$
x(n+1) = a(n)x(n), \quad x(n_0) = x_0, \quad n \ge n_0 \ge 0
$$
\n(1.3)

a přidružená nehomogenní rovnice je dána rovnicí

$$
y(n+1) = a(n)y(n) + g(n), \quad y(n_0) = y_0, \quad n \ge n_0 \ge 0
$$
\n(1.4)

kde v obou rovnicích se předpokládá, že  $a(n) \neq 0$ ,  $a(n)$  a  $g(n)$  jsou funkce reálných hodnot definované pro  $n \geq n_0 \geq 0$ . Řešení rovnice (1.3) lze obdržet jednoduchou iterací.

$$
x(n_0 + 1) = a(n_0) x(n_0) = a(n_0) x_0,
$$
  
\n
$$
x(n_0 + 2) = a(n_0 + 1) x(n_0 + 1) = a(n_0 + 1) a(n_0) x_0,
$$
  
\n
$$
x(n_0 + 3) = a(n_0 + 2) x(n_0 + 2) = a(n_0 + 2) a(n_0 + 1) a(n_0) x_0.
$$

A pomocí indukce je zřejmé, že

$$
x(n) = x(n_0 + n - n_0)
$$
  
=  $a(n - 1) a(n - 2) \cdots a(n_0) x_0$   
=  $\left( \prod_{i=n_0}^{n-1} a(i) \right) x_0.$ 

Jednoznačné řešení nehomogenní rovnice (1.4) lze najít následujícím způsobem:

$$
y(n_0 + 1) = a(n_0) y_0 + g(n_0),
$$
  
\n
$$
y(n_0 + 2) = a(n_0 + 1) y(n_0 + 1) + g(n_0 + 1)
$$
  
\n
$$
= a(n_0 + 1) a(n_0) y_0 + a(n_0 + 1) g(n_0) + g(n_0 + 1).
$$

Nyní lze užít matematické indukce k prokázání toho, že pro všechna  $n\in\mathbb{Z}^+$ je

$$
y(n) = \left(\prod_{i=n_0}^{n-1} a(i)\right) y_0 + \sum_{r=n_0}^{n-1} \left(\prod_{i=r+1}^{n-1} a(i)\right) g(r). \tag{1.5}
$$

Nejprve lze spatřit, že byl přijat zápis  $\Pi$ k  $\scriptstyle i=k+1$  $a(i) = 1$  a  $\sum$ k  $\scriptstyle i=k+1$  $a(i) = 0.$ 

Aby byl vzorec (1.5) dokázán, je třeba předpokládat, že platí pro  $n = k$ . Potom z rovnice (1.4) lze dostat vztah,  $y(k+1) = a(k) y(k) + g(k)$ , který podle vzorce (1.5) poskytuje

$$
y(k+1) = a(k) \left( \prod_{i=n_0}^{k-1} a(i) \right) y_0 + \sum_{r=n_0}^{k-1} \left( a(k) \prod_{i=r+1}^{k-1} a(i) \right) g(r) + g(k)
$$
  

$$
= \left( \prod_{i=n_0}^{k} a(i) \right) y_0 + \sum_{r=n_0}^{k-1} \left( \prod_{i=r+1}^{k} a(i) \right) g(r) + \left( \prod_{i=k+1}^{k} a(i) \right) g(k)
$$
  

$$
= \left( \prod_{i=n_0}^{k} a(i) \right) y_0 + \sum_{r=n_0}^{k} \left( \prod_{i=r+1}^{k} a(i) \right) g(r).
$$

Z toho důvodu vzorec (1.5) platí pro všechna  $n \in \mathbb{Z}^+$ .

#### 1.2.1 Důležité speciální případy

Existují dva speciální případy rovnice (1.4), které jsou důležité pro mnoho aplikací. První rovnice je dána vztahem

$$
y(n + 1) = a y(n) + g(n), y(0) = y_0.
$$

Užitím vzorce (1.5) lze konstatovat, že

$$
y(n) = a^n y_0 + \sum_{k=0}^{n-1} a^{n-k-1} g(k).
$$
 (1.6)

Druhá rovnice je dána vztahem

$$
y(n + 1) = a y(n) + b, \quad y(0) = y_0.
$$

Užitím vzorce (1.6) lze obdržet

$$
y(n) = \begin{cases} a^n y_0 + b\left(\frac{a^n - 1}{a - 1}\right) & \text{pro } a \neq 1 \\ y_0 + bn & \text{pro } a = 1 \end{cases}
$$

#### 1.3 Lineární diferenční rovnice vyššího řádu

Normální tvar nehomogenní lineární diferenční rovnice k-tého řádu je dán vztahem

$$
y(n+k) + p_1(n)y(n+k-1) + \dots + p_k(n)y(n) = g(n),
$$
\n(1.7)

kde  $p_i(n)$  a  $g(n)$  jsou reálné funkce definované pro  $n \geq n_0$  a  $p_k(n) \neq 0$  pro všechna  $n \geq n_0$ . Pokud je  $g(n)$  identicky rovna nule, pak rovnice (1.7) se nazývá **homogenní** rovnice. Rovnici (1.7) lze přepsat do tvaru

$$
y(n+k) = -p_1(n)y(n+k-1) - p_2(n)y(n+k-2) - \cdots
$$
  
 
$$
\cdots - p_k(n)y(n) + g(n).
$$
 (1.8)

Dosazením  $n = 0$  do rovnice (1.8) lze obdržet  $y(k)$  pomocí členů  $y(k-1)$ ,  $y(k-2), \ldots, y(0)$ . Explicitně lze dostat

$$
y(k) = -p_1(0)y(k-1) - p_2(0)y(k-2) - \cdots - p_k(0)y(0) + g(0).
$$

Jakmile je spočítáno  $y(k)$ , lze přikročit k dalšímu kroku a vyhodnotit  $y(k + 1)$ dosazením  $n = 1$  do rovnice  $(1.8)$ , což dává výsledek

$$
y(k+1) = -p_1(1)y(k) - p_2(1)y(k-1) - \cdots - p_k(1)y(1) + g(1).
$$

Opakováním výše uvedeného procesu je možné vyhodnotit všechny hodnoty  $y(n)$ pro  $n \geq k$ .

#### 1.3.1 Definice řešení

Vzhledem k rovnici (1.7) lze nyní formálně definovat její řešení. Posloupnost  $\{y(n)\}_{n_0}^{\infty}$ či jednoduše  $y(n)$  se nazývá řešením rovnice  $(1.7)$  pokud splňuje danou rovnici. Pokud jsou specifikovány počáteční podmínky rovnice, lze dojít k odpovídajícímu problému počátečních hodnot

$$
y(n+k) + p_1(n)y(n+k-1) + \dots + p_k(n)y(n) = g(n),
$$
\n(1.9)

$$
y(n_0) = a_0, y(n_0 + 1) = a_1, \dots, y(n_0 + k - 1) = a_{k-1}, \tag{1.10}
$$

kde členy  $a_i$  jsou reálná čísla. Výše zmíněná fakta shrnuje následující věta.

#### Věta 1 *Problémy počátečních hodnot* (1.9) *a* (1.10) *mají* jedinečné *řešení* y(n).

**Důkaz.** Větu lze dokázat použitím rovnice  $(1.8)$  pro  $n = n_0, n_0 + 1, n_0 + 2, \ldots$ Jakékoliv  $n \geq n_0 + k$  lze přepsat do tvaru  $n = n_0 + k + (n - n_0 - k)$ . Jedinečností řešení  $y(n)$  je označena situace taková, že pokud existuje jiné řešení  $\tilde{y}(n)$  problému počátečních hodnot (1.9) a (1.10), potom  $\tilde{y}(n)$  musí být identické s  $y(n)$ , což lze snadno vidět z rovnice (1.8).

### 1.3.2 Obecná teorie lineárních homogenních diferenčních rovnic k-tého řádu

V této části práce bude rozvedena obecná teorie lineárních homogenních diferenčních rovnic k-tého řádu ve tvaru

$$
x(n+k) + p_1(n)x(n+k-1) + \dots + p_k(n)x(n) = 0.
$$
\n(1.11)

Nejdříve je potřeba představit tři důležité definice.

**Definice 1** *Funkce*  $f_1(n), f_2(n), \ldots, f_r(n)$  *se nazývají lineárně závislé pro*  $n \geq$ n0*, jestliže existují konstanty* a1, a2, . . . , ar, *z nich aspoň jedna je nenulová, takové, že*

$$
a_1 f_1(n) + a_2 f_2(n) + \dots + a_r f_r(n) = 0, \quad n \ge n_0.
$$
\n(1.12)

Pokud  $a_i \neq 0$ , pak lze dělit rovnici (1.12) členem  $a_i$  a lze získat

$$
f_j(n) = -\frac{a_1}{a_j} f_1(n) - \frac{a_2}{a_j} f_2(n) - \dots - \frac{a_r}{a_j} f_r(n)
$$
  
= -\sum\_{i \neq j} \frac{a\_i}{a\_j} f\_i(n). (1.13)

Rovnice (1.13) jednoduše říká, že každá funkce  $f_j$  s nenulovým koeficientem je lineární kombinací ostatních funkcí  $f_i$ . Tedy, dvě funkce  $f_1(n)$  a  $f_2(n)$  jsou lineárně závislé, pokud jedna je násobkem druhé, např.  $f_1(n) = af_2(n)$ , pro některou konstantu a. Negací lineární závislosti je **lineární nezávislost**. Explicitně vyjádřeno, funkce  $f_1(n), f_2(n), \ldots, f_r(n)$  se nazývají lineárně nezávislé pro  $n \geq n_0$ , jestliže kdykoliv je

$$
a_1f_1(n) + a_2f_2(n) + \cdots + a_rf_r(n) = 0,
$$

pro všechna  $n \ge n_0$ , potom musí platit  $a_1 = a_2 = \cdots = a_r = 0$ .

Definice 2 *Množina* k *lineárně nezávislých řešení rovnice* (1.11) *se nazývá* fundamentální množina *řešení.*

Protože není praktické kontrolovat lineární nezávislost množiny řešení užitím definice, existuje jednoduchá metoda pro kontrolu lineární nezávislosti řešení užitím tzv. Casoratiánu  $C(n)$ .

**Definice 3** *Casoratián*  $C(n)$  *řešení*  $x_1(n), x_2(n), \ldots, x_r(n)$  *je dán vztahem* 

$$
C(n) = \det \begin{pmatrix} x_1(n) & x_2(n) & \dots & x_r(n) \\ x_1(n+1) & x_2(n+1) & \dots & x_r(n+1) \\ \vdots & & \vdots & \vdots \\ x_1(n+r-1) & x_2(n+r-1) & \dots & x_r(n+r-1) \end{pmatrix}.
$$

K výpočtu Casoratiánu  $C(n)$  slouží Abelův vzorec.

**Lemma 1 (Abelova věta)** *Nechť*  $x_1(n), x_2(n), \ldots, x_k(n)$  *jsou řešeními rovnice* (1.11) *a*  $C(n)$  *je jejich Casoratián. Potom pro*  $n \geq n_0$ ,

$$
C(n) = (-1)^{k(n-n_0)} \left(\sum_{i=n_0}^{n-1} p_k(i)\right) C(n_0).
$$
 (1.14)

Takto definovaný Casoratián hraje důležitou roli v následující větě.

**Věta 2** *Množina řešení*  $x_1(n), x_2(n), \ldots, x_k(n)$  *rovnice* (1.11) *je fundamentální množinou řešení tehdy, když pro některá*  $n_0 \in \mathbb{Z}^+$  *je Casoratián*  $C(n_0) \neq 0$ .

Nyní lze definovat fundamentální větu homogenních lineárních diferenčních rovnic.

**Věta 3 (Fundamentální věta).** Jestliže  $p_k(n) \neq 0$  pro všechna  $n \geq n_0$ , potom *rovnice* (1.11) *má fundamentální množinu řešení pro*  $n > n_0$ .

**Důkaz.** Podle věty 1, existují  $x_1(n), x_2(n), \ldots, x_k(n)$  taková, že  $x_i(n_0 + i - 1)$  $1, x_i(n_0) = x_i(n_0 + 1) = \cdots = x_i(n_0 + i - 2) = x_i(n_0 + i) = \cdots = x_i(n_0 + k - 1) = 0,$  $1 \leq i \leq k$ . Tudíž  $x_1(n_0) = 1$ ,  $x_2(n_0 + 1) = 1$ ,  $x_3(n_0 + 2) = 1$ , atd. Z toho plyne, že  $C(n_0) = \det I = 1$ . To vyplývá z věty 2, kde množina  $\{x_1(n), x_2(n), \ldots, x_k(n)\}$ je fundamentální množinou řešení rovnice (1.11). Je třeba poznamenat, že existuje nekonečně mnoho fundamentálních množin řešení rovnice (1.11). Následující věta přináší metodu generování fundamentálních množin vycházející z jedné známé množiny.

**Lemma 2** *Necht*<sup> $x_1(n)$ , *a*  $x_2(n)$  *jsou dvě řešení rovnice* (1.11)*. Potom platí násle-*</sup> *dující tvrzení.*

- *(i)*  $x(n) = x_1(n) + x_2(n)$  *je řešením rovnice* (1.11)*.*
- *(ii)*  $\tilde{x}(n) = ax_1(n)$  *je řešením rovnice* (1.11) *pro libovolnou konstantu* a.

Z předchozí věty vychází následující princip.

**Princip superpozice.** Pokud  $x_1(n), x_2(n), \ldots, x_r(n)$  jsou řešeními rovnice (1.11), pak

 $x(n) = a_1x_1(n) + a_2x_2(n) + \cdots + a_rx_r(n)$ 

je taktéž řešením rovnice (1.11). Znalost principu superpozice dovoluje definovat obecné řešení rovnice (1.11).

**Definice 4** *Nechť*  $\{x_1(n), x_2(n), \ldots, x_k(n)\}$  *je fundamentální množina řešení rovnice* (1.11)*.*

*Potom* **obecné řešení** rovnice (1.11) je dáno vztahem  $x(n) = \sum$ k  $i=1$ aixi(n), *pro libovolné konstanty* a<sub>i</sub>.

Jakékoliv řešení rovnice (1.11) lze tedy obdržet z obecného řešení vhodnou volbou konstant  $a_i$ .

### 1.3.3 Lineární homogenní rovnice s konstantními koeficienty

Nechť je dána diferenční rovnice k-tého řádu

$$
x(n+k) + p_1 x(n+k-1) + p_2 x(n+k-2) + \dots + p_k x(n) = 0,
$$
\n(1.15)

kde  $p_i$  jsou konstanty a  $p_k \neq 0$ . Cílem je nyní nalézt fundamentální množinu řešení a následně obecné řešení rovnice (1.15). Předpokládá se, že řešení rovnice (1.15) jsou ve tvaru  $\lambda^n$ , kde  $\lambda$  je komplexní číslo. Dosazením této hodnoty do rovnice (1.15) lze obdržet

$$
\lambda^k + p_1 \lambda^{k-1} + \dots + p_k = 0. \tag{1.16}
$$

Toto se nazývá charakteristická rovnice rovnice  $(1.15)$  a její kořeny  $\lambda$  se nazývají charakteristické kořeny. Protože  $p_k \neq 0$ , žádný z charakteristických kořenů není roven nule.

## 1.4 Systémy diferenčních rovnic

V předchozí podkapitole byly popsány lineární diferenční rovnice pouze s jednou nezávislou a jednou závislou proměnnou. V této podkapitole budou představeny rovnice se dvěma a více závislými proměnnými, známé jako diferenční rovnice prvního řádu.

#### 1.4.1 Autonomní (časově-neproměnné) systémy

V této podkapitole je cílem najít řešení následujícího systému k lineárních rovnic:

$$
x_1(n+1) = a_{11}x_1(n) + a_{12}x_2(n) + \cdots + a_{1k}x_k(n)
$$
  
\n
$$
x_2(n+1) = a_{21}x_1(n) + a_{22}x_2(n) + \cdots + a_{2k}x_k(n)
$$
  
\n
$$
\vdots
$$
  
\n
$$
x_k(n+1) = a_{k1}x_1(n) + a_{k2}x_2(n) + \cdots + a_{kk}x_k(n)
$$

Tento systém může být napsán ve vektorovém tvaru

$$
\mathbf{x}(n+1) = \mathbf{A}\mathbf{x}(n),\tag{1.17}
$$

kde  $\mathbf{x}(n) = (x_1(n), x_2(n), \dots, x_k(n))^T \in \mathbb{R}^k$  (*T* značí transpozici vektoru) a **A** =  $(a_{ij})$  je regulární matice reálných čísel rozměru  $k \times k$ . Systém (1.17) je považován za autonomní nebo časově-neproměnný, protože všechny hodnoty A jsou konstanty. Pokud  $x(n_0) = x_0$  pro některá  $n_0 \geq 0$ , potom systém (1.17) se nazývá problém počáteční hodnoty. Navíc lze pomocí jednoduché iterace (nebo pomocí přímé substituce do rovnice) ukázat, že řešení je dáno vztahem

$$
\mathbf{x}(n, n_0, x_0) = \mathbf{A}^{n-n_0} x_0,\tag{1.18}
$$

kde  $\mathbf{A}^0 = \mathbf{I}$  je jednotková matice rozměru  $k \times k$ . Za zmínku stojí, že  $x(n_0, n_0, x_0) = x_0$ . Pokud  $n_0 = 0$ , potom řešení vzorce (1.18) lze zapsat jako  $x(n, x_0)$  nebo jednoduše  $x(n)$ . Nyní lze ukázat předpoklad, že  $n_0 = 0$  bez ztráty obecnosti. Nechť  $y(n-n_0) =$  $x(n)$ . Potom rovnice  $(1.17)$  přejde v rovnici

$$
\mathbf{y}(n+1) = \mathbf{A}\mathbf{y}(n)
$$

s  $y(0) = x(n_0)$  a

$$
\mathbf{y}(n) = \mathbf{A}^n \mathbf{y}(0).
$$

#### 1.4.2 Základní teorie

Nyní uvažujme systém

$$
\mathbf{x}(n+1) = \mathbf{A}(n)\mathbf{x}(n),\tag{1.19}
$$

kde  $\mathbf{A}(n) = (a_{ij}(n))$  je  $k \times k$  regulární maticová funkce. Je to homogenní lineární diferenční systém, který je neautonomní nebo časově-proměnný.

Odpovídající nehomogenní systém je dán rovnicí

$$
\mathbf{y}(n+1) = \mathbf{A}(n)\mathbf{y}(n) + \mathbf{g}(n),\tag{1.20}
$$

kde  $\mathbf{g}(n) \in \mathcal{R}^k$ .

Věta 4 *Pro každé*  $x_0 \in \mathcal{R}^k$  a  $n_0 \in \mathcal{Z}^+$ , existuje jediné řešení  $\mathbf{x}(n, n_0, x_0)$  rov*nice* (1.19) *s*  $\mathbf{x}(n_0, n_0, x_0) = \mathbf{x}_0$ .

Důkaz. Z rovnice (1.19),

$$
\mathbf{x}(n_0+1,n_0,x_0) = \mathbf{A}(n_0)\mathbf{x}(n_0) = \mathbf{A}(n_0)\mathbf{x}_0, \n\mathbf{x}(n_0+2,n_0,x_0) = \mathbf{A}(n_0+1)\mathbf{x}(n_0+1) = \mathbf{A}(n_0+1)\mathbf{A}(n_0)\mathbf{x}(n_0).
$$

Pomocí indukce lze obdržet

$$
\mathbf{x}(n, n_0, x_0) = \left[\prod_{i=n_0}^{n-1} \mathbf{A}(i)\right] \mathbf{x}_0,
$$
\n(1.21)

kde

$$
\prod_{i=n_0}^{n-1} \mathbf{A}(i) = \begin{cases} \mathbf{A}(n-1)\mathbf{A}(n-2)\cdots\mathbf{A}(n_0) & \text{if } n > n_0 \\ \mathbf{I} & \text{if } n = n_0 \end{cases}
$$

Vzorec (1.21) dává jediné řešení s vytouženými vlastnostmi.

#### 1.4.3 Fundamentální matice

**Definice 5**  $\tilde{R}e\tilde{s}en\tilde{s}(\mathbf{x}_1(n),\mathbf{x}_2(n),\ldots,\mathbf{x}_k(n))$  *rovnice* (1.19) *se nazývají lineárně nezávislé pro*  $n \geq n_0 \geq 0$  *tehdy, když*  $c_1\mathbf{x}_1(n) + c_2\mathbf{x}_2(n) + \cdots + c_k\mathbf{x}_k(n) = 0$  *pro všechna*  $\geq n_0$ , *pak*  $c_i = 0, 1 \leq i \leq k$ .

Nechť  $\mathbf{\Phi}(n)$  je  $k \times k$  matice, jejíž sloupce jsou řešeními rovnice (1.19). Lze psát

$$
\mathbf{\Phi}(n) = [\mathbf{x}_1(n), \mathbf{x}_2(n), \dots, \mathbf{x}_k(n)].
$$

Nyní

$$
\Phi(n+1) = [\mathbf{A}(n)\mathbf{x}_1(n), \mathbf{A}(n)\mathbf{x}_2(n), \dots, \mathbf{A}(n)\mathbf{x}_k(n)]
$$
  
=  $\mathbf{A}(n)[\mathbf{x}_1(n), \mathbf{x}_2(n), \dots, \mathbf{x}_k(n)]$   
=  $\mathbf{A}(n)\Phi(n).$ 

Od této chvíle,  $\Phi(n)$  vyhovuje maticové diferenční rovnici

$$
\Phi(n+1) = \mathbf{A}(n)\Phi(n). \tag{1.22}
$$

Navíc, řešení  $\mathbf{x}_1(n), \mathbf{x}_2(n), \ldots, \mathbf{x}_k(n)$  jsou lineárně nezávislá pro  $n \geq n_0$ , tehdy a jen tehdy, když  $\Phi(n)$  není singulární (det  $\Phi(n) \neq 0$ ) pro všechna  $n \geq n_0$ .

**Definice 6** *Pokud*  $\Phi(n)$  *je matice, která není singulární pro všechna*  $n \geq n_0$ *a splňuje rovnici* (1.22)*, pak se nazývá* fundamentální maticí *systému* (1.19)*.*

Pokud  $\Phi(n)$  je fundamentální matice, a C je libovolná regulární matice, pak  $\Phi(n)C$  je také fundamentální matice. Pro daný systém existuje nekonečně mnoho fundamentálních matic. V autonomním případě, kdy A je konstantní matice,  $\Phi(n)$  =  $A^{n-n_0}$ , a pokud  $n_0 = 0$ ,  $\Phi(n) = A^n$ .

Věta 5 *Existuje jednoznačné řešení*  $\Psi(n)$  *matice* (1.22)  $s \Psi(n_0) = I$ .

Důkaz. O maticové diferenční rovnici  $(1.22)$  lze uvažovat jako o  $k^2$  systému diferenčních rovnic prvního řádu. S použitím teorému o "existenci a jednoznačnosti" 4 lze obdržet  $k^2$ -vektorové řešení  $\nu$  jako  $\nu(n_0) = (1, 0, \ldots, 1, 0, \ldots)^T$ , kde čísla 1 se objeví na prvních  $k + 1$ ,  $2k + 2$ ,... pozicích a čísla 0 všude jinde. Vektor  $\nu$  je potom změněn na  $k \times k$  matici  $\Psi(n)$  seskupením součástí do množin o k prvcích, kdy každá množina bude jedním sloupcem. Zřejmě  $\Psi(n_0) = I$ . Pokud se vyjde z jakékoliv fundamentální matice  $\mathbf{\Phi}(n)$ , pak fundamentální matice  $\mathbf{\Phi}(n)\mathbf{\Phi}^{-1}(n_0)$  je právě takovou maticí. Tato speciální fundamentální matice je označena jako  $\Phi(n, n_0)$  a nazývá se matice **přechodu stavů**. Obecně lze psát  $\Phi(n,m) = \Phi(n)\Phi^{-1}(m)$  pro jakékoliv dvě kladná celá čísla  $n, m$ , kde  $n \geq m$ . Fundamentální matice  $\Phi(n, m)$ má některé zajímavé vlastnosti.  $\Phi(n,m)$  je řešením maticové diferenční rovnice  $\Phi(n+1,m) = \mathbf{A}(n)\Phi(n,m)$ . Platí následující tvrzení.

(i) 
$$
\Phi^{-1}(n,m) = \Phi(m,n)
$$

(ii) 
$$
\Phi(n,m) = \Phi(n,r)\Phi(r,m)
$$

(iii) 
$$
\Phi(n,m) = \prod_{i=m}^{n-1} \mathbf{A}(i)
$$

**Důsledek 1** *Jednoznačné řešení*  $\mathbf{x}(n, n_0, x_0)$  *rovnice* (1.19) *pro*  $\mathbf{x}(n, n_0, x_0) = \mathbf{x}_0$  *je dáno vztahem*

$$
\mathbf{x}(n, n_0, x_0) = \mathbf{\Phi}(n, n_0) \mathbf{x}_0. \tag{1.23}
$$

Lineární nezávislost fundamentální matice  $\Phi(n)$  pro  $n \geq n_0$  stačí ukázat pro  $n_0$ .

**Lemma 3** *(Abelova formule). Pro libovolné*  $n \ge n_0 \ge 0$ ,

$$
\det \mathbf{\Phi}(n) = \left[ \prod_{i=n_0}^{n-1} \det \mathbf{A}(i) \right] \det \mathbf{\Phi}(n_0).
$$
 (1.24)

Důkaz. Pomocí determinantů obou stran rovnice (1.22) lze obdržet skalární diferenční rovnici

 $\det \Phi(n+1) = \det A(n) \det \Phi(n)$ 

jejíž řešení je dáno rovnicí (1.24).

Důsledek 2 *Pokud v rovnici* (1.19) *je* A *matice konstant, pak*

det  $\mathbf{\Phi}(n) = [\det \mathbf{A}]^n \det \mathbf{\Phi}(n_0)$ 

Důkaz. Důkaz lze provést pomocí formule (1.23).

**Důsledek 3** *Fundamentální matice*  $\Phi(n)$  *je regulární pro všechna*  $n \geq n_0$  *tehdy a jen tehdy, když*  $\Phi(n_0)$  *je regulární.* 

**Důkaz.** Důkaz plyne z formule (1.24), det  $\mathbf{A}(i) \neq 0$ , pro  $i \geq n_0$ .

**Důsledek 4** Řešení  $\mathbf{x}_1(n), \mathbf{x}_2(n), \ldots, \mathbf{x}_k(n)$  rovnice (1.19) jsou lineárně nezávislá *pro*  $n \geq n_0$  *tehdy, když*  $\Phi(n_0)$  *je regulární.* 

Důkaz. Důkaz plyne okamžitě z 3. Následující teorém zakládá existenci k lineárně nezávislých řešení rovnice (1.19)

**Věta 6** *Existuje* k lineárně nezávislých řešení systému (1.19) pro  $n \ge n_0$ .

**Důkaz.** Pro každé  $i = 1, 2, ..., k$ , nechť  $\mathbf{e}_i = (0, 0, ..., 1, ..., 0)^T$  je standartní jednotkový vektor v  $\mathcal{R}^k$ , kde všechny komponenty jsou nulové kromě *i*-tých komponent, které jsou rovny 1. Podle teorému 4, pro každé  $e_i$ ,  $1 \leq i \leq k$ , existuje řešení  $\mathbf{x}(n, n_0, \mathbf{e}_i)$  rovnice  $(1.19)$  pro  $\mathbf{x}(n_0, n_0, \mathbf{e}_i) = \mathbf{e}_i$ . Jako důkaz, že množina  ${x(n, n_0, e_i)|1 \le i \le k}$  je lineárně nezávislá, podle 3, postačí ukázat, že  $\Phi(n_0)$ je regulární, což je zřejmé podle  $\Phi(n_0) = I$ .

Důsledek 5 *Množina* S *všech řešení rovnice* (1.19) *je lineární prostor dimenze* k.

#### 1.4.4 Obecné řešení

**Definice 7** Za předpokladu, že  $\{x_i(n)|1 \leq i \leq k\}$  je lineárně nezávislá množina *řešení rovnice* (1.19)*,* obecné řešení *rovnice* (1.19) *je definováno*

$$
\mathbf{x}(n) = \sum_{i=1}^{k} c_i \mathbf{x}_i(n),
$$
\n(1.25)

*kde*  $c_i \in \mathcal{R}$  *a alespoň jedno*  $c_i \neq 0$ .

Formuli (1.25) lze psát jako

$$
\mathbf{x}(n) = \mathbf{\Phi}(n)\mathbf{c},
$$

kde  $\mathbf{\Phi}(n) = (\mathbf{x}_1(n), \mathbf{x}_2(n), \dots, \mathbf{x}_k(n))$  je fundamentální matice, a  $\mathbf{c} = (c_1, c_2, \dots, c_k)^T \in \mathcal{R}^k$ . Pro případ nehomogenního systému (1.20) platí následující věta.

Věta 7 *Libovolné řešení* y(n) *rovnice* (1.20) *lze psát jako*

 $y(n) = \Phi(n)c + y_p(n)$ 

*pro vhodně zvolený vektor konstant* c.

Lemma 4 *Partikulární řešení rovnice* (1.20) *může být dáno vztahem*

$$
\mathbf{y}_p(n) = \sum_{r=n_0}^{n-1} \mathbf{\Phi}(n, r+1)\mathbf{g}(r)
$$

*pro*  $y_p(n_0) = 0$ .

Důkaz.

$$
\mathbf{y}_p(n+1) = \sum_{r=n_0}^{n} \Phi(n+1, r+1) \mathbf{g}(r)
$$
  
= 
$$
\sum_{r=n_0}^{n-1} \mathbf{A}(n) \Phi(n, r+1) \mathbf{g}(r) + \Phi(n+1, n+1) \mathbf{g}(n)
$$
  
= 
$$
\mathbf{A}(n) \mathbf{y}(n) + \mathbf{g}(n)
$$

 $\mathbf{y}_p(n)$  je řešením rovnice (1.20). Dále  $\mathbf{y}_p(n_0) = \mathbf{0}$ .

#### 1.4.5 Variace konstant

Věta 8 (Variace konstant). *Jednoznačné řešení počátečního problému*

$$
y(n + 1) = A(n)y(n) + g(n), y(n_0) = y_0
$$
\n(1.26)

*je dáno jako*

$$
\mathbf{y}(n, n_0, \mathbf{y}_0) = \mathbf{\Phi}(n, n_0) \mathbf{y}_0 + \sum_{r=n_0}^{n-1} \mathbf{\Phi}(n, r+1) \mathbf{g}(r)
$$

*nebo*

$$
\mathbf{y}(n, n_0, \mathbf{y}_0) = \left[ \prod_{i=n_0}^{n-1} \mathbf{A}(i) \right] \mathbf{y}_0 + \sum_{r=n_0}^{n-1} \left[ \prod_{i=r+1}^{n-1} \mathbf{A}(i) \right] \mathbf{g}(r)
$$

Důkaz. Tento teorém vyplývá přímo z definice 7 a lemmy 4.

Důsledek 6 *Pro autonomní systémy kdy* A *je konstantní matice, řešení rovnice* (1.26) *je dáno jako*

$$
\mathbf{y}(n, n_0, \mathbf{y}_0) = \mathbf{A}^{n-n_0} \mathbf{y}_0 + \sum_{r=n_0}^{n-1} \mathbf{A}^{n-r-1} \mathbf{g}(r).
$$

#### 1.4.6 Transformace skalárních rovnic na systém

Je dána rovnice

$$
y(n+k) + p_1(n)y(n+k-1) + \dots + p_k(n)y(n) = g(n).
$$
 (1.27)

Tento vztah lze zapsat jako k-rozměrný systém rovnic prvního řádu. Nechť

$$
z_1(n) = y(n),
$$
  
\n
$$
z_2(n) = y(n+1) = z_1(n+1),
$$
  
\n
$$
z_3(n) = y(n+2) = z_2(n+1),
$$
  
\n
$$
\vdots
$$
  
\n
$$
z_k(n) = y(n+k-1) = z_{k-1}(n+1).
$$

Pak  $\mathbf{z}(n) = (z_1(n), z_2(n), \ldots, z_k(n)).$ Odtud,

$$
z_1(n + 1) = z_2(n)
$$
  
\n
$$
z_2(n + 1) = z_3(n)
$$
  
\n
$$
\vdots
$$
  
\n
$$
z_{k-1}(n + 1) = z_k(n)
$$
  
\n
$$
z_k(n + 1) = -p_k(n)z_1(n) - p_{k-1}(n)z_2(n) - \dots - p_1(n)z_k(n) + g(n).
$$

Vektorový zápis systému má tvar

$$
\mathbf{z}(n+1) = \mathbf{A}(n)\mathbf{z}(n) + \mathbf{h}(n),
$$

kde

$$
\mathbf{A}(n) = \begin{pmatrix}\n0 & 1 & 0 & \cdots & 0 \\
0 & 0 & 1 & \cdots & 0 \\
0 & 0 & 0 & \cdots & 0 \\
\vdots & \vdots & \vdots & & \vdots \\
0 & 0 & 0 & \cdots & 1 \\
-p_k(n) & -p_{k-1}(n) & -p_{k-2}(n) & \cdots & -p_1(n)\n\end{pmatrix},
$$
\n(1.28)

a

$$
\mathbf{h}(n) = \begin{pmatrix} 0 \\ 0 \\ 0 \\ \vdots \\ g(n) \end{pmatrix}
$$

Pokud  $g(n) = 0$ , lze dostat homogenní systém

$$
\mathbf{z}(n+1) = \mathbf{A}(n)\mathbf{z}(n).
$$

Matice  $A(n)$  se nazývá přidružená matice rovnice  $(1.27)$ . Je-li uvažována homogenní rovnice k-tého řádu s konstantními koeficienty

$$
x(n+k) + p_1x(n+k-1) + p_2x(n+k-2) + \cdots + p_kx(n) = 0
$$

která je ekvivalentní systému, kde A je přidružená matice definovaná ve formuli  $(1.28)$  se všemi konstantami  $p_i$ 

$$
\mathbf{z}(n+1) = \mathbf{Az}(n). \tag{1.29}
$$

Casoratián rovnice (1.15) je označen jako  $C(n) = \det \Phi(n)$ , kde  $\Phi(n)$  je fundamentální matice rovnice (1.29). Charakteristická rovnice matice A je dána jako

$$
\lambda^{k} + p_{1}\lambda^{k-1} + p_{2}\lambda^{k-2} + \cdots + p_{k-1}\lambda + p_{k} = 0,
$$

která je v souladu s rovnicí (1.16). Vlastní čísla matice A jsou kořeny charakteristické rovnice (1.15).

## 2 DOSAVADNÍ VÝVOJ A STAV PROBLEMATIKY

Počátky teorie diferenčních rovnic (nebo přesněji *rekurentních vztahů a rovnic*) sahají do starověkého Babylónu a Řecka. Například Archimédes našel rekurentní vzorce pro výpočet obvodů opsaných a vepsaných mnohoúhelníků kruhu se zdvojnásobujícími se počty stran. Tento algoritmus byl použit pro přibližné nalezení hodnoty čísla π. V raném středověku se taktéž indičtí, arabští a čínští matematikové zabývali studiem různých rekurentních vztahů.

Kolem roku 1200 Fibonacci formuloval jeho známou úlohu o králících, která vedla k vytvoření tzv. Fibonacciho posloupnosti. Později se mnoho nejznámějších matematiků takových jako Pascal, Leibniz , Newton, Euler, Gauss a řada dalších věnovali diferenčním rovnicích. Euler zavedl označení ∆ pro diference. Základy teorie lineárních diferenčních rovnic byly vybudovány v osmnáctém století de Moivrem, Eulerem, Lagrangem, Laplacem a dalšími. De Moivre byl prvním, kdo vyřešil Fibonacciho rovnici.

Asymptotické vlastnosti řešení lineárních diferenčních rovnic byly od roku 1880 studovány Poincarém a v roce 1909 byly Poincarého výsledky významně rozšířeny Perronem.

Jednou z nejdůležitějších oblastí ve které jsou použity diferenční rovnice je problematika přibližného nalezení řešení diferenciálních rovnic. Její rozvoj započal metodou Eulerových polygonů. Na konci devatenáctého století Lipschitz, Runge a Kutta nalezli dokonalejší postupy. Nástup počítačů podnítil bouřlivý rozvoj nejenom této problematiky, ale také další oblasti, ve které hrají diferenční rovnice zásadní roli, nazvané teorií fraktálů.

V současné době je studium a aplikace diferenčních rovnic atraktivní oblastí matematiky. Výsledky jsou aplikovány v mnoha vědních oblastech od ekonomiky až po medicínu. Literatura pokrývající diferenční rovnice je tak rozsáhlá, že je prakticky nemožné dát vyčerpávající seznam všech knih z této problematiky a autorů, kteří se této oblasti věnují. Mezi knihy zabývajícími se základy teorie diferenčních rovnic (přestože všechny se věnují také dalším partiím diferenčních rovnic a jejich aplikacím), patří například knihy Agarwala [2], Elaydiho [17], nebo Lakshmikanthama a Trigianteho [29].

Mezi aktuální problematiku patří studium kvalitativních a kvantitativních vlastností řešení diskrétních rovnic. Dostupné jsou stovky citací knih a vědeckých pojednání z této oblasti. Citujme alespoň knihy [1], [2] a články [3], [6]–[8], [11]–[13], [16], [18], [19], [29], [31]–[35].

V této kapitole bude popsán princip řešení diferenčních rovnic pomocí transformace Z a diskrétní obdoby Putzerova algoritmu. Ve třetí části bude pak naznačen postup Weyrovy metody pomocí vlastních vektorů, která se sice používá v oblasti diferenciálních rovnic, ale její popis je pro další postup důležitý.

## 2.1 Transformace Z

Transformace Z je často používaná metoda při řešení diferenčních rovnic vyšších řádů v inženýrské praxi. Tato metoda spočívá v nalezení obrazu diferenční rovnice v transformované oblasti, čímž převedeme členy se zpožděnými argumenty na členy se stejným argumentem a získáme algebraickou rovnici. Vyjádřením neznámé obdržíme obraz řešení a originální tvar řešení získáme pomocí zpětné transformace Z. Výhodou této metody je ten fakt, že původní diferenční rovnici převedeme do snadno řešitelné podoby. Nevýhodou mohou být příliš složité výrazy obrazu získaného řešení, jejichž zpětná transformace je případně velmi komplikovaná. Srozumitelný matematický popis této metody lze najít například v [17] nebo [21].

Transformace  $\mathcal Z$  posloupnosti  $x(n)$ , která je identicky nulová pro záporná celá čísla (tedy  $x(n) = 0$  pro  $n = -1, -2, \ldots$ ), je definována

$$
X(z) = \mathcal{Z}\{x(n)\} = \sum_{i=0}^{\infty} x(i)z^{-i},\tag{2.1}
$$

kde z je komplexní číslo. Zadaná posloupnost  $x(n)$  se nazývá předmětem transformace  $\mathcal Z$  a komplexní funkce  $X(z)$  obrazem transformace  $\mathcal Z$ . V definici se předpokládá konvergence uvedené řady pro  $|z| > R > 0$ , kde R je dostatečně velké číslo.

Inverzní transformaci Z značíme

$$
\mathcal{Z}^{-1}\{X(z)\} = x(n)
$$

a lze ji provést více způsoby. První možností je jednoduše rozvinout obraz  $X(z)$ do nekonečné mocninné řady s kvocientem  $z^{-1}$  v jejím oboru konvergence:

$$
X(z) = \sum_{i=0}^{\infty} a_i z^{-i}
$$

pro  $|z| > R$ . Potom ze srovnání s rovnicí (2.1) vyplývá, že

$$
x(n) = a_n,
$$

kde  $n = 0, 1, 2, \ldots$  Pokud je obraz  $X(z)$  dán ve tvaru racionální lomené funkce

$$
X(z) = \frac{g(z)}{h(z)},
$$

kde  $q(z)$  a  $h(z)$  jsou polynomy s proměnnou z, potom jednoduchým dělením polynomů obdržíme rozvoj  $X(z)$  v mocninnou řadu s kvocientem  $z^{-1}$ .

Další variantou je metoda parciálních zlomků, která se používá v případě, že transformací  $\mathcal Z$  obdržíme obraz  $X(z)$  ve tvaru racionální lomené funkce proměnné z, analytické v nekonečnu [17], ve tvaru

$$
X(n) = \frac{b_0 z^m + b_1 z^{m-1} + \dots + b_{m-1} z + b_m}{z^n + a_1 z^{n-1} + \dots + a_{n-1} z + a_n}, \ m \le n.
$$
 (2.2)

Kořeny polynomu v čitateli nazýváme nulovými body, kořeny polynomu ve jmenovateli póly. Pokud  $X(z)$  ve tvaru  $(2.2)$  rozložíme do parciálních zlomků,

$$
X(z) = X_1(z) + X_2(z) + X_3(z) + \dots,
$$

pak podle [17] díky linearitě inverzní transformace Z dostaneme

$$
x(n) = \mathcal{Z}^{-1}{X_1(z)} + \mathcal{Z}^{-1}{X_2(z)} + \mathcal{Z}^{-1}{X_3(z)} + \dots
$$

Předměty dílčích funkcí hledáme podle slovníku transformace Z.

Třetím způsobem je použití inverzní integrální metody. Vynásobíme-li obě strany rovnice  $(2.1)$  výrazem  $z^{n-1}$ , obdržíme

$$
X(z)z^{n-1} = \sum_{i=0}^{\infty} x(i)z^{n-i-1},
$$

což je rozvoj výrazu  $X(z)z^{n-1}$  do Laurentovy řady kolem bodu  $z=0$ . Potom lze obraz X(z) transformovat zpět podle formule

$$
x(n) = \frac{1}{2\pi j} \oint_C X(z) z^{n-1} \mathrm{d}z,\tag{2.3}
$$

kde C je jednoduchá, uzavřená, kladně orientovaná a po částech hladká křivka, která obsahuje uvnitř oblasti, kterou ohraničuje, všechny singulární body integrandu. K výpočtu integrálů typu (2.3) lze použít residuovou větu

$$
\frac{1}{2\pi i} \oint_C X(z) z^{n-1} dz = \sum \operatorname{res} X(z) z^{n-1}.
$$

Za předpokladu, že

$$
X(z)z^{n-1} = \frac{g(z)}{h(z)},
$$

uvažujeme při výpočtu residuí dva případy:

• pokud má polynom  $h(z)$  jednoduché kořeny, je residuum v pólu prvního řádu  $z_i$ 

res 
$$
\frac{g(z)}{h(z)}\Big|_{z=z_i} = \lim_{z \to z_i} \left[ (z - z_i) \frac{g(z)}{h(z)} \right],
$$

 $\bullet\,$ v případě vícenásobného kořene polynomu h(z) o násobnosti  $r,$  je residuum v pólu $z_i$ řádu  $r$ 

res 
$$
\frac{g(z)}{h(z)}\Big|_{z=z_i} = \frac{1}{(r-1)!} \lim_{z\to z_i} \left[ (z-z_i)^r \frac{g(z)}{h(z)} \right].
$$

### 2.2 Diskrétní analogie Putzerova algoritmu

Je na místě připomenout, matice reálných čísel  $\mathbf{A} = (a_{ij})$  o rozměru  $k \times k$  má reálné nebo komplexní vlastní číslo  $\lambda$  takové, že  $\mathbf{A} \xi = \lambda \xi$  pro některé nenulové  $\xi \in \mathbb{C}^k$ ,  $\mathbb{C}$ značí množinu komplexních čísel. Ekvivalentně lze tento vztah zapsat jako

$$
(\mathbf{A} - \lambda \mathbf{I})\xi = 0. \tag{2.4}
$$

Rovnice (2.4) má nenulové řešení x právě tehdy, když

$$
\det(\mathbf{A} - \lambda \mathbf{I}) = 0
$$

nebo

$$
\lambda^{k} + a_{1}\lambda^{k-1} + a_{2}\lambda^{k-2} + \dots + a_{k-1}\lambda^{1} + a_{k} = 0.
$$
\n(2.5)

Rovnice (2.5) se nazývá charakteristickou rovnicí matice A, jejíž kořeny  $\lambda$  se nazývají **vlastními čísly** matice **A**. Pokud  $\lambda_1, \lambda_2, \ldots, \lambda_k$  jsou vlastní čísla matice A, pak lze napsat rovnici (2.5) jako

$$
p(\lambda) = \prod_{j=1}^{k} (\lambda - \lambda_j) = 0.
$$

Věta 9 *Každá matice vyhovuje své charakteristické rovnici, tedy*

$$
p(\mathbf{A}) = \prod_{j=1}^{k} (\mathbf{A} - \lambda_j I) = 0,
$$

*nebo*

$$
\mathbf{A}^k + a_1 \mathbf{A}^{k-1} + a_2 \mathbf{A}^{k-2} + \cdots + a_k \mathbf{I} = 0.
$$

Nechť **A** je matice reálných čísel o rozměru  $k \times k$ . Matice  $\mathbf{A}^n$  lze reprezentovat ve tvaru

$$
\mathbf{A}^n = \sum_{j=1}^s u_j(n) \mathbf{M}(j-1),
$$
\n(2.6)

kde  $u_i(n)$  jsou skalární funkce a

$$
\mathbf{M}(j) = (\mathbf{A} - \lambda_j \mathbf{I})\mathbf{M}(j-1), \ \mathbf{M}(0) = \mathbf{I}
$$
\n(2.7)

nebo

$$
M(j + 1) = (A - \lambda_{j+1}I)M(j), M(0) = I.
$$

Iteracemi lze ukázat, že

$$
\mathbf{M}(n) = (\mathbf{A} - \lambda_n \mathbf{I})(\mathbf{A} - \lambda_{n-1} \mathbf{I}) \cdots (\mathbf{A} - \lambda_1 \mathbf{I})
$$

anebo v kratší formě

$$
\mathbf{M}(n) = \prod_{j=1}^{n} (\mathbf{A} - \lambda_j \mathbf{I}).
$$
\n(2.8)

Podle Cayley-Hamiltonova teorému je

$$
\mathbf{M}(k) = \prod_{j=1}^{k} (\mathbf{A} - \lambda_j \mathbf{I}) = 0.
$$

A následně,  $M(n) = 0$  pro všechna  $n \geq k$ . Formuli (2.6) lze přepsat jako

$$
\mathbf{A}^n = \sum_{j=1}^k u_j(n) \mathbf{M}(j-1).
$$
 (2.9)

Pokud je dosazeno  $n = 0$  do formule  $(2.9)$ , lze obdržet

$$
\mathbf{A}^0 = \mathbf{I} = u_1(0)\mathbf{I} + u_2(0)\mathbf{M}(1) + \dots + u_k(0)\mathbf{M}(k-1). \tag{2.10}
$$

Rovnice (2.10) je splněna, pokud

$$
u_1(0) = 1
$$
 and  $u_2(0) = u_3(0) = \cdots = u_k(0) = 0.$  (2.11)

Z formule (2.9) je

$$
\mathbf{A}^{n+1} = \sum_{j=1}^{k} u_j(n+1) \mathbf{M}(j-1) = \mathbf{A} \mathbf{A}^n
$$

$$
= \mathbf{A} \left( \sum_{j=1}^{k} u_j(n) \mathbf{M}(j-1) \right)
$$

$$
= \sum_{j=1}^{k} u_j(n) \mathbf{A} \mathbf{M}(j-1).
$$

Substitucí  $AM(j - 1)$  z rovnice (2.7) lze dostat

$$
\sum_{j=1}^{k} u_j(n+1) \mathbf{M}(j-1) = \sum_{j=1}^{k} u_j(n) \left( \mathbf{M}(j) + \lambda_j \mathbf{M}(j-1) \right).
$$
 (2.12)

Srovnáním koeficientů  $M(j)$ ,  $1 \leq j \leq k$ , v rovnici (2.12), a uplatněním podmínky  $(2.11)$ , lze dostat

$$
u_1(n+1) = \lambda_1 u_1(n), \t u_1(0) = 1,u_j(n+1) = \lambda_j u_j(n) + u_{j-1}(n), \t u_j(0) = 0, j = 2, 3, ..., k.
$$
 (2.13)

Řešení rovnic (2.13) jsou dána

$$
u_1(n) = \lambda_1^n, \quad u_j(n) = \sum_{i=0}^{n-1} \lambda_j^{n-1-i} u_{j-1}(i), \quad j = 2, 3, \dots, k. \tag{2.14}
$$

Rovnice  $(2.8)$  a  $(2.14)$  dohromady tvoří algoritmus pro výpočet matice  $\mathbf{A}^n$ , který se nazývá Putzerův algoritmus.

## 2.3 Další metody výpočtu matice  $A^n$

Mocnina  $\mathbf{A}^n$  čtvercové matice  $\mathbf{A}$  hraje důležitou roli při řešení systémů lineárních diferenčních rovnic s konstantními koeficienty  $a_{ij}$ , kde  $i, j = 1, 2, \ldots, m$ , ve tvaru

$$
x_1(n+1) = a_{11}x_1(n) + a_{12}x_2(n) + \cdots + a_{1m}x_m(n),
$$
  
\n
$$
x_2(n+1) = a_{21}x_1(n) + a_{22}x_2(n) + \cdots + a_{2m}x_m(n),
$$
  
\n
$$
\vdots
$$
  
\n
$$
x_m(n+1) = a_{m1}x_1(n) + a_{m2}x_2(n) + \cdots + a_{mm}x_m(n).
$$
\n(2.15)

Tento systém lze psát ve vektorovém tvaru

$$
\mathbf{x}(n+1) = \mathbf{A}\mathbf{x}(n),\tag{2.16}
$$

kde **A** je čtvercová matice řádu  $m$  a  $\mathbf{x}(n) = [x_1(n), x_2(n), \dots, x_m(n)]^T \in \mathbb{R}^m$ . Symbol <sup>T</sup> značí transpozici vektoru. Všechna řešení lineární rovnice (2.16) tvoří vektorový prostor dimenze m. Báze tohoto vektorového prostoru se nazývá fundamentálním systémem řešení rovnice (2.16) a obecné řešení je pak lineární kombinací vektorových funkcí tvořících bázi. Řešení rovnice  $(2.16)$  je tedy plně popsáno maticí  $\Phi(n)$ , jejíž sloupce jsou vektorové funkce tvořící fundamentální systém řešení. Matice  $\Phi(n)$ se nazývá fundamentální matice rovnice (2.16). Platí-li pro fundamentální matici  $\Phi(n)$  rovnost  $\Phi(0) = I$ , kde I značí jednotkovou čtvercovou matici řádu m, nazývá se fundamentální matice  $\Phi(n)$  hlavní fundamentální matice rovnice (2.16). Není obtížné nahlédnout, že pro hlavní fundamentální matici rovnice (2.16) platí  $\Phi(n)$  =  $\mathbf{A}^n$ .

Při určování matice  $\mathbf{A}^n$  je žádoucí tuto matici vyjádřit nikoli jako mocninu nějaké matice, ale jako čtvercovou matici, jejíž prvky jsou výrazy závislé na n. Například pro matici

$$
\mathbf{A} = \left( \begin{array}{cc} 0 & 1 \\ -1 & 0 \end{array} \right)
$$

lze dostat

$$
\mathbf{A}^n = \begin{pmatrix} \cos \frac{n\pi}{2} & \sin \frac{n\pi}{2} \\ -\sin \frac{n\pi}{2} & \cos \frac{n\pi}{2} \end{pmatrix}.
$$

Přímý výpočet  $\mathbf{A}^n$  postupným počítáním mocnin  $\mathbf{A}, \mathbf{A}^2, \dots, \mathbf{A}^n$  povede k cíli pouze v některých jednodušších případech. Při určování maticové funkce  $A<sup>n</sup>$  lze postupovat tak, že se nalezne libovolná fundamentální matice  $\Phi(n)$  diferenční rovnice (2.16) a pak se určí  $\mathbf{A}^n = \mathbf{\Phi}(n)\mathbf{\Phi}^{-1}(0)$ . Přitom lze použít metodu transformace matice A na Jordanův normální tvar. Používá se podobným způsobem jako při určování fundamentální matice systému lineárních diferenciálních rovnic s konstantními koeficienty. Podle [20] je tato metoda cenná zejména z teoretického hlediska, protože při jejím užití je zřetelně patrná struktura fundamentální matice diferenční rovnice (2.16). Znalost struktury fundamentální matice dává možnost použít také metodu

neurčitých koeficientů, která je poměrně jednoduchá. Má-li však charakteristická rovnice matice A vícenásobné kořeny, může být použití této metody dost pracné, protože vede na řešení systémů lineárních rovnic o větším počtu rovnic a neznámých [20]. Z tohoto důvodu byla odvozena celá řada metod, jak maticovou funkci  $A<sup>n</sup>$  získat. Důkazy některých z nich jsou založeny na Cayley-Hamiltonově větě (viz diskrétní Putzerův algoritmus). Některé vzorce pro výpočet  $\mathbf{A}^n$  lze získat ze vzorců pro e $^{\mathbf{A}t}$  tak, že příslušný vzorec se n krát zderivuje (podle t) a potom se dosadí  $t = 0$ .

V dalších podkapitolách jsou uvedeny jen některé základní užitečné metody, které ukazují na vzájemnou provázanost různých oblastí matematiky, které se v této problematice uplatňují [20].

#### 2.3.1 Metoda transformace na Jordanův normální tvar

Pro praktické využití metody transformace na Jordanův normální tvar je třeba umět hledat nejen Jordanův normální tvar J matice A, ale i převodní matici P takovou, že A = PJP<sup>−</sup><sup>1</sup> . Podle [20] lze k tomu využít Weierstrassovy teorie elementárních dělitelů nebo Weyrovy teorie.

#### 2.3.2 Eliminační metoda

Užitečnou, avšak mnohdy podceňovanou a opomíjenou metodou, je metoda eliminační [20]. Při této metodě je snaha pomocí operace posunu  $n \mapsto n + 1$ , násobení rovnice nenulovou konstantou (nebo funkcí proměnné n) a přičítání jedné rovnice k druhé, eliminovat všechny proměnné kromě jedné a získat tak lineární rovnici řádu menšího nebo rovného m s konstantními koeficienty. V případě systému lineárních diferenčních rovnic s konstantními koeficienty je tato metoda podle [20] vždy použitelná.

Lze-li chápat  $\lambda$  jako operátor posunu  $n \mapsto n + 1$ , A jako lineární operátor odpovídající matici  $A, I$  jako identický operátor a značí-li I jednotkovou matici, lze rovnici (2.16) psát ve tvaru  $\lambda x = Ax$ , čili  $(A - \mathcal{I})x = 0$ , tj. v maticovém tvaru  $(A - \lambda I)x = 0$ . Provedení posunu  $n \mapsto n+1$  v některé rovnici uvažovaného systému je možno chápat jako vynásobení příslušného řádku matice  $\mathbf{A} - \lambda \mathbf{I}$  proměnnou  $\lambda$ , vynásobení některé rovnice systému (2.15) nenulovou konstantou jako vynásobení příslušného řádku matice  $\mathbf{A} - \lambda \mathbf{I}$  touto konstantou a přičtení jedné rovnice systému k druhé jako přičtení odpovídajícího řádku matice  $A - \lambda I$  k jinému. Eliminaci lze tedy provádět úpravami matice  $\mathbf{A} - \lambda \mathbf{I}$  až na trojúhelníkový tvar. Přitom kromě zmíněných úprav lze k libovolnému řádku přičíst  $P(\lambda)$  násobek jiného řádku, kde  $P(\lambda)$  značí nenulový polynom v proměnné  $\lambda$  a provést výměnu dvou řádků. Tento postup připomínající Gaussovu eliminační metodu, je u systémů s větším počtem rovnic přehlednější než přímé užití eliminační metody.

#### 2.3.3 Interpolační metoda

Tato metoda umožňuje relativně jednoduchým způsobem odvodit i obecné vzorce pro řešení. Nechť  $f(\lambda)$  je skalární funkce skalárního argumentu  $\lambda$  a nechť **A** je čtvercová matice řádu m. Buď

$$
\psi(\lambda) = (\lambda - \lambda_1)^{p_1} (\lambda - \lambda_2)^{p_2} \dots (\lambda - \lambda_s)^{p_s}
$$

minimální polynom matice A, tj. polynom nejmenšího stupně takový, že

$$
(\mathbf{A} - \lambda_1 \mathbf{I})^{p_1} (\mathbf{A} - \lambda_2 \mathbf{I})^{p_2} \dots (\mathbf{A} - \lambda_s \mathbf{I})^{p_s} = 0.
$$

Zde  $\lambda_1, \lambda_2, \ldots, \lambda_s$  jsou navzájem různá vlastní čísla matice **A**. Nechť  $p = \sum_{j=1}^s p_j$ značí stupeň polynomu  $\psi(\lambda)$ . Lagrangeovým-Silvesterovým interpolačním polynomem funkce f na spektru matice **A** rozumíme polynom  $r(\lambda)$  stupně menšího než p takový, že

$$
r(\lambda_j) = f(\lambda_j), \ r'(\lambda_j) = f'(\lambda_j), \ \dots, \ r^{(p_j - 1)}(\lambda_j) = f^{(p_j - 1)}(\lambda_j)
$$
\n
$$
(j = 1, 2, \dots, s).
$$
\n(2.17)

Podle [20] za předpokladu existence potřebných derivací funkce f Lagrangeův-Silvesterův interpolační polynom existuje a je podmínkami (2.17) určen jednoznačně. Přitom platí  $f(A) = r(A)$ . Poslední rovnost však platí pro libovolný polynom  $r(\lambda)$  splňující (2.17). Lze dokonce ověřit, že pro dvě (dostatečně hladké) skalární funkce  $f(\lambda)$  a  $r(\lambda)$  platí  $f(\mathbf{A}) = r(\mathbf{A})$ , jsou-li splněny podmínky (2.17). Užitím těchto poznatků a teorie interpolace skalárních funkcí lze hledat matici  $\mathbf{A}^n$ . Přitom lze předpokládat, že v podmínkách (2.17) značí  $p_i$  násobnost vlastního čísla  $\lambda_i$ jakožto kořene charakteristické rovnice.

## 2.3.4 Metoda založená na užití základní formule pro maticovou funkci

Při určování maticové mocniny  $\mathbf{A}^n$ , která je základní fundamentální maticí diferenční rovnice (2.16), lze využít následující tvrzení o maticové funkci:

*Má-li charakteristická rovnice čtvercové matice* A *řádu* n *navzájem různé kořeny*  $\lambda_1, \lambda_2, \ldots, \lambda_s$  *s* násobnostmi  $\mu_1, \mu_2, \ldots, \mu_s$ , kde  $(\mu_1 + \mu_2 + \cdots + \mu_s = m)$ , pak libo*volná skalární maticová funkce* f(A) *je tvaru*

$$
f(\mathbf{A}) = \sum_{j=1}^{s} \left[ f(\lambda_j) \mathbf{Z}_{j1} + f'(\lambda_j) \mathbf{Z}_{j2} + \dots + f^{(\mu_j - 1)}(\lambda_j) \mathbf{Z}_{j\mu_j} \right],
$$
\n(2.18)

*kde* Zil *jsou čtvercové matice řádu* m*. Přitom vztah* (2.18) *platí pro libovolnou dostatečně hladkou skalární funkci* f(λ) *a matice* Zil *závisejí pouze na matici* A*, nikoli na skalární funkci* f*.*

Lze proto za f dosazovat různé skalární funkce a získat tak soustavu rovnic pro neznámé matice  $\mathbf{Z}_{il}$ . Po určení matic  $\mathbf{Z}_{il}$  pak snadno určíme maticovou funkci  $\mathbf{A}^{n}$ ze vztahu  $(2.18)$  volbou  $f(\lambda) = \lambda^n$ , přičemž je potřeba mít na paměti, že derivace funkce f ve vzorci  $(2.18)$  jsou derivace vzhledem k proměnné  $\lambda$  a nikoli vzhledem k n, které hraje pouze roli parametru. Vztah  $(2.18)$  bývá nazýván základní formule pro maticovou funkci  $f(A)$ .

#### 2.3.5 Metoda zbytkového polynomu

Nechť matice **A** řádu m má p vlastních čísel  $\lambda_j$  s násobnostmi  $\mu_j$   $(j = 1, 2, \ldots, p)$ , takže  $\mu_1 + \mu_2 + \cdots + \mu_p = m$ . Pak  $\mathbf{A}^n = r(\mathbf{A})$ , kde  $r(\mathbf{A})$  je polynom tvaru  $r(\lambda) = a_0 + a_1 \lambda + \cdots + a_{m-1} \lambda^{m-1}$ . Přitom koeficienty  $a_j$  lze určit využitím podmínek  $r^{(l)}|_{\lambda=\lambda_j}=(\lambda^n)^{(l)}|_{\lambda=\lambda_j};\ l=0,1,\ldots,\mu_j-1;\ j=1,2,\ldots,p.$ 

## 2.4 Princip Weyrovy maticové metody

Algoritmus vedoucí k nalezení fundamentálního systému řešení soustavy lineárních diferenciálních rovnic je uveden například v [28]. Nyní bude stručně uveden princip Weyrovy teorie, jejíž popis je zmíněn v [4] nebo [5], případně v [14].

Nechť **A** je čtvercová matice komplexních čísel rozměru  $m$ ,  $\lambda$  jedno z jejích vlastních čísel a h hodnost matice A. Potom číslo

$$
\nu = m - h
$$

nazýváme nulitou matice A. Předpokládejme vlastní číslo  $\lambda$  s násobností k. Potom vytvořené posloupnosti matic

$$
(\mathbf{A} - \lambda \mathbf{I})^0 = \mathbf{I}, \; (\mathbf{A} - \lambda \mathbf{I})^1 = \mathbf{A} - \lambda \mathbf{I}, \; (\mathbf{A} - \lambda \mathbf{I})^2, \; \ldots, \; (\mathbf{A} - \lambda \mathbf{I})^p,
$$

odpovídá posloupnost hodností

$$
h_0 > h_1 > h_2 > \cdots > h_p
$$

a posloupnost nulit

 $0 = \nu_0 < \nu_1 < \nu_2 < \cdots < \nu_n = k$ ,

kde p vyhovuje podmínce

$$
h_p = m - k.
$$

Nechť

$$
\sigma_1 = \nu_1 - \nu_0, \ \sigma_2 = \nu_2 - \nu_1, \ \ldots, \ \sigma_p = \nu_p - \nu_{p-1}
$$

jsou charakteristiky matice A odpovídající vlastnímu číslu λ, splňující nerovnosti  $\sigma_1 \geq \sigma_2 \geq \ldots \geq \sigma_p$ . Lze ukázat, že existuje systém nenulových vektorů

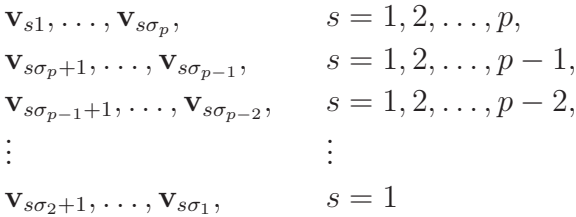

příslušející vlastnímu číslu $\lambda$ který se skládá z $\sigma_1 + \sigma_2 + \ldots + \sigma_p = k$ lineárně nezávislých vektorů. Tyto vektory jsou určeny charakteristikami matice A a jsou rozmístěny v tabulce o p řádcích a  $\sigma_1$  sloupcích (viz tabulka 2.1).

| $\mathbf{v}_{11}$    |                   |            |                          | $\mathbf{V}_{12}$ $\ldots$ $\mathbf{V}_{1\sigma_p}$ $\mathbf{V}_{1,\sigma_p+1}$ $\ldots$                                                                                    |                       | $  \mathbf{V}_{1,\sigma_{p-1}}  $ |              | $ \; \dots \;   \; \mathbf{v}_{1\sigma_2} \;   \; \dots \;   \; \mathbf{v}_{1\sigma_1} \;  $ |  |
|----------------------|-------------------|------------|--------------------------|----------------------------------------------------------------------------------------------------|-----------------------|-----------------------------------|--------------|----------------------------------------------------------------------------------------------|--|
| $\mathbf{v}_{21}$    | $\mathbf{v}_{22}$ | $\sim 100$ | $\mathbf{V}_{2\sigma_p}$ | $\mathbf{v}_{2,\sigma_p+1}$                                                                                                    | $\sim 100$ km $^{-1}$ | $\mathbf{v}_{2,\sigma_{p-1}}$     | $\sim 100$ . | $\mathbf{v}_{2\sigma_2}$                                                                     |  |
| $\frac{1}{2}$        |                   |            |                          |                                                                                                    |                       |                                   | $\vdots$     |                                                                                              |  |
| $\mathbf{v}_{p-1,1}$ |                   |            |                          | $\mathbf{V}_{p-1,2}$ $\begin{array}{c c c c c c c c} \cdots & \mathbf{V}_{p-1,\sigma_p} & \mathbf{V}_{p-1,\sigma_p+1} & \cdots & \mathbf{V}_{p-1,\sigma_{p-1}} \end{array}$ |                       |                                   |              |                                                                                              |  |
| $\mathbf{v}_{p1}$    | ${\bf v}_{p2}$    | $\sim 100$ | $\mathbf{v}_{p\sigma_p}$ |                                                                                                    |                       |                                   |              |                                                                                              |  |

Tabulka 2.1: Systém vektorů odpovídajících příslušnému vlastnímu číslu λ.

Počet vektorů v každém řádku je určen příslušnou charakteristikou  $(\sigma_s, s)$  $1, 2, \ldots, p$ ), tedy v j-tém řádku tabulky 2.1 je celkem  $\sigma_i$  vektorů. Každý sloupec tabulky 2.1 je řetězcem zobecněných vlastních vektorů, odpovídajícím zobecněnému vlastnímu vektoru, kterým sloupec končí.

Nejprve se tedy určí poslední (nenulový) vektor v každém sloupci podle vztahu

$$
(\mathbf{A} - \lambda \mathbf{I})^j \mathbf{v}_{js} = \mathbf{0},\tag{2.19}
$$

kde  $j = 1, 2, ..., p$  a  $s \in {\{\sigma_{j+1} + 1, \sigma_{j+1} + 2, ..., \sigma_j\}}$ . V případě, že je voleno  $j = p$ , položíme  $\sigma_{p+1} = 0$ . Pokud  $\sigma_{j+1} > \sigma_j$ , vztah  $(2.19)$  není definován.

Následně se určí všechny předcházející vektory v každém sloupci. Pro každou hodnotu dvojice indexů  $(j, s), j \in \{2, 3, ..., p\}$  a  $s \in \{\sigma_{j+1} + 1, \sigma_{j+1} + 2, ..., \sigma_j\}$  se najdou řetězce netriviálních vektorů pomocí vztahů

$$
\mathbf{v}_{l-1,s} = (\mathbf{A} - \lambda \mathbf{I}) \mathbf{v}_{ls},\tag{2.20}
$$

kde  $l = j, j - 1, ..., 2$ . Pokud  $j = p$ , pak  $\sigma_{p+1} = 0$ .

Nyní nechť existuje soustava lineárních homogenních diferenciálních rovnic v maticové podobě

$$
\mathbf{y}'(t) = \mathbf{A}\mathbf{y}(t),\tag{2.21}
$$

kde A je matice koeficientů rozměru  $m \times m$  a  $y(t)$  je vektor řešení, který tvoří mrozměrný vektorový prostor. Bází tohoto prostoru je fundamentální systém řešení, který je tvořen množinou m řešení  $\mathbf{y}_1(t), \mathbf{y}_2(t), \ldots, \mathbf{y}_p(t)$ . Obecné řešení je potom dáno lineární kombinací fundamentálního systému řešení. Pokud je  $\lambda$  libovolné knásobné vlastní číslo matice A a tabulka 2.1 obsahuje odpovídající systém vektorů, pak vlastnímu číslu  $\lambda$  odpovídá k řešení systému (2.21) ve tvaru

$$
\mathbf{y}_{1s}(t) = \mathbf{v}_{1s}e^{\lambda t},
$$
  
\n
$$
\mathbf{y}_{2s}(t) = (\mathbf{v}_{1s}t + \mathbf{v}_{2s})e^{\lambda t},
$$
  
\n
$$
\vdots
$$
  
\n
$$
\mathbf{y}_{js}(t) = (\mathbf{v}_{1s}\frac{t^{j-1}}{(j-1)!} + \mathbf{v}_{2s}\frac{t^{j-2}}{(j-2)!} + \cdots + \mathbf{v}_{j-1,s}t + \mathbf{v}_{js})e^{\lambda t},
$$

pro každou dvojici indexů  $(j, s), j \in \{1, 2, \ldots, p\}, s \in \{\sigma \sigma_i\}.$  Fundamentální systém řešení je sjednocení všech množin lineárně nezávislých řešení odpovídajících všem kořenům charakteristické rovnice.

## 2.5 Známý postup řešení pomocí Weyrovy teorie

Řešení diskrétního systému s konstantními koeficienty pomocí Weyrovy teorie se již zabýval Jiří Čermák v polovině 20.století v [10], kde fundamentální systém soustavy (4.1) byl nalezen ve tvaru

$$
\mathbf{y}_{js} = \left(\mathbf{v}_{js} + \mathbf{v}_{j+1,s} \frac{n}{1!} + \mathbf{v}_{j+2,s} \frac{n(n-1)}{2!} + \cdots + \frac{n(n-1)\ldots(n-(p-j-1))}{(p-j)!}\right) \lambda^n \quad (2.22)
$$

pro *j* ∈ {1, 2, . . . , *p* − 1}, *s* ∈ {1, 2, . . . ,  $σ_{p-j+1}$ } a

$$
\mathbf{y}_{js} = \mathbf{v}_{js} \lambda^n \tag{2.23}
$$

pro  $j = p, s \in \{1, 2, \ldots, \sigma_1\}$ . Formule použité k výpočtu systému vektorů v  $(2.22)$ , (2.23) jsou podle [10] následující:

$$
\frac{1}{\lambda}(\mathbf{A} - \lambda \mathbf{I})\mathbf{v}_{js} = \mathbf{0}
$$

pro  $j = p$  a

$$
\frac{1}{\lambda}(\mathbf{A} - \lambda \mathbf{I}) \mathbf{v}_{js} = \mathbf{v}_{j+1,s}
$$

pro  $j = 1, 2, \ldots, p - 1$ . V obou případech  $s = 1, 2, \ldots, \sigma_{p-j+1}$ .
## 3 CÍLE DISERTAČNÍ PRÁCE

Potřeba nového algoritmu pro řešení soustavy diferenčních rovnic je hlavní hnací silou této disertační práce. Dosud nepopsaná analogie Weyrovy metody pro řešení soustavy lineárních diferenciálních rovnic s konstantními koeficienty může skrývat výhody v podobě schopného algoritmu. Jednoznačným cílem disertační práce je vytvoření a popsání analogie Weyrovy metody s použitím teorie řešení systému lineárních homogenních diferenčních rovnic s konstantními koeficienty pomocí vlastních vektorů.

Dalším krokem je rozšíření použití algoritmu i k řešení systému lineárních nehomogenních diferenčních rovnic.

Posledním krokem je pak aplikace algoritmu v programovém prostředí Matlab s využitím nástroje pro práci se symbolickou matematikou. Program Matlab se věnuje především řešení diferenciálních rovnic, a proto posílení programového vybavení účinným algoritmem pro řešení systému diferenčních rovnic bude přínosem. Budou navrženy některé funkce pro výpočet řešení diferenčních rovnic, které implementují uvedený algoritmus. Protože s rostoucím řádem diferenční rovnice také vzrůstá obtížnost implementace funkce pro řešení této diferenční rovnice, budou navrženy funkce pro řešení lineárních homogenních diferenčních rovnic s konstantními koeficienty druhého a třetího řádu. Na příkladech zde bude také ukázáno použití matlabovských funkcí včetně obdrženého výstupu v Matlabu a jeho správné interpretace.

Protože je vhodné teoretický základ aplikovat na praktický příklad, bude v prakticky zaměřené části práce ukázán příklad řešení obvodu RLC navrženým algoritmem (k řešení budou užity i implementované funkce v Matlabu), následně pak bude toto řešení srovnáno s řešením pomocí transformace Z a bude ukázáno srovnáni těchto dvou metod s teoreticky přesným řešením. V této části práce bude taky metoda vlastních vektorů vystavena konfrontaci s dalšími dvěma postupy a bude názorně ukázáno, že užitím všech tří metod vede ke stejnému výsledku.

# 4 DISKRÉTNÍ SYSTÉM A VLASTNÍ VEKTORY

Nyní bude ukázán analogický případ Weyrovy metody pro lineární diskrétní systém. Základem pro výpočet řešení bude opět tabulka vlastních vektorů 2.1 uvedena v kapitole 2.4.

# 4.1 Homogenní systém rovnic s konstantními koeficienty

Nechť je dána soustava lineárních homogenních diferenčních rovnic s konstantními koeficienty

$$
\mathbf{y}(n+1) = \mathbf{A}\mathbf{y}(n),\tag{4.1}
$$

kde **A** je matice konstant rozměru  $m \times m$  a  $y(n)$  je vektor řešení.

V tomto případě jsou vektory z tabulky 2.1 počítány podle odlišných vztahů než (2.19), (2.20). Nejdříve musí být určen první nenulový vektor v každém sloupci podle vztahu

$$
(\mathbf{A} - \lambda \mathbf{I})\mathbf{v}_{js} = \mathbf{0},\tag{4.2}
$$

kde  $j = 1$  a  $s \in \{1, 2, ..., \sigma_i\}$ . Následně jsou vypočítány další vektory v každém sloupci podle formule

$$
(\mathbf{A} - \lambda \mathbf{I})\mathbf{v}_{js} = \lambda \left( \frac{\mathbf{v}_{1s}}{(j-1)!} + \frac{\mathbf{v}_{2s}}{(j-2)!} + \dots + \frac{\mathbf{v}_{j-2,s}}{2!} + \mathbf{v}_{j-1,s} \right),\tag{4.3}
$$

kde  $j \in \{2, 3, \ldots, p\}$  a  $s \in \{1, 2, \ldots, \sigma_i\}.$ 

Věta 10 *Systém všech lineárně nezávislých řešení, která odpovídají libovolnému* k*násobnému vlastnímu číslu* λ *matice* A*, je tvořen* k *řešeními* (4.1) *ve tvaru*

$$
\mathbf{y}_{js}(n) = \left(\mathbf{v}_{1s} \frac{n^{j-1}}{(j-1)!} + \mathbf{v}_{2s} \frac{n^{j-2}}{(j-2)!} + \cdots + \mathbf{v}_{j-1,s} n + \mathbf{v}_{j,s}\right) \lambda^{n},\tag{4.4}
$$

*pro každou dvojici indexů*  $(j, s)$ *, kde*  $j \in \{1, 2, ..., p\}$  *a*  $s \in \{1, 2, ..., \sigma_j\}$ *.* 

Důkaz. V důkazu bude proveden pomocí vztahů (4.2), (4.3) pouze pro vektory v prvním sloupci v tabulce 2.1, proto se předpokládá index  $s = 1$ . Výpočet vektorů v dalších sloupcích tabulky 2.1 lze dokázat analogicky. Pokud  $j = \{1, 2, \ldots, p-1, p\}$ 

a  $\lambda$  je jedno z vlastních čísel matice A, pak podle vztahu (4.3) vlastnímu číslu  $\lambda$ odpovídá systém vektorů

$$
(\mathbf{A} - \lambda \mathbf{I})\mathbf{v}_{11} = \mathbf{0}, \tag{4.5}
$$

$$
(\mathbf{A} - \lambda \mathbf{I})\mathbf{v}_{21} = \lambda \mathbf{v}_{11}, \tag{4.6}
$$
  
:

$$
(\mathbf{A} - \lambda \mathbf{I})\mathbf{v}_{p-1,1} = \lambda \left( \frac{\mathbf{v}_{11}}{(p-2)!} + \frac{\mathbf{v}_{21}}{(p-3)!} + \cdots + \frac{\mathbf{v}_{p-3,1}}{2!} + \mathbf{v}_{p-2,1} \right), \quad (4.7)
$$

$$
(\mathbf{A} - \lambda \mathbf{I})\mathbf{v}_{p1} = \lambda \left( \frac{\mathbf{v}_{11}}{(p-1)!} + \frac{\mathbf{v}_{21}}{(p-2)!} + \cdots + \frac{\mathbf{v}_{p-2,1}}{2!} + \mathbf{v}_{p-1,1} \right). \tag{4.8}
$$

Systémy (4.5)–(4.8) lze vyjádřit v ekvivalentním tvaru

$$
\mathbf{A}\mathbf{v}_{11} = \lambda \mathbf{v}_{11}, \tag{4.9}
$$

$$
\mathbf{A}\mathbf{v}_{21} = \lambda (\mathbf{v}_{11} + \mathbf{v}_{21}), \qquad (4.10)
$$
  
:

$$
\mathbf{A} \mathbf{v}_{p-1,1} = \lambda \left( \frac{\mathbf{v}_{11}}{(p-2)!} + \frac{\mathbf{v}_{21}}{(p-3)!} + \cdots + \frac{\mathbf{v}_{p-3,1}}{2!} + \mathbf{v}_{p-2,1} + \mathbf{v}_{p-1,1} \right), (4.11)
$$

$$
\mathbf{A} \mathbf{v}_{p1} = \lambda \left( \frac{\mathbf{v}_{11}}{(p-1)!} + \frac{\mathbf{v}_{21}}{(p-2)!} + \cdots + \frac{\mathbf{v}_{p-2,1}}{2!} + \mathbf{v}_{p-1,1} + \mathbf{v}_{p1} \right). \tag{4.12}
$$

Nechť  $j = 1$ . Podle vztahu (4.4) platí

$$
y_{11}(n) = v_{11}\lambda^n.
$$
\n(4.13)

Dosazením do (4.1) a úpravou pomocí vztahu (4.9) lze dokázat, že

$$
\mathbf{y}_{11}(n+1) = \mathbf{v}_{11}\lambda^{n+1} = \lambda \mathbf{v}_{11}\lambda^n = \mathbf{A}\mathbf{v}_{11}\lambda^n = \mathbf{A}\mathbf{y}_{11}(n).
$$

Vektor (4.13) je tedy jedním z řešení systému (4.1). Nechť  $j = 2$ . Podle vztahu  $(4.4)$ ,

$$
\mathbf{y}_{21}(n) = (\mathbf{v}_{11}n + \mathbf{v}_{21})\,\lambda^n. \tag{4.14}
$$

Analogickým dosazením vektoru (4.14) do (4.1) a úpravou podle (4.9), (4.10) lze získat:

$$
\mathbf{y}_{21}(n+1) = (\mathbf{v}_{11}(n+1) + \mathbf{v}_{21})\lambda^{n+1} = (\lambda\mathbf{v}_{11}n + \lambda\mathbf{v}_{11} + \lambda\mathbf{v}_{21})\lambda^{n} =
$$
  
= (\mathbf{A}\mathbf{v}\_{11}n + \mathbf{A}\mathbf{v}\_{21})\lambda^{n} = \mathbf{A}(\mathbf{v}\_{11}n + \mathbf{v}\_{21})\lambda^{n} = \mathbf{A}\mathbf{y}\_{21}(n).

Vektor (4.14) je tedy také jedním z řešení systému (4.1). Nyní bude uvažován případ, kdy  $j = p$ . Potom by měl být vektor

$$
\mathbf{y}_{p1}(n) = \left(\mathbf{v}_{11}\frac{n^{p-1}}{(p-1)!} + \mathbf{v}_{21}\frac{n^{p-2}}{(p-2)!} + \cdots + \mathbf{v}_{p-1,1}n + \mathbf{v}_{p1}\right)\lambda^n
$$

jedním z řešení systému (4.1):

$$
\mathbf{y}_{p1}(n+1) = \left(\mathbf{v}_{11}\frac{(n+1)^{p-1}}{(p-1)!} + \mathbf{v}_{21}\frac{(n+1)^{p-2}}{(p-2)!} + \cdots + \mathbf{v}_{p-1,1}(n+1) \right.
$$
  
\n
$$
+ \mathbf{v}_{p1}\right)\lambda^{n+1} =
$$
  
\n
$$
= \left(\lambda\mathbf{v}_{11}\frac{(n+1)^{p-1}}{(p-1)!} + \lambda\mathbf{v}_{21}\frac{(n+1)^{p-2}}{(p-2)!} + \cdots + \lambda\mathbf{v}_{p-1,1}(n+1) \right.
$$
  
\n
$$
+ \lambda\mathbf{v}_{p1}\right)\lambda^{n} =
$$
  
\n
$$
= \left[\frac{\lambda\mathbf{v}_{11}}{(p-1)!}\left[n^{p-1} + {p-1 \choose 1}n^{p-1-1} + {p-1 \choose 2}n^{p-1-2} + \cdots + {p-1 \choose p-2}n^{p-2-1} + {p-2 \choose 2}n^{p-2-2} + \cdots + {p-2 \choose p-3}n + {p-2 \choose p-2}\right] + \cdots
$$
  
\n
$$
+ \lambda\mathbf{v}_{p-1,1}(n+1) + \lambda\mathbf{v}_{p1}\right]\lambda^{n} =
$$
  
\n
$$
= \left[\frac{\lambda\mathbf{v}_{11}}{(p-1)!}\left(n^{p-1} + (p-1)n^{p-2} + \frac{(p-1)(p-2)}{2}n^{p-3} + \cdots + (p-1)n+1\right) + \frac{\lambda\mathbf{v}_{21}}{(p-2)!}\left(n^{p-2} + (p-2)n^{p-3} + \cdots + (p-1)n+1\right) + \frac{\lambda\mathbf{v}_{21}}{(p-2)!}\left(n^{p-2} + (p-2)n^{p-3} + \cdots + (p-2)n+1\right) + \cdots
$$
  
\n
$$
+ \lambda\mathbf{v}_{p-1,1}(n+1) + \lambda\mathbf{v}_{p1}\right)\lambda^{n} =
$$
  
\n
$$
= \left[n^{p-1}\frac{\lambda\mathbf{v}_{11}}{(p-1)!} + n^{p-2}\left(\frac{\lambda\mathbf{v}_{11}(
$$

Úprava pomocí vztahů (4.9)–(4.12) ukáže, že

$$
\mathbf{y}_{p1}(n+1) = \left(\mathbf{A}\mathbf{v}_{11}\frac{n^{p-1}}{(p-1)!} + \mathbf{A}\mathbf{v}_{21}\frac{n^{p-2}}{(p-2)!} + \cdots + \mathbf{A}\mathbf{v}_{p-1,1}n + \mathbf{A}\mathbf{v}_{p1}\right)\lambda^{n} =
$$
  
=  $\mathbf{A}\left(\mathbf{v}_{11}\frac{n^{p-1}}{(p-1)!} + \mathbf{v}_{21}\frac{n^{p-2}}{(p-2)!} + \cdots + \mathbf{v}_{p-1,1}n + \mathbf{v}_{p1}\right)\lambda^{n} =$   
=  $\mathbf{A}\mathbf{y}_{p1}(n).$ 

Věta 10 je dokázána. Ke každému vlastnímu číslu matice A existuje odpovídající množina řešení. Počet těchto řešení se vždy rovná násobnosti příslušného vlastního čísla. Obecnému řešení systému (4.1) odpovídá maticový zápis

$$
\mathbf{y}(n) = \mathbf{\Phi}(n)\mathbf{C},\tag{4.15}
$$

kde  $\Phi(n)$  je fundamentální matice řešení a C je vektor libovolných konstant, které lze určit podle počáteční podmínky

$$
\mathbf{y}(n_0) = \mathbf{y}_0. \tag{4.16}
$$

Postup řešení včetně důkazu lze najít v [22] anebo stručný popis taktéž v [24].

# 4.2 Nehomogenní systém rovnic s konstantními koeficienty

V případě nehomogenního systému lze určit partikulární řešení podle následující věty.

Věta 11 *Nechť je dán nehomogenní systém vycházející z předchozího homogenního systému* (4.1) *ve tvaru*

$$
\mathbf{y}(n+1) = \mathbf{A}\mathbf{y}(n) + \mathbf{g}(n) \tag{4.17}
$$

*s počáteční podmínkou* (4.16)*. Potom partikulární řešení systému* (4.17) *má tvar*

$$
\mathbf{y}(n, n_0, \mathbf{y}_0) = \mathbf{\Phi}(n)\mathbf{\Phi}^{-1}(n_0)\mathbf{y}_0 + \sum_{r=n_0}^{n-1} \mathbf{\Phi}(n + n_0 - r - 1)\mathbf{\Phi}^{-1}(n_0)\mathbf{g}(r).
$$
 (4.18)

Důkaz. Podle [17] lze určit řešení nehomogenního systému (4.17) podle vztahu

$$
\mathbf{y}(n, n_0, \mathbf{y}_0) = \mathbf{A}^{n-n_0} \mathbf{y}_0 + \sum_{r=n_0}^{n-1} \mathbf{A}^{n-r-1} \mathbf{g}(r).
$$
 (4.19)

Obecné řešení (4.15) homogenního systému (4.1) v počátečním bodě  $n_0$  je

$$
\mathbf{y}(n_0) = \mathbf{\Phi}(n_0)\mathbf{C}.
$$

Násobením zleva maticí  $\Phi^{-1}(n_0)$  lze zjistit, čemu se rovná vektor konstant C:

$$
\mathbf{\Phi}^{-1}(n_0)\mathbf{y}_0 = \mathbf{\Phi}^{-1}(n_0)\mathbf{\Phi}(n_0)\mathbf{C}
$$

a po úpravě

$$
\Phi^{-1}(n_0) \mathbf{y}_0 = \mathbf{C}.\tag{4.20}
$$

Dosazením vektoru konstant (4.20) do obecného řešení homogenního systému (4.15) lze dostat rovnici

$$
\mathbf{y}(n) = \mathbf{\Phi}(n)\mathbf{\Phi}^{-1}(n_0)\mathbf{y}_0. \tag{4.21}
$$

Protože podle [17] platí pro partikulární řešení homogenní soustavy (4.1) vztah

$$
\mathbf{y}(n) = \mathbf{A}^{n-n_0} \mathbf{y}_0,\tag{4.22}
$$

porovnáním rovnic (4.21) a (4.22) lze zjistit, že

$$
\Phi(n)\Phi^{-1}(n_0) = \mathbf{A}^{n-n_0}.\tag{4.23}
$$

Protože je potřeba najít také vyjádření A<sup>n−r−1</sup>, lze podle rovnosti

$$
n - n_0 = n - r - 1 \ \to \ n = n + n_0 - r - 1
$$

nahradit n v mocnině matice  $\mathbf{A}^{n-n_0}$  výrazem  $n+n_0-r-1$ . Výsledkem této operace je pak výraz

$$
\mathbf{A}^{n-r-1} = \mathbf{\Phi}(n+n_0-r-1)\mathbf{\Phi}^{-1}(n_0). \tag{4.24}
$$

S použitím nalezených mocnin (4.23), (4.24) matice A lze nyní vztah (4.19) zapsat ve tvaru

$$
\mathbf{y}(n, n_0, \mathbf{y}_0) = \mathbf{\Phi}(n)\mathbf{\Phi}^{-1}(n_0)\mathbf{y}_0 + \sum_{r=n_0}^{n-1} \mathbf{\Phi}(n + n_0 - r - 1)\mathbf{\Phi}^{-1}(n_0)\mathbf{g}(r).
$$

Věta 11 je dokázána.

Za povšimnutí stojí vztah  $(4.23)$ , který umožňuje určení mocniny matice  $\mathbf{A}^n$ , jejíž nalezení pomocí vztahu (2.9) je podstatou například již dříve uvedené diskrétní obdoby Putzerova algoritmu. Pokud  $n_0 = 0$ , má rovnice (4.23) tvar

$$
\mathbf{A}^n = \mathbf{\Phi}(n)\mathbf{\Phi}^{-1}(0).
$$

### 4.3 Násobnost kořene a vliv nulit na tvar řešení

V případě, že charakteristická rovnice systému má  $m$  navzájem různých reálných kořenů

$$
\lambda_1, \lambda_2, \ldots, \lambda_m \tag{4.25}
$$

a m odpovídajících (nenulových) vlastních vektorů

$$
\mathbf{v}_1, \mathbf{v}_2, \dots, \mathbf{v}_m, \tag{4.26}
$$

je konstrukce obecného řešení soustavy rovnic (4.1) jednoduchá a platí: Má-li matice A celkem m navzájem různých vlastních čísel (4.25), kterým odpovídají vlastní vektory (4.26), potom vektorové funkce

$$
\mathbf{v}_1\lambda_1^n, \mathbf{v}_2\lambda_2^n, \ldots, \mathbf{v}_m\lambda_m^n
$$

tvoří fundamentální systém řešení soustavy rovnic (4.1). Obecné řešení této soustavy lze vyjádřit ve tvaru

$$
\mathbf{y}(n) = K_1 \mathbf{v}_1 \lambda_1^n + K_2 \mathbf{v}_2 \lambda_2^n + \ldots + K_m \mathbf{v}_m \lambda_m^n,
$$

kde  $K_1, K_2, \ldots, K_m$  jsou libovolné konstanty.

Konstrukce fundamentálního systému řešení je komplikovanější v případě, kdy jsou kořeny charakteristické rovnice násobné. Vlastnímu číslu λ násobnosti s odpovídá s lineárně nezávislých řešení. V případě, že je násobné vlastní číslo komplexní, tj.  $\lambda = \alpha + i\beta$ , kde j je komplexní jednotka a  $\alpha, \beta \in \mathbb{R}$ , bude komplexně sdružené číslo  $\lambda = \alpha - \mathrm{j}\beta$  také vlastním číslem stejné násobnosti. Existuje-li komplexní řešení  $y = y(n)$  soustavy (4.1), lze obdržet dvě reálná řešení  $y_1(n), y_2(n)$  pomocí vzorců

$$
\mathbf{y}_1(n) = \text{Re } \mathbf{y}(n)
$$
  

$$
\mathbf{y}_2(n) = \text{Im } \mathbf{y}(n),
$$

kde Re značí reálnou část a Im imaginární část komplexního řešení  $y(n)$ .

Jiný pohled na konstrukci systému řešení nabízí tzv. nulity  $\nu$ , které byly představeny již dříve v této práci. V případě s-násobného kořene charakteristické rovnice mohou vlastní vektory  $v_1, v_2, ..., v_s$  tvořit tzv. řetězec vlastních vektorů, kdy z výchozího vlastního vektoru  $v_1$ , který odpovídá vlastnímu číslu  $\lambda$ , dostáváme vektor  $v_2$  $a\check{z}$  posléze  $v_s$ . Délka tohoto řetězce vlastních vektorů odpovídající danému vlastnímu číslu je rovna jeho násobnosti. Hodnota nulity ν tak udává počet lineárně nezávislých vlastních vektorů  $v_1$ , které mohou být případně dále řetězeny. Detailnější rozbor řetězení vektorů a jeho možné varianty jsou popsány například v [25].

### 4.4 Implementace algoritmu v programu Matlab

Jednou z motivací disertační práce byla i snaha uplatnit teoretické poznatky a implementovat zjištěný postup v nějakém technickém řešení. Teorie, která byla uvedena v předchozí kapitole 4.1, je součástí algoritmu pro výpočet řešení, který byl implementován v programovacím prostředí Matlab. Samotný program Matlab v základní instalaci neobsahuje vhodné nástroje a k výpočtu je potřeba použít modul pro počítání se symbolickou matematikou – Symbolic Math Toolbox, po vložení příkazu a spuštěním výpočtu proběhne řešení podle navrženého algoritmu a program Matlab vrátí obecné řešení zadané soustavy diferenčních rovnic. Pro zjednodušení byl postup aplikován na lineární homogenní diferenční rovnice druhého a třetího řádu.

#### Popis implementace algoritmu

Pro řešení lineárních homogenních diferenčních rovnic druhého a třetího řádu byly navrženy čtyři funkce v programu Matlab. Prvním úkolem byla implementace postupu odvozeného od Weyrovy metody pro systém lineárních homogenních diferenčních rovnic. Vznikly tak funkce *vypocet2.m* a *vypocet3.m*, jejichž těla lze nalézt v přílohách A.2 a A.4. Obecně lze obě funkce rozdělit do třech částí.

V první části funkce zpracovává zadané vstupní argumenty, které jsou tvořeny koeficienty matice A systému (4.1) a provádí následující operace:

- sestavení matice koeficientů A systému rovnic ze vstupních argumentů,
- uložení rozměrů matice do proměnných, resp. do proměnné, neboť uvažujeme pouze čtvercové matice A,
- vytvoření jednotkové matice I,
- vytvoření vektoru kořenů charakteristické rovnice,
- stanovení násobnosti k jednotlivých kořenů  $\lambda$ .

Ve druhé části jsou dále zpracovávány vektory násobností a kořenů charakteristické rovnice získané v prvním kroku. Zde začíná vlastní implementace postupu odvozeného od Weyrovy metody a pro každý kořen charakteristické rovnice jsou provedeny tyto postupy:

- zjištění exponentu matice  $(A \lambda I)$  takového, kdy hodnost takto umocněné matice je rovna nule,
- vytvoření posloupnosti hodností,
- vytvoření posloupnosti nulit,
- vytvoření posloupnosti charakteristik,
- sestavení tabulky vektorů podle 2.1,
- výpočet vektorů podle sestavené tabulky,
- sestavení řešení (kombinace vektorů) pro daný kořen charakteristické rovnice.

Ve třetí části funkce je vypsáno symbolické řešení zadaného systému rovnic a výsledky jsou formátovány názorným způsobem.

Druhým úkolem bylo vytvořit funkce *difrov2.m* a *difrov3.m*, jejichž těla lze nalézt opět v přílohách A.1 a A.3. Navržené funkce pracují v podstatě pouze s koeficienty diferenční rovnice druhého nebo třetího řádu a jejich účelem je převod diferenční rovnice druhého nebo třetího řádu na systém dvou nebo tří rovnic prvního řádu. Vstupní argumenty funkce převede na koeficienty systému dvou rovnic prvního řádu (a11, a12, a21, a22) nebo tří rovnic prvního řádu (a11, a12, a13, a21, a22, a23, a31, a32, a33). Takto získané koeficienty jsou vstupními argumenty předchozích funkcí *vypocet2.m* a *vypocet3.m*, které již byly popsány dříve.

Implementaci provázely nepříjemné situace, problémy vznikaly zejména vlivem kvantování a zaokrouhlování číselných hodnot, například při výpočtu determinantů. Dále vznikala s rostoucím řádem soustavy řada krajních situací, které způsobovaly pád programu, a proto bylo třeba všechny krajní situace nalézt a ošetřit příslušnými pravidly.

Nyní budou uvedeny příklady systémů lineárních homogenních diferenčních rovnic s konstantními koeficienty a výstupy z programu Matlab, které byly získány pomocí naprogramovaného algoritmu. Výstupy jsou uvedeny přesně ve tvaru, který je pro Matlab přirozený. Příklady 1 až 5 prezentují systémy dvou rovnic, příklady 7 až 9 systémy tří rovnic. Příklad 6 demonstruje řešení lineární homogenní diferenční rovnice druhého řádu s konstantními koeficienty, obdobně příklad 10 lineární homogenní diferenční rovnici třetího řádu. V případě komplexních kořenů charakteristické rovnice je výsledek uveden v obecné symbolické formě a hodnoty modulu a argumentu jsou číselně uvedeny před samotným výpisem řešení (viz příklady 4, 5, 6 a 9).

Příklad 1 Určete obecné řešení systému diferenčních rovnic

```
x_1(n+1) = x_1(n) + x_2(n),x_2(n+1) = -2x_1(n) + 4x_2(n).
```
Řešení 1 Zadání úkolu pro Matlab je ve formě

 $>$  vypocet2 $(1, 1, -2, 4)$ ;

a výstupem je řešení

[ n n ] [ 2 K1 + 3 K2 ]  $[$ 

$$
\left[\begin{array}{ccc} n & n & j \\ 2 & K1 + 2 & 3 & K2 \end{array}\right].
$$

$$
\mathbf{x}(n) = \begin{pmatrix} K_1 2^n + K_2 3^n \\ K_1 2^n + 2K_2 3^n \end{pmatrix}; K_1, K_2 \in \mathbb{R}.
$$

Příklad 2 Určete obecné řešení systému diferenčních rovnic

 $x_1(n+1) = -x_1(n) + 2x_2(n),$  $x_2(n+1) = 3x_1(n).$ 

Řešení 2 Zadání úkolu pro Matlab je ve formě

> vypocet2(-1,2,3,0);

a výstupem je řešení

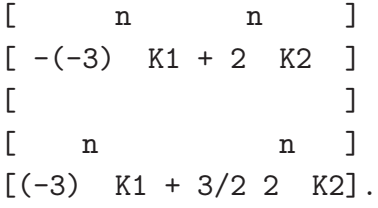

Obecným řešením je tedy vektor

$$
\mathbf{x}(n) = \begin{pmatrix} -K_1(-3)^n + K_2 2^n \\ K_1(-3)^n + \frac{3}{2} K_2 2^n \end{pmatrix}; K_1, K_2 \in \mathbb{R}.
$$

Příklad 3 Určete obecné řešení systému diferenčních rovnic

$$
x_1(n + 1) = 3x_1(n) + x_2(n),
$$
  

$$
x_2(n + 1) = 3x_2(n).
$$

Řešení 3 Zadání úkolu pro Matlab je ve formě

> vypocet2(3,1,0,3);

a výstupem je řešení ve tvaru

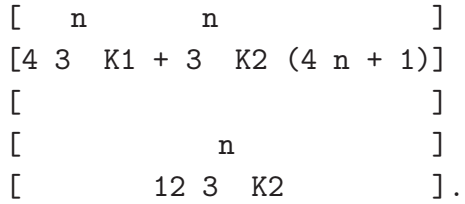

$$
\mathbf{x}(n) = \begin{pmatrix} 4K_1 3^n + K_2 (4n+1) 3^n \\ 12K_2 3^n \end{pmatrix}; K_1, K_2 \in \mathbb{R}.
$$

Příklad 4 Určete obecné řešení systému diferenčních rovnic

 $x_1(n+1) = x_1(n) - 5x_2(n),$  $x_2(n + 1) = x_1(n) - x_2(n).$ 

Řešení 4 Zadání úkolu pro Matlab je ve formě

 $>$  vypocet2(1,-5,1,-1);

a výstupem je řešení ve tvaru

modul =

2

argument =

1.5708

 $\lbrack$  n  $\rbrack$ [modul (cos(n argument) K1 + sin(n argument) K2)] [ n [modul (cos(n argument) (1/5 K1 - 2/5 K2)

+ sin(n argument) (1/5 K2 + 2/5 K1))].

Obecným řešením je tedy vektor

$$
\mathbf{x}(n) = \begin{pmatrix} 2^n [K_1 \cos(1, 5708n) + K_2 \sin(1, 5708n)] \\ 2^n \left[ \frac{1}{5} (K_1 - 2K_2) \cos(1, 5708n) + \frac{1}{5} (2K_1 + K_2) \sin(1, 5708n) \right] \\ K_1, K_2 \in \mathbb{R}. \end{pmatrix};
$$
  
K<sub>1</sub>, K<sub>2</sub>  $\in \mathbb{R}$ .

]

Příklad 5 Určete obecné řešení systému diferenčních rovnic

$$
x_1(n + 1) = 2x_1(n) - x_2(n),
$$
  
\n
$$
x_2(n + 1) = x_1(n) + 3x_2(n).
$$

Řešení 5 Zadání úkolu pro Matlab je ve formě

```
> vypocet2(2,-1,1,3);
a výstupem je řešení ve tvaru
modul =
        2.6458
argument =
        0.3335
           \lbrack n \rbrack[modul (cos(n argument) K1 + sin(n argument) K2)]
           \begin{bmatrix} n \\ n \end{bmatrix} / 86603 \
           [module] |cos(n argument) |-1/2 K1 - ------ K2
           \begin{array}{ccc} \begin{array}{ccc} \end{array} & \begin{array}{ccc} \end{array} & \begin{array}{/ 86603 \\]
                          + sin(n argument) |- 1/2 K2 + ------ K1||]
                                                                 \setminus 100000 //].
```

$$
\mathbf{x}(n) = \begin{pmatrix} x_1(n) \\ x_2(n) \end{pmatrix},
$$
  
 
$$
x_1(n) = 2,6458^n [K_1 \cos(0, 3335n) + K_2 \sin(0, 3335n)],
$$

$$
x_2(n) = 2,6458n [(-0, 5K_1 - 0, 8660K_2) \cos(0, 3335n)
$$
  
+ (0,8660K<sub>1</sub> - 0, 5K<sub>2</sub>) sin(0, 3335n)],

 $K_1, K_2 \in \mathbb{R}$ .

Příklad 6 Určete obecné řešení diferenční rovnice

 $x(n+2)-1, 25x(n+1)+0, 78125x(n)=0.$ 

Řešení 6 Zadání úkolu pro Matlab je ve formě

> difrov2(1,-1.25,0.78125);

a výstupem je řešení

```
modul =
  0.8839
argument =
  0.7854
    \lbrack n \rbrack[modul (cos(n argument) K1 + sin(n argument) K2)]
    [ n
    [modul (cos(n \text{ argument}) (5/8 K1 + 5/8 K2))]
          + sin(n argument) (5/8 K2 - 5/8 K1))].
```

$$
\mathbf{x}(n) = \begin{pmatrix} 0,8839^{n} [K_{1} \cos(0,7854n) + K_{2} \sin(0,7854n)] \\ 0,8839^{n} \left[ \frac{5}{8} (K_{1} + K_{2}) \cos(0,7854n) + \frac{5}{8} (K_{2} - K_{1}) \sin(0,7854n) \right] \\ K_{1}, K_{2} \in \mathbb{R}. \end{pmatrix}
$$
  
K<sub>1</sub>, K<sub>2</sub>  $\in \mathbb{R}$ .

Příklad 7 Určete obecné řešení systému diferenčních rovnic

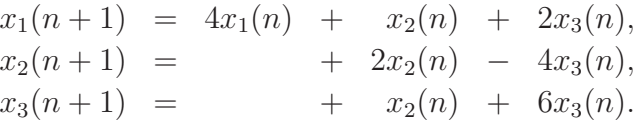

Řešení 7 Zadání úkolu pro Matlab je ve formě

> vypocet3(4,1,2,0,2,-4,0,1,6);

a výstupem je řešení ve tvaru

[ n n n ]  $[7/2 4 K1 + 4 K2 (7/2 n + 9) + 4 4 K3]$  $[$  $\begin{bmatrix} n & n \end{bmatrix}$  $[-74 \quad K1 + 4 \quad K2 \quad (-7 \quad n + 2)]$  $[$ [ n n ]  $[ 7/2 \, 4 \, K1 + 4 \, K2 \, (7/2 \, n + 6) ]$ .

$$
\mathbf{x}(n) = \begin{pmatrix} \frac{7}{2}K_1 4^n + K_2 \left(\frac{7}{2}n + 9\right) 4^n + 4K_3 4^n \\ -7K_1 4^n + K_2(-7n + 2) 4^n \\ K_1 \frac{7}{2} 4^n + K_2 \left(\frac{7}{2}n + 6\right) 4^n \end{pmatrix}; K_1, K_2, K_3 \in \mathbb{R}.
$$

Příklad 8 Určete obecné řešení systému diferenčních rovnic

$$
x_1(n + 1) = 2x_1(n) + x_2(n),
$$
  
\n
$$
x_2(n + 1) = 2x_2(n) + x_3(n),
$$
  
\n
$$
x_3(n + 1) = 2x_3(n).
$$

Řešení 8 Zadání úkolu pro Matlab je ve formě

> vypocet3(2,1,0,0,2,1,0,0,2);

a výstupem je řešení ve tvaru

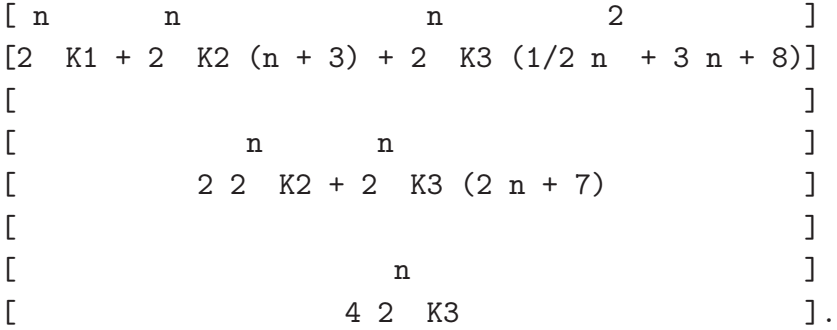

Obecným řešením je tedy vektor

$$
\mathbf{x}(n) = \begin{pmatrix} K_1 2^n + K_2 (n+3) 2^n + K_3 \left(\frac{1}{2} n^2 + 3n + 8\right) 2^n \\ 2K_2 2^n + K_3 (2n+7) 2^n \\ 4K_3 2^n \end{pmatrix}; K_1, K_2, K_3 \in \mathbb{R}.
$$

Příklad 9 Určete obecné řešení systému diferenčních rovnic

$$
x_1(n + 1) = x_1(n) + x_2(n),
$$
  
\n
$$
x_2(n + 1) = -x_1(n) + x_2(n),
$$
  
\n
$$
x_3(n + 1) = x_1(n) + x_3(n).
$$

Řešení 9 Zadání úkolu pro Matlab je ve formě

> vypocet3(1,1,0,-1,1,0,1,0,1);

a výstupem je řešení ve tvaru

```
modul =
  1.4142
argument =
 -0.7854
  [ n ]
  [ modul (-cos(argument n) K2 + sin(argument n) K1) ]
  [[\begin{array}{ccc} & n & \end{array}][ modul (-cos(argument n) K1 - sin(argument n) K2) ]
  [\lbrack n \rbrack[modul (cos(argument n) K1 + sin(argument n) K2) + 9 K3]
```
Obecným řešením je tedy vektor

$$
\mathbf{x}(n) = \begin{pmatrix} 1,4142^{n} \left[ -K_{2} \cos(-0,7854n) + K_{1} \sin(-0,7854n) \right] \\ 1,4142^{n} \left[ -K_{1} \cos(-0,7854n) - K_{2} \sin(-0,7854n) \right] \\ 1,4142^{n} \left[ K_{1} \cos(-0,7854n) + K_{2} \sin(-0,7854n) \right] + 9K_{3} \end{pmatrix};
$$
  

$$
K_{1}, K_{2}, K_{3} \in \mathbb{R}.
$$

Příklad 10 Určete obecné řešení diferenční rovnice

 $x(n+3) - 7x(n+2) + 16x(n+1) - 12x(n) = 0.$ 

Řešení 10 Zadání úkolu pro Matlab je ve formě

> difrov3(1,-7,16,-12);

a výstupem je řešení ve tvaru

 $[n \quad n \quad n \quad n \quad]$  $[1/2 \ 2 \ K1 + 2 \ K2 \ (1/2 \ n + 1) + 1/3 \ 3 \ K3]$  $[$   $]$  $\begin{bmatrix} n & n \\ n & n \end{bmatrix}$  $[$  2 K1 + 2 K2 (n + 3) + 3 K3 ]  $[$   $]$ [ n n n ]  $[$  2 2 K1 + 2 K2 (2 n + 8) + 3 3 K3 ]

$$
\mathbf{x}(n) = \begin{pmatrix} \frac{1}{2}K_1 2^n + K_2 \left(\frac{1}{2}n + 1\right) 2^n + \frac{1}{3}K_3 3^n \\ K_1 2^n + K_2 (n+3) 2^n + K_3 3^n \\ 2K_1 2^n + K_2 (2n+8) 2^n + 3K_3 3^n \end{pmatrix}; K_1, K_2, K_3 \in \mathbb{R}.
$$

## 5 APLIKACE TEORIE

Jak lze dospět ke stejnému řešení diferenční rovnice pomocí transformace Z a některým známým diskrétním postupem je uvedeno například v [26]. V této kapitole budou představeny některé aplikace a výsledky navrženého algoritmu, který byl popsán v předchozí kapitole 4. Jednodušší případ použití postupu s vlastními vektory a jeho srovnání s jinou diskrétní metodou na názorném příkladě lze nalézt například v [27].

### 5.1 Konfrontace tří metod

Uvedený postup řešení nehomogenního systému bude nyní vysvětlen na příkladě a srovnán s výsledky, které byly získány jinými postupy (viz [15]).

Je dána lineární nehomogenní diferenční rovnice s konstantními koeficienty

$$
y(n+2) - 1,25(y+1) + 0,78125y(n) = x(n+2) - x(n). \tag{5.1}
$$

Předpokládá se, že posloupnost  $\{x(n)\}\$ ie posloupnost charakterizující jednotkový impuls, tj.  $x(n) = \delta(n)$ , kde  $\delta(0) = 1$  a  $\delta(n) = 0$  pro  $n \neq 0$ . Za podmínky, že systém byl pro  $n < 0$  v klidu (kauzální systém), tj. při nulové přirozené odezvě, je zřejmé, že platí y(n) = 0 pro n = −1, −2, −3, . . .. V případě dosazení za n = −2 do rovnice (5.1) lze dostat

$$
y(0) - 1,25y(-1) + 0,78125y(-2) = x(0) - x(-2).
$$
\n(5.2)

Protože jsou známy hodnoty  $y(-1) = 0$ ,  $y(-2) = 0$ ,  $x(-2) = 0$  a  $x(0) = 1$ , ze vztahu (5.2) vyplývá hodnota  $y(0) = 1$ . V případě dosazení  $n = -1$  do rovnice (5.1) lze dostat

$$
y(1) - 1,25y(0) + 0,78125y(-1) = x(1) - x(-1).
$$
\n(5.3)

Protože podle podmínky kauzality je  $y(-1) = 0$ , dále platí  $x(1) = 0$ ,  $x(-1) = 0$ a právě zjištěná hodnota je  $y(0) = 1$ , lze nalézt ze vztahu (5.3) hodnotu  $y(1) =$  $1,25y(0) = 1,25$ . Dvě počáteční podmínky tedy jsou

$$
y(0) = 1, \ y(1) = 1,25. \tag{5.4}
$$

Zavedením proměnných  $Y_1(n)$ ,  $Y_2(n)$ , kde

$$
y(n) = Y_1(n),
$$
  
\n
$$
y(n + 1) = Y_1(n + 1) = Y_2(n),
$$
  
\n
$$
y(n + 2) = Y_2(n + 1),
$$

lze zadanou rovnici převést na systém dvou lineárních homogenních diferenčních rovnic s konstantními koeficienty ve tvaru

$$
Y_1(n + 1) = Y_2(n),
$$
  
\n
$$
Y_2(n + 1) = -0,78125Y_1(n) + 1,25Y_2(n) + x(n + 2) - x(n),
$$

jehož počáteční podmínky jsou

$$
Y_1(0) = 1, \ Y_2(0) = 1, 25.
$$

Tomuto systému odpovídá systém homogenních rovnic, který má podobu

$$
Y_1(n + 1) = Y_2(n),
$$
  
\n
$$
Y_2(n + 1) = -0,78125Y_1(n) + 1,25Y_2(n),
$$

jehož řešením je vektor

$$
\mathbf{y}_H(n) = \begin{pmatrix} Y_1(n) \\ Y_2(n) \end{pmatrix} =
$$
  
= 
$$
\begin{pmatrix} 0,8839^n [C_1 \cos(0,7854n) + C_2 \sin(0,7854n)] \\ 0,8839^n \left[ \left( \frac{5}{8}C_1 + \frac{5}{8}C_2 \right) \cos(0,7854n) + \left( -\frac{5}{8}C_1 + \frac{5}{8}C_2 \right) \sin(0,7854n) \right] \end{pmatrix},
$$

tedy

$$
\mathbf{y}_H(n) = \mathbf{\Phi}(n)\mathbf{C},\tag{5.5}
$$

kde

$$
\Phi(n) = \begin{pmatrix} \Phi_{11}(n) & \Phi_{12}(n) \\ \Phi_{21}(n) & \Phi_{22}(n) \end{pmatrix},
$$
  
\n
$$
\Phi_{11}(n) = 0,8839^{n} \cos(0,7854n),
$$
  
\n
$$
\Phi_{12}(n) = 0,8839^{n} \sin(0,7854n),
$$
  
\n
$$
\Phi_{21}(n) = 0,8839^{n} \left[ \frac{5}{8} \cos(0,7854n) - \frac{5}{8} \sin(0,7854n) \right],
$$
  
\n
$$
\Phi_{22}(n) = 0,8839^{n} \left[ \frac{5}{8} \cos(0,7854n) + \frac{5}{8} \sin(0,7854n) \right],
$$
  
\n
$$
\mathbf{C} = \begin{pmatrix} C_1 \\ C_2 \end{pmatrix}.
$$

Dosazením počátečních podmínek (5.4) do (5.5) lze získat

$$
\left(\begin{array}{c} Y_1(0) \\ Y_2(0) \end{array}\right) = \left(\begin{array}{cc} 1 & 0 \\ \frac{5}{8} & \frac{5}{8} \end{array}\right) \left(\begin{array}{c} C_1 \\ C_2 \end{array}\right).
$$

Odtud lze zjistit, čemu je roven vektor konstant C:

$$
\left(\begin{array}{cc} 1 & 0 \\ \frac{5}{8} & \frac{5}{8} \end{array}\right)^{-1} \cdot \left(\begin{array}{c} Y_1(0) \\ Y_2(0) \end{array}\right) = \left(\begin{array}{c} C_1 \\ C_2 \end{array}\right) \implies \left(\begin{array}{c} 1 & 0 \\ -1 & \frac{8}{5} \end{array}\right) \cdot \left(\begin{array}{c} Y_1(0) \\ Y_2(0) \end{array}\right) = \left(\begin{array}{c} C_1 \\ C_2 \end{array}\right).
$$

Dosazením počátečních podmínek lze dostat konstanty ${\cal C}_1, {\cal C}_2;$ 

$$
C_1 = Y_1(0) = 1,
$$
  
\n
$$
C_2 = -Y_1(0) + \frac{8}{5} Y_2(0) = -1 + \frac{8}{5} \cdot \frac{5}{4} = -1 + 2 = 1.
$$

Homogenní řešení rovnice (5.1) $y_H(n)$ má tvar

$$
y_H(n) = Y_1(n) = 0,8839n \left[ \cos(0,7854n) + \sin(0,7854n) \right].
$$
 (5.6)

Podle vztahu (4.18) lze v tomto případě určit partikulární řešení vztahem

$$
\mathbf{y}_P(n) = \sum_{r=0}^{n-1} \mathbf{\Phi}(n-r-1)\mathbf{\Phi}^{-1}(0)\mathbf{g}(r),
$$

kde

$$
\Phi(n-r-1) = 0,8839^{n-r-1} \left( \begin{array}{c} \Phi_{11}(n-r-1) & \Phi_{12}(n-r-1) \\ \Phi_{21}(n-r-1) & \Phi_{22}(n-r-1) \end{array} \right),
$$
  
\n
$$
\Phi_{11}(n-r-1) = \cos(0,7854(n-r-1)),
$$
  
\n
$$
\Phi_{12}(n-r-1) = \sin(0,7854(n-r-1)),
$$
  
\n
$$
\Phi_{21}(n-r-1) = \frac{5}{8} \left[ \cos(0,7854(n-r-1)) - \sin(0,7854(n-r-1)) \right],
$$
  
\n
$$
\Phi_{22}(n-r-1) = \frac{5}{8} \left[ \cos(0,7854(n-r-1)) + \sin(0,7854(n-r-1)) \right],
$$
  
\n
$$
\Phi^{-1}(0) = 0,8839^0 \left( \begin{array}{c} \cos 0 & \sin 0 \\ \frac{5}{8}(\cos 0 - \sin 0) & \frac{5}{8}(\cos 0 + \sin 0) \end{array} \right)^{-1},
$$
  
\n
$$
\mathbf{g}(r) = \left( \begin{array}{c} 0 \\ x(r+2) - x(r) \end{array} \right).
$$

Úpravami lze dostat

$$
\mathbf{y}_P(n) = \sum_{r=0}^{n-1} 0,8839^{n-r-1}.
$$
  

$$
\cdot \left(\frac{8}{5} \left[ x(r+2) - x(r) \right] \sin \left[ 0,7854(n-r-1) \right] - x(r) \left[ \frac{5}{8} \left[ x(r+2) - x(r) \right] \frac{5}{8} \left( \cos \left[ 0,7854(n-r-1) \right] + \sin \left[ 0,7854(n-r-1) \right] \right) \right)
$$
  

$$
= 0,8839^{n-1} \left( \frac{-\frac{8}{5} \sin \left[ 0,7854(n-1) \right]}{-\cos \left[ 0,7854(n-1) \right] - \sin \left[ 0,7854(n-1) \right]} \right).
$$

Partikulární řešení  $y_P(n)$  je tedy rovno prvnímu prvku vektoru  $\mathbf{y}_P(n)$  a má tvar

$$
y_P(n) = -\frac{8}{5} \ 0,8839^{n-1} \sin\left[0,7854(n-1)\right].\tag{5.7}
$$

Celkové řešení rovnice (5.1) je dáno součtem řešení (5.6) a (5.7):

$$
y(n) = y_H(n) + y_P(n) =
$$
  
= 0,8839<sup>n</sup> [cos(0, 7854n) + sin(0, 7854n)] -  $\frac{8}{5}$  0,8839<sup>n-1</sup> sin(0, 7854n - 0, 7854)

a po úpravě

$$
y(n) = 0,8839n[2,28\cos(0,7854n) - 0,28\sin(0,7854n)].
$$

V případě pravé strany uvedené v rovnici (5.1) je odezva systému popsaného touto rovnicí

$$
y(n) = \begin{cases} 0 & \text{pro } n \le -1 \\ y_H(0) = 1 & \text{pro } n = 0 \\ 0,8839^{n} [2, 28 \cos(0, 7854n) - 0, 28 \sin(0, 7854n)] & \text{pro } n \ge 1 \end{cases}
$$

V článku [15] je stejná rovnice řešena transformací Z a metodou konstrukce řešení pomocí součtu vhodného řešení odpovídající homogenní rovnice a některého partikulárního řešení nehomogenní rovnice (metodou variace konstant). Po transformaci  $\mathcal Z$  rovnice (5.1), kdy  $\mathcal Z{y(n)} = Y(z)$ , lze dostat

$$
z^{2}Y(z) - z^{2}y(0) - zy(1) - 1,25zY(z) + 1,25zy(0) + 0,78125Y(z) = z^{2}X(z) - z^{2} - X(z),
$$

odkud po úpravě

$$
Y(z) = \frac{z^2 - 1}{z^2 - 1, 25z + 0, 78125} X(z) + \frac{1}{z^2 - 1, 25z + 0, 78125} [(z^2 - 1, 25z)y(0) + zy(1) - z^2] =
$$
  
=  $Y_P(z) + Y_H(z)$ ,

kde  $Y_H(z)$  odpovídá obrazu homogenního řešení  $y_H(n)$  a  $Y_P(z)$  odpovídá obrazu partikulárního řešení  $y_P(n)$  rovnice (5.1). Zpětnou transformací je pak získáno řešení  $y(n)$ , pro které platí:

$$
y(n) = \begin{cases} 0 & \text{pro } n \le -1 \\ 1 & \text{pro } n = 0 \\ 2,2971 \cdot 0,8839^{n} \cos\left(\frac{n\pi}{4} + 0,1222\right) & \text{pro } n \ge 1 \end{cases}
$$

Druhým postupem v [15] je metoda variace konstant, která určuje řešení rovnice (5.1) jako součet řešení homogenní rovnice a některého partikulárního řešení nehomogenní rovnice ve tvaru

$$
y(n) = y_H(n) + y_P(n).
$$

Homogenní řešení bylo určeno ve tvaru

$$
y_H(n) = \frac{p_1^{n+1}}{p_1 - p_2} - \frac{p_2^{n+1}}{p_1 - p_2}
$$

a partikulární řešení ve tvaru

$$
y_P(n) = \frac{p_2^{n-1} - p_1^{n-1}}{p_1 - p_2},
$$

kde  $p_{1,2} = 0,625 \pm j0,625$  jsou komplexně sdružená čísla. Hledané řešení rovnice (5.1) je

$$
y(n) = \begin{cases} 0 & \text{pro } n \le -1 \\ y_H(0) = 1 & \text{pro } n = 0 \\ \frac{p_1^{n+1}}{p_1 - p_2} - \frac{p_2^{n+1}}{p_1 - p_2} + \frac{p_2^{n-1} - p_1^{n-1}}{p_1 - p_2} & \text{pro } n \ge 1 \end{cases}
$$

Lze snadno dokázat, že získaná řešení uvedenými třemi metodami jsou shodná. Pro čísla p1,<sup>2</sup> platí:

$$
p_{1,2} = A \pm jB = \sqrt{A^2 + B^2} \left[ \cos \left( \arctan \frac{B}{A} \right) \pm j \sin \left( \arctan \frac{B}{A} \right) \right] =
$$
  
=  $\rho (\cos \varphi \pm j \sin \varphi),$   
 $\rho = |p_1| = |p_2| = \sqrt{0,625^2 + 0,625^2} \pm 0,8839,$   
 $\varphi = \arctan \frac{0,625}{0,625} = \arctan 1 = \frac{\pi}{4} \pm 0,7854.$ 

Potom podle metody variace konstant platí

$$
y_{H}(n) = \frac{p_{1}^{n+1}}{p_{1} - p_{2}} - \frac{p_{2}^{n+1}}{p_{1} - p_{2}} =
$$
  
= 
$$
\frac{\rho^{n+1} \left[ \cos(\varphi(n+1)) + j \sin(\varphi(n+1)) \right] - \rho^{n+1} \left[ \cos(\varphi(n+1)) - j \sin(\varphi(n+1)) \right]}{\Delta + jB - (A - jB)} =
$$
  
= 
$$
\frac{\rho^{n+1} \left[ \sin(\varphi n + \varphi) \right]}{B} = \frac{\rho}{B} \rho^{n} \left[ \sin(\varphi n) \cos \varphi + \cos(\varphi n) \sin \varphi \right] =
$$
  
= 
$$
\frac{0,8839}{0,625} \frac{\sqrt{2}}{2} 0,8839^{n} \left[ \cos(0,7854n) + \sin(0,7854n) \right] =
$$
  
= 0,8839<sup>n</sup> \left[ \cos(0,7854n) + \sin(0,7854n) \right],

čímž bylo dosaženo stejného výsledku jako metodou vlastních vektorů v (5.6). Stejně tak pro partikulární řešení platí:

$$
y_P(n) = \frac{p_2^{n-1} - p_1^{n-1}}{p_1 - p_2} =
$$
  
= 
$$
\frac{\rho^{n-1} \left[ \cos(\varphi(n-1)) - j \sin(\varphi(n-1)) \right] - \rho^{n-1} \left[ \cos(\varphi(n-1)) + j \sin(\varphi(n-1)) \right]}{A + jB - (A - jB)} =
$$
  
= 
$$
-\frac{\rho^{n-1} \left[ \sin(\varphi(n-1)) \right]}{B} = \frac{-1}{0,625} \left[ 0,8839^{n-1} \sin[0,7854(n-1)] \right] =
$$
  
= 
$$
-\frac{8}{5} \left[ 0,8839^{n-1} \sin[0,7854(n-1)] \right]. \quad (5.8)
$$

V tomto případě jsou opět partikulární řešení (5.7) a (5.8) shodná. Je zřejmé, že celková řešení  $y(n)$  dosažená pomocí metody vlastních vektorů a metody variace konstant jsou shodná. Nyní zbývá jen ukázat, že se také shodují s celkovým řešením získané transformací  $\mathcal Z$  v případě  $n \geq 1$ . Nezbývá, než upravit výsledek získaný transformací Z:

$$
y(n) = 2,2971 \cdot 0,8839^{n} \cos\left(\frac{n\pi}{4} + 0,1222\right) =
$$
  
= 2,2971 \cdot 0,8839<sup>n</sup> [cos(0,7854n) cos 0, 1222 - sin 0, 1222 sin(0,7854n)] =  
= 0,8839<sup>n</sup> [2,2971 cos(0,7854n) cos 0, 1222 - 2,2971 sin 0, 1222 sin(0,7854n)] =  
= 0,8839<sup>n</sup> [2,28 cos(0,7854n) - 0,28 sin(0,7854n)].

Nyní se celková řešení y(n) získaná všemi třemi metodami shodují.

## 5.2 Řešení sériového obvodu RLC

V této části se práce zabývá řešením přechodných jevů v obvodech, konkrétně vyšetřením odezvy proudu sériového impulsového obvodu RLC (viz obrázek 5.1). Část problematiky je popsána a vzata z [30], celý postup lze najít v [23]. Nejdříve je zjištěna spojitá odezva proudu pomocí teorie diferenciálních rovnic. Dále přechodem k diskrétním veličinám je obvod řešen metodou vlastních vektorů a transformací Z. Výsledky diskrétních postupů (diskrétní odezvy proudu) jsou srovnány se spojitým (teoreticky přesným) průběhem. Parametry zadaného obvodu jsou následující:  $R = 1 \Omega$ ;  $L = 1$ H;  $C = 1$ F;  $u_C(0) = 0$ V;  $i_0 = 1$ A;  $u_{0n} = 0$ V pro všechna n. Cílem této sekce je představení řešení obvodu pomocí metody vlastních vektorů

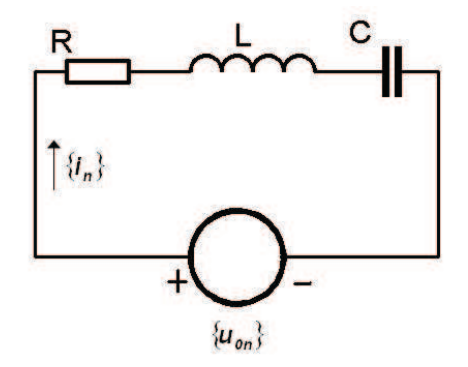

Obrázek 5.1: Sériový obvod RLC.

a její srovnání s tradiční metodou řešení obvodů pomocí transformace Z.

### 5.2.1 Spojitý případ

Pro spojité napětí zdroje  $u_0(t)$  je odezva proudu také spojitá a platí pro ni integrodiferenciální rovnice

$$
L\frac{di}{dt} + Ri + \frac{1}{C} \int_0^t i(\xi) d\xi + u_C(0) = u_0(t),
$$
\n(5.9)

kde význam jednotlivých členů rovnice (5.9) je zřejmý z obrázku 5.1. Rovnici (5.9) lze derivovat, aniž by se změnilo její řešení. Derivací integrodiferenciální rovnice (5.9) a její úpravou vznikne nehomogenní diferenciální rovnice druhého řádu ve tvaru

$$
i'' + \frac{R}{L}i' + \frac{i}{LC} = \frac{1}{L}u'_0(t).
$$
\n(5.10)

Řešení homogenní rovnice

$$
i'' + \frac{R}{L}i' + \frac{i}{LC} = 0\tag{5.11}
$$

lze určit podle charakteristické rovnice

$$
\lambda^2 + \frac{R}{L}\lambda + \frac{1}{LC} = 0,\tag{5.12}
$$

pro jejíž kořeny platí

$$
\lambda_{1,2} = \frac{-\frac{R}{L} \pm \sqrt{\left(\frac{R}{L}\right)^2 - \frac{4}{LC}}}{2}.
$$
\n(5.13)

Po numerickém dosazení  $(R = 1 \Omega; L = 1 H; C = 1 F)$  nabývají kořeny (5.13) charakteristické rovnice (5.12) hodnot

$$
\lambda_{1,2} = -\frac{1}{2} \pm j\frac{\sqrt{3}}{2}.
$$

Obecné řešení rovnice (5.11) má tvar

$$
i(t) = e^{-\frac{t}{2}} \left( C_1 \cos \frac{\sqrt{3}}{2} t + C_2 \sin \frac{\sqrt{3}}{2} t \right),
$$
\n(5.14)

kde  $C_1, C_2$  jsou libovolné konstanty. Pro výpočet konstant  $C_1, C_2$  je nutné zjistit druhou počáteční podmínku, tedy

$$
Li'(0) + Ri(0) = 0 \rightarrow i'(0) = -\frac{R}{L}i(0).
$$

Dvě počáteční podmínky po dosazení jsou

$$
i(0) = 1, \t(5.15)
$$

$$
i'(0) = -1. \tag{5.16}
$$

Pomocí počátečních podmínek (5.15), (5.16) lze nyní určit konstanty  $C_1, C_2$ :

$$
C_1 = 1, \t\t(5.17)
$$

$$
C_2 = -\frac{\sqrt{3}}{3}.
$$
\n(5.18)

Dosazením vypočtených konstant (5.17), (5.18) do rovnice (5.14) lze získat řešení proudové odezvy ve spojitém případě

$$
i(t) = e^{-\frac{t}{2}} \left( \cos \frac{\sqrt{3}}{2}t - \frac{\sqrt{3}}{3} \sin \frac{\sqrt{3}}{2}t \right),
$$

#### 5.2.2 Diskrétní případ

Podle [30], přechodem k diskrétní úloze je impulsový průběh napětí zdroje vyjádřen posloupností  $\{u_{0n}\} = \{u_0(nh)\}\.$  Se stejným krokem h lze vzorkovat proud  $i(t)$ , jeho derivaci  $\frac{di}{dt}$  $dt$ a integrál  $\int_0^t$  $\theta$  $i(\xi)$ d $\xi$ :

$$
\{i_n\} = \{i(nh)\}; \ \frac{\Delta \{i_n\}}{h}; \ h = \sum_{n=0}^{[t]} \{i_n\}.
$$

Rovnice (5.9) přechází na diferenční rovnici

$$
L\frac{\Delta\{i_n\}}{h} + R\{i_n\} + \frac{1}{C}h\sum_{n=0}^{[t]} i_n + u_C(0) = \{u_{0n}\}.
$$
 (5.19)

### 5.2.3 Transformace Z

Rovnici (5.19) lze řešit například pomocí transformace Z. Pokud je označen obraz proudu  $I(z)$  jako  $I(z) = \mathcal{Z}[\{i_n\}]$ , přejde rovnice (5.19) v algebraickou rovnici

$$
\frac{L}{h}(z-1)I(z) - \frac{L}{h}i_0z + RI(z) + \frac{h}{C}\frac{z}{z-1}I(z) + u_C(0)\frac{z}{z-1} = \sum_{n=0}^{\infty}\frac{u_{0n}}{z^n},
$$

ze které lze vypočítat obraz proudu

$$
I(z) = \frac{\sum_{n=0}^{\infty} \frac{u_{0n}}{z^n} + \frac{i_0 L}{h} z - u_C \frac{z}{z - 1}}{\frac{L}{h} (z - 1) + R + \frac{h}{C} \frac{z}{z - 1}},
$$

po úpravě

$$
I(z) = \frac{\frac{i_0 L}{h} z^2 + \left(u_{00} - \frac{i_0 L}{h} - u_C\right) z + \sum_{n=0}^{\infty} \frac{\Delta u_n}{z^n}}{\frac{L}{h} z^2 + \left(R + \frac{h}{C} - \frac{2L}{h}\right) z + \frac{L}{h} - R},
$$
\n(5.20)

kde  $\Delta u_n = u_{0n+1} - u_{0n}$ . Ze vztahu (5.20) je patrné, že funkce  $I(z)$  je regulární v bodě ∞, a je tedy Z obrazem. Pravá strana rovnice (5.20) má tvar Laurentovy řady dělené polynomem.

Vzhledem k tomu, že  $\{u_{0n}\}\equiv 0$ , nejde o impulsový obvod. Průběhy napětí a proudů v obvodu jsou spojité a budou aproximovány impulsovými posloupnostmi. Přesnost této aproximace zřejmě závisí na velikosti kroku h. Dosazením daných číselných hodnot do rovnice (5.20) lze dostat obraz proudu

$$
I(z) = \frac{z^2 - z}{z^2 + (h^2 + h - 2)z + 1 - h}.\tag{5.21}
$$

Obraz proudu bude zpětně transformován pro několik voleb kroku h.

První volbou bude velikost kroku  $h = 0, 5$ . Dosazením do rovnice (5.21) lze dostat tvar obrazu

$$
I(z) = \frac{z^2 - z}{z^2 - \frac{5}{4}z + \frac{1}{2}}.
$$

Dělením polynomu čitatele polynomem ve jmenovateli lze získat podle [30] odezvu proudu ve tvaru

$$
I(z) = 1 + \frac{1}{4} z^{-1} - \frac{3}{16} z^{-2} - \frac{23}{64} z^{-3} - \frac{91}{256} z^{-4} - \frac{271}{1024} z^{-5} - \frac{627}{4096} z^{-6} \dots =
$$
  
= 1 + 0,2500z<sup>-1</sup> - 0,1875z<sup>-2</sup> - 0,3594z<sup>-3</sup> - 0,3555z<sup>-4</sup> - 0,2646z<sup>-5</sup> ...,

čemuž odpovídá posloupnost

$$
{i_n} = \{1; 0,2500; -0,1875; -0,3594; -0,3555; -0,2646; -0,1531; \ldots\}.
$$

Další volba kroku bude h = 0, 1. Postupovat lze analogicky, dosazením do rovnice (5.21) lze dostat tvar obrazu

$$
I(z) = \frac{z^2 - z}{z^2 - \frac{189}{100}z + \frac{9}{10}}.
$$

Dělením polynomu čitatele polynomem ve jmenovateli lze získat odezvu proudu ve tvaru

 $I(z) = 1+0,8900z^{-1}+0,7821z^{-2}+0,6772z^{-3}+0,5760z^{-4}+0,4791z^{-5}+0,3872z^{-6} \ldots$ 

Třetí krok bude  $h = 0.05$ . Obdobně jako v předchozích odstavcích lze dosadit krok h do rovnice  $(5.21)$ ,

$$
I(z) = \frac{z^2 - z}{z^2 - \frac{779}{400}z + \frac{19}{20}}.
$$

Dělením polynomu čitatele polynomem ve jmenovateli lze získat odezvu proudu ve tvaru

$$
I(z) = 1+0,9500z^{-1}+0,9000z^{-2}+0,8501z^{-3}+0,8005z^{-4}+0,7512z^{-5}+0,7024z^{-6}\ldots
$$

Poslední volbou bude krok  $h = 0, 01$ . Dosazením kroku h do rovnice (5.21) lze získat

$$
I(z) = \frac{z^2 - z}{z^2 - \frac{19899}{10000}z + \frac{99}{100}}.
$$

Odezva proudu je pak

$$
I(z) = 1+0,8992z^{-1}+0,7995z^{-2}+0,7016z^{-3}+0,6064z^{-4}+0,5145z^{-5}+0,4265z^{-6}...
$$

Zjištěné posloupnosti spolu se spojitou odezvou z předchozí kapitoly jsou vykresleny na obrázku 5.2. Průběh A je odezva spojitého případu určeného v předchozí kapitole. Průběhy B až E jsou odezvy proudu vypočítané podle transformace  $\mathcal Z$  s různým krokem h.

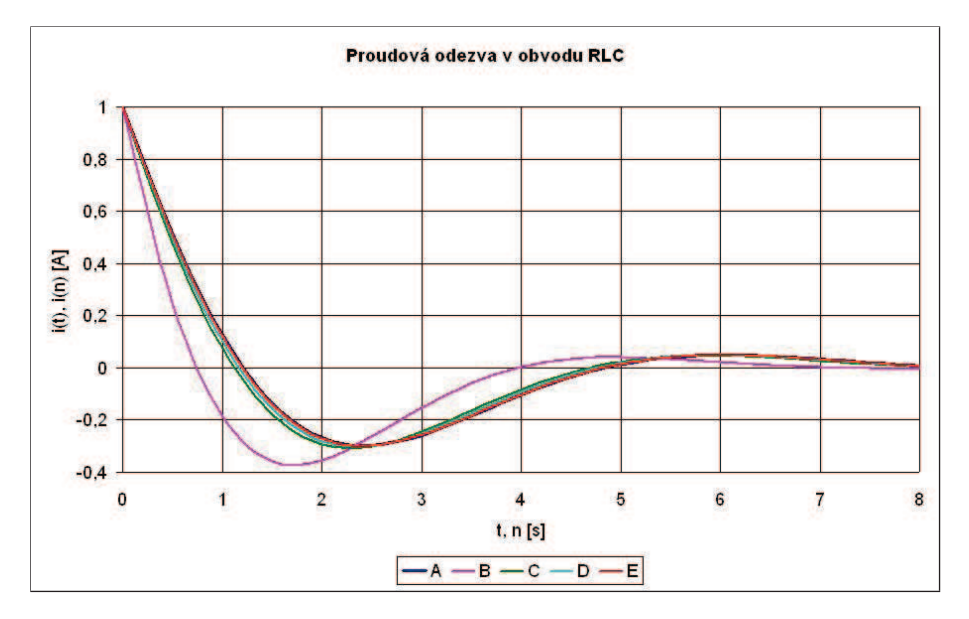

Obrázek 5.2: Srovnání zjištěných odezev proudu.

Tabulka 5.1: Označení jednotlivých kroků h.

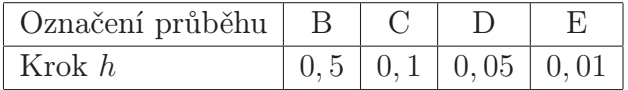

### 5.2.4 Metoda pomocí vlastních vektorů

V této kapitole bude popsána diskrétní metoda řešení pomocí vlastních vektorů převodem rovnice popisující RLC obvod na systém diferenčních rovnic.

Nyní lze vyjít z diferenciální rovnice druhého řádu (5.10), která popisuje zadaný RLC obvod. Rovnice (5.10) může být převedena na systém dvou diferenciálních rovnic prvního řádu pomocí substituce

$$
i(t) = y_1(t),
$$
  

$$
i'(t) = y_2(t).
$$

Soustava rovnic má pak tvar

$$
y_1'(t) = y_2(t), \tag{5.22}
$$
\n
$$
y_2'(t) = 1 \tag{5.23}
$$
\n
$$
y_1'(t) = 1 \tag{5.24}
$$

$$
y_2'(t) = -\frac{1}{LC} y_1(t) - \frac{R}{L} y_2(t) + \frac{1}{L} u_0'(t).
$$
\n(5.23)

Protože derivace funkce je definována jako

$$
f'(t) = \lim_{\Delta \to 0} \frac{f(t + \Delta) - f(t)}{\Delta},
$$

přibližně tedy platí

$$
f'(t) \sim \frac{f(t + \Delta) - f(t)}{\Delta}
$$

Přechodem od spojitého signálu  $y_1(t)$  ke vzorkovanému signálu  $y_1(nh)$  a výše uvedeným zápisem derivace (ve které je položeno  $\Delta = h$ ) lze díky vztahům

$$
y'_1(nh) \sim \frac{y_1((n+1)h) - y_1(nh)}{h}, \quad y'_2(nh) \sim \frac{y_2((n+1)h) - y_2(nh)}{h}
$$

dospět k soustavě diferenčních rovnic

$$
y_1((n+1)h) = y_1(nh) + hy_2(nh), \qquad (5.24)
$$

$$
y_2((n+1)h) = -\frac{h}{LC} y_1(nh) + \left(1 - \frac{hR}{L}\right) y_2(nh) + \frac{h}{L} u'_0(nh), \tag{5.25}
$$

která je analogií soustavy diferenciálních rovnic (5.22), (5.23). Nechť jsou zavedeny nové závislé proměnné  $Y_1, Y_2$  vztahy

$$
y_1(nh) = Y_1(n),
$$
  
 $y_2(nh) = Y_2(n).$ 

S uvážením počáteční podmínky  $u_0(n) = 0$  V lze nyní soustavu rovnic  $(5.24)$ ,  $(5.25)$ zapsat ve tvaru

$$
Y_1(n+1) = Y_1(n) + hY_2(n), \qquad (5.26)
$$

$$
Y_2(n+1) = -\frac{h}{LC} Y_1(n) + \left(1 - \frac{hR}{L}\right) Y_2(n), \tag{5.27}
$$

jejíž počáteční podmínky jsou obdobné jako počáteční podmínky (5.15), (5.16)

$$
Y_1(0) = 1, \t(5.28)
$$

$$
Y_2(0) = -1. \t\t(5.29)
$$

Získaná soustava rovnic (5.26), (5.27) je řešena algoritmem pro řešení systému diferenčních rovnic s konstantními koeficienty.

Zvolením kroku  $h = 0, 5$  a dosazením zadaných parametrů obvodu do  $(5.26)$ , (5.27) lze dostat soustavu rovnic ve tvaru

$$
Y_1(n + 1) = Y_1(n) + 0, 5Y_2(n),
$$
  
\n
$$
Y_2(n + 1) = -0, 5Y_1(n) + 0, 5Y_2(n),
$$

jejíž řešení  $Y_1(n)$  s použitím počátečních podmínek (5.28), (5.29) je

$$
Y_1(n) = 0,866024n \big[ \cos(0,523596n) - 0,577350 \sin(0,523596n) \big]
$$

a udává vztah pro výpočet posloupnosti  $\{i_n\}$  pro jednotlivá n:

$$
{i_n} = \{1; 0,5000; 0,0000; -0,3750; -0,5625; -0,5625; -0,4219; \ldots\}.
$$

Další volbou je krok  $h = 0, 1$ . Obdobným způsobem jako u předešlého kroku dostaneme systém rovnic v podobě

$$
Y_1(n + 1) = Y_1(n) + 0, 1Y_2(n),
$$
  
\n
$$
Y_2(n + 1) = -0, 1Y_1(n) + 0, 9Y_2(n),
$$

odkud lze vypočítat řešení

$$
Y_1(n) = 0,953939n \left[ \cos(0,090907n) - 0,577350 \sin(0,090907n) \right].
$$

Třetí krok bude  $h = 0,05$ . Podobně jako v předchozím textu lze dosadit krok h do (5.26), (5.27) a obdržet soustavu

$$
Y_1(n + 1) = Y_1(n) + 0,05Y_2(n),
$$
  
\n
$$
Y_2(n + 1) = -0,05Y_1(n) + 0,95Y_2(n).
$$

Odtud pak lze dostat řešení

$$
Y_1(n) = 0,975961n \left[ \cos(0,044381n) - 0,577367 \sin(0,044381n) \right].
$$

Poslední volbou je krok  $h = 0.01$ , jehož dosazením do (5.26), (5.27) a následnou úpravou lze dostat soustavu

$$
Y_1(n + 1) = Y_1(n) + 0,01Y_2(n),
$$
  
\n
$$
Y_2(n + 1) = -0,01Y_1(n) + 0,99Y_2(n).
$$

Řešení  $Y_1(n)$ , které odpovídá proudové odezvě v obvodu, má tvar

 $Y_1(n) = 0,995038^n \left[\cos(0,008703n) - 0,577367 \sin(0,008703n)\right].$ 

Zjištěné posloupnosti jsou vykresleny na obrázku 5.3 spolu se spojitou odezvou z kapitoly 5.2.1. Průběh A je odezva spojitého případu určeného ve druhé kapitole.

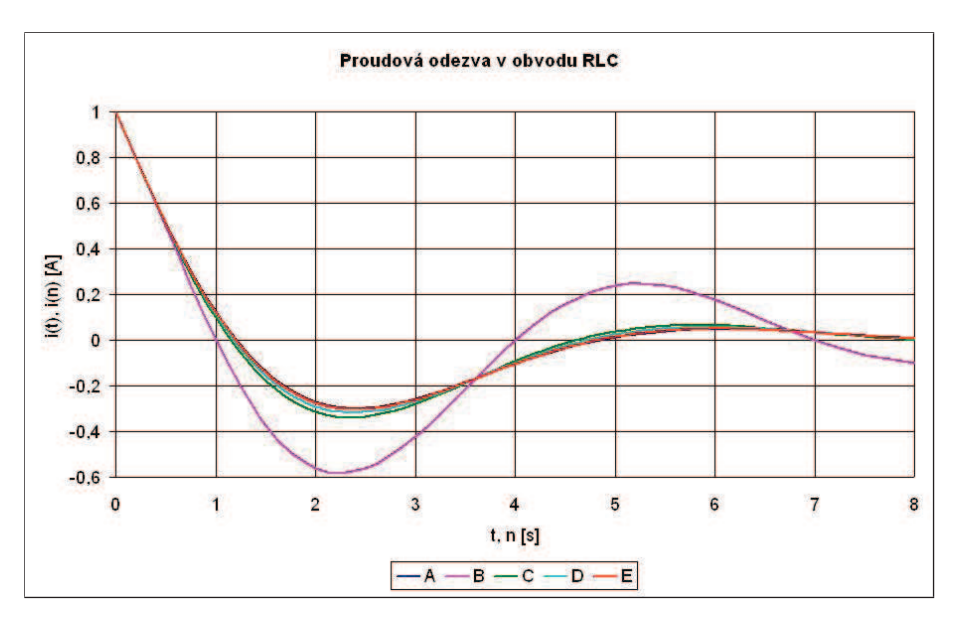

Obrázek 5.3: Srovnání zjištěných odezev proudu.

Průběhy B až E jsou odezvy proudu vypočítané metodou vlastních vektorů s různým krokem h (viz tabulka 5.2).

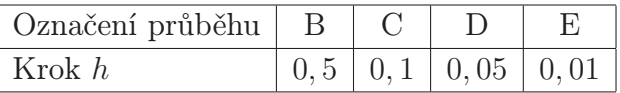

#### Tabulka 5.2: Označení jednotlivých kroků h.

#### 5.2.5 Srovnání diskrétních metod a spojitého případu

V této sekci budou porovnány výsledky řešení odezvy proudu v zadaném obvodě na základě výpočtů odezev v předchozích kapitolách. Na následujících obrázcích jsou srovnány spojnicové průběhy proudové odezvy spojitého případu a odezev vypočítaných pomocí transformace  $Z$  a metody vlastních vektorů vždy pro stejný krok h. Z obrázků je zřejmé, že pokud se krok h zmenšuje, přesnost výpočtu řešení se zvětšuje, což je očekávaná skutečnost.

Tabulka 5.3: Označení jednotlivých průběhů v obrázcích 5.4 až 5.6.

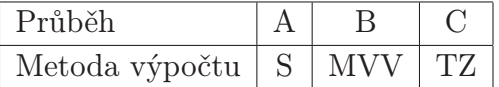

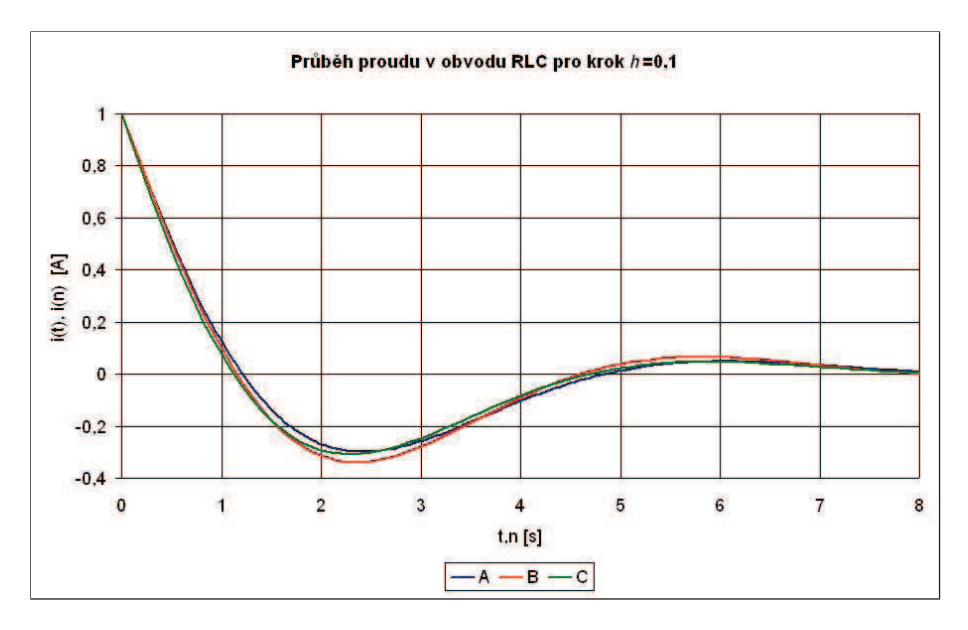

Obrázek 5.4: Srovnání zjištěných odezev proudu pro krok  $h = 0, 1$ .

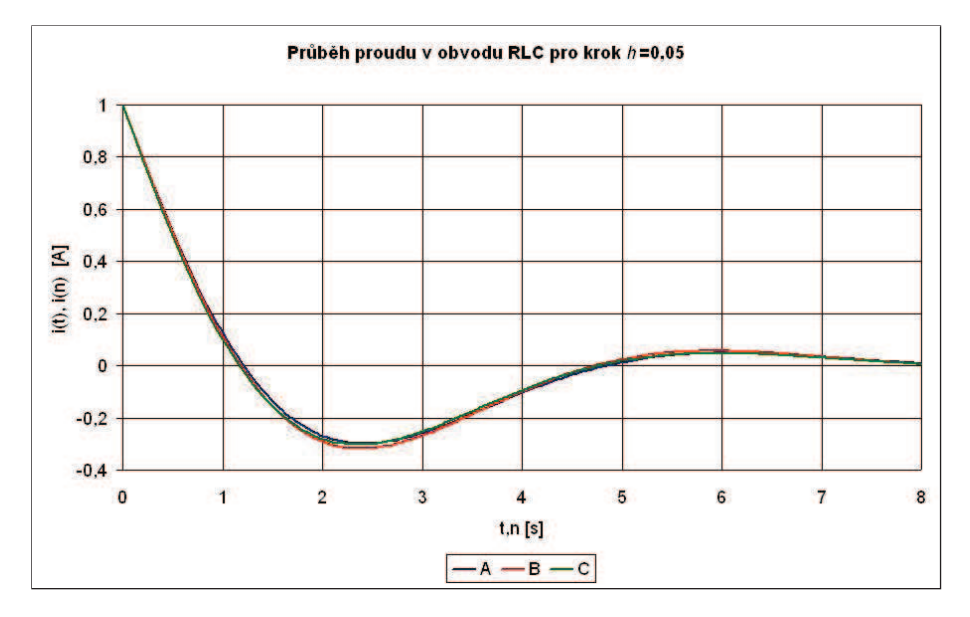

Obrázek 5.5: Srovnání zjištěných odezev proudu pro krok  $h = 0, 05$ .

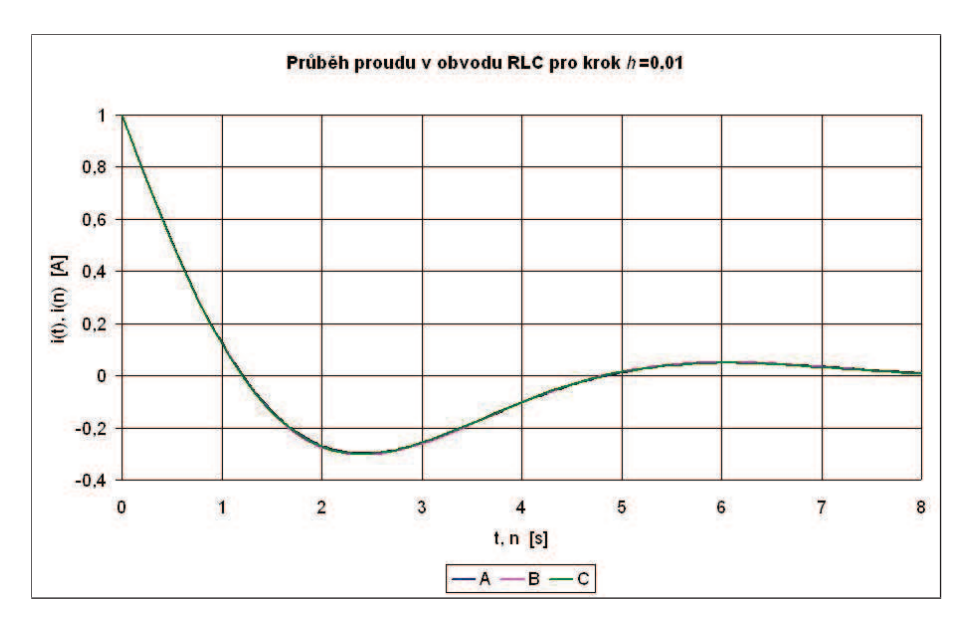

Obrázek 5.6: Srovnání zjištěných odezev proudu pro krok $h=0,01.$ 

Na obrázku 5.7 je pak znázorněno porovnání chyb obou diskrétních metod. Průběhy byly vypočteny na základě vztahu

$$
\delta(n) = |\delta_{TZ}(n)| - |\delta_{MVV}(n)| = |i_{TZ}(n) - i_S(n)| - |i_{MVV}(n) - i_S(n)|,
$$

kde  $i_{TZ}(n)$ ,  $i_{MVV}(n)$  jsou vypočtené průběhy proudu jednotlivými metodami (TZ značí transformaci  $\mathcal{Z}$ , MVV metodu vlastních vektorů), od kterých je odečten vypočítaný přesný průběh spojitého případu  $i_S(n)$  ve stejných časech n. Podle průběhu  $\delta(n)$  je zřejmé, že obě metody lze považovat za rovnocenné, neboť při dostatečně malém kroku udávají dostatečně přesné výsledky. Již velikost kroku  $h = 0,05$  je dostačující k získání poměrně přesného průběhu odezvy proudu v zadaném obvodě RLC. Průběh  $\delta(n)$  nabývá v určitých intervalech kladných hodnot, ve zbývajících zase záporných hodnot. Kladné hodnoty v daném intervalu indikují větší přesnost u metody vlastních vektorů než u transformace Z. Záporné hodnoty ukazují, že v daném intervalu je přesnější metoda výpočtu pomocí transformace Z.

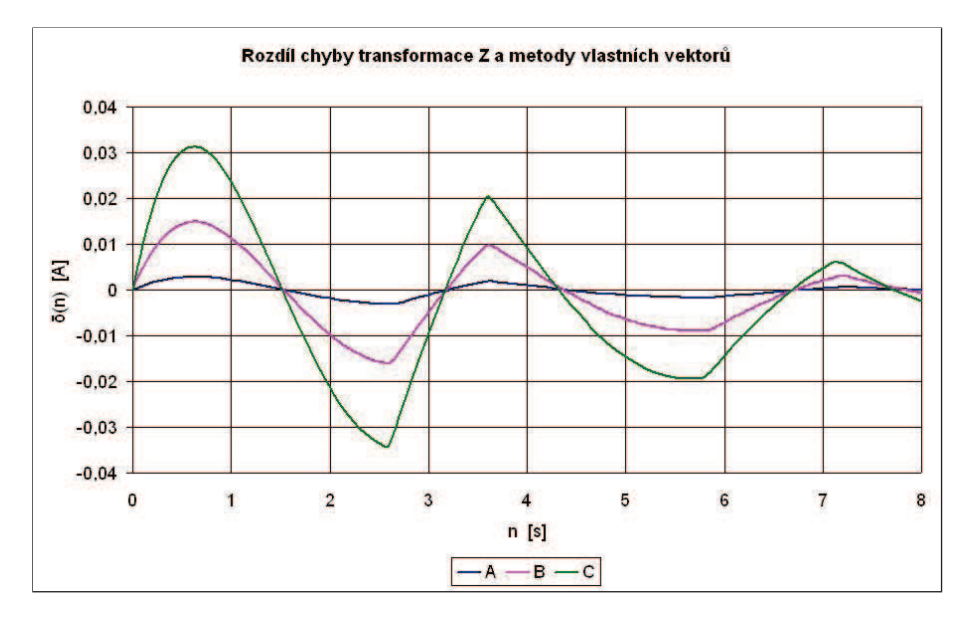

Obrázek 5.7: Porovnání chyb obou metod pro různé kroky h.

Tabulka 5.4: Označení jednotlivých průběhů  $\delta(n)$  pro různý krok h.

| Průběh   |      |      |     |
|----------|------|------|-----|
| Krok $h$ | 0,01 | 0,05 | 0.1 |

## 6 ZÁVĚR

Cílem této disertační práce bylo osvětlení některých principů v oboru diferenčních rovnic a představení metody řešení diferenčních rovnic pomocí vlastních vektorů. Práce byla tématicky a logicky rozdělena do několika částí.

Jednou z motivací bylo použít již známý postup pro řešení rovnic diferenciálních a pokusit se pro něj odvodit variantu pro diferenční rovnice. Obor diferenciálních rovnic je dnes již poměrně dobře zmapován a popsán, a tak se nabízí více možností pro tvorbu nových způsobů řešení diferenčních rovnic, které jsou čím dál více v kurzu díky rozvoji číslicové techniky. Existují postupy, které byly pro diferenční rovnice převzaty v plné míře z rovnic diferenciálních, nicméně ne vždy to jde tak snadno a tato práce toho byla důkazem. Záměrem bylo tudíž upozornit na rozdíl mezi diferenciálními a diferenčními lineárními soustavami a možné východisko pro řešení problematiky soustav diferenčních rovnic větších dimenzí.

Ústřední myšlenka této práce byla vnuknuta prací Otakara Borůvky, který poukázal na metodu řešení systému diferenciálních rovnic pomocí vlastních vektorů, jejíž propagátorem byl původně Eduard Weyr. Tato metoda byla v této práci popsána a její modifikací byl vytvořen postup pro řešení diferenčních rovnic. Nejdříve bylo odvozeno a dokázáno řešení homogenních lineárních diferenčních rovnic s konstantními koeficienty (publikováno v [22]). Následně byla pak tato teorie rozšířena o řešení nehomogenních lineárních diferenčních rovnic s konstantními koeficienty. Bylo zjištěno, že systémy (4.2)-(4.3) pro výpočet řetězců vlastních vektorů u diferenčních rovnic jsou odlišné od systémů (2.19)-(2.20) u rovnic diferenciálních, což bylo také ukázáno v kapitole 4. Postup řešení u diferenčních rovnic je také ovlivněn nulitami, které významně ovlivňují a komplikují sestavování řetězců vlastních vektorů.

Teoretická výhoda tohoto algoritmu plyne z toho, že řeší soustavu diferenčních rovnic a tímto postupem lze řešit diferenční rovnice libovolného řádu díky faktu, že diferenční rovnici lze převést na systém rovnic prvního řádu.

Aby byla otestována robustnost navrženého algoritmu, byl tento postup vystaven konfrontaci s jinými známými postupy a metodami. Především byl algoritmus porovnán s všeobecně známou transformací Z a také jiným diskrétním algoritmem pro řešení diferenčních rovnic, a sice diskrétní obdobou Putzerova algoritmu, který byl často používán k porovnání, zda nově navržený postup dává skutečně správné výsledky.

Aplikace algoritmu v programu Matlab je v současnosti dokončena pro řešení systému lineárních diferenčních rovnic s konstantními koeficienty nejvýše řádu tři. Vytvořený program využívá standardní funkce Matlabu a také některé funkce nástroje pro práci se symbolickou matematikou. Navržené funkce umožňují výpočet řešení a jeho výpis v názorné podobě po zadání koeficientů do argumentu příslušné funkce.

V praktické části se disertace také zabývala ukázáním postupu na příkladě difere-

nční rovnice. Bylo také názorně ukázáno, že výsledek získaný dříve popsaným algoritmem je shodný s výsledky získanými dalšími dvěma metodami a že navržený algoritmus lze zařadit jako rovnocenného konkurenta mezi další známé metody. Na příkladě řešení obvodu RLC (publikováno v [23]) bylo graficky demonstrováno srovnání přesnosti metod transformace  $\mathcal Z$  a metody vlastních vektorů. Obě tyto diskrétní metody pak byly vystaveny konfrontaci se spojitým případem, který reprezentuje teoreticky přesné výsledky v daném obvodu. Z obrázku 5.7 je patrné, že při použití dostatečně jemného kroku dávají metoda použití transformace Z a metoda vlastních vektorů výsledky s přibližně stejnou chybovostí.

Disertační práce nabízí některé možnosti, jak by se dala zde započatá teorie dále rozvinout. Především návrh funkcí v programu Matlab nabízí možnosti tvorby funkcí pro řešení diferenčních rovnic vyšších řádů a především pak také zahrnutí nehomogenních lineárních diferenčních rovnic do implementace.

Dalším krokem by také mohlo být zvolení takového příkladu diferenční rovnice, jejíž řešení by ukázalo plnou sílu metody vlastních vektorů. Existují případy, se kterými si transformace  $\mathcal Z$  dokáže poradit jen velmi těžce, a především transformace obrazu výsledku řešení zpět do originální oblasti může být hodně obtížné.

Algoritmus s použitím vlastních vektorů, prezentovaný v této dizertační práci, byl také součástí řešení grantového projektu FRVŠ 2961/2006/G1 s názvem "Algoritmus pro řešení diferenčních rovnic (inovace výuky předmětů doktorského studia)", ve kterém byl postup začleněn do osnovy některých matematických předmětů doktorského studia na Fakultě elektrotechniky a komunikačních technologií v Brně.

## LITERATURA

- [1] AGARWAL, R. P., BOHNER, M., GRACE, S. R., O'REGAN, D. Discrete oscillation theory. Hindawi Publishing Corporation, New York, 2005. ISBN 9- 7759-4519-4.
- [2] AGARWAL, R. P. *Difference Equations and Inequalities, Theory, Methods, and Applications*, Second edition. New York - Basel: Marcel Dekker, 2000. 971 p. ISBN 9780824790073.
- [3] BOICHUK, A., RŮŽIČKOVÁ, M. Solutions of nonlinear difference equations bounded on the whole line, *Folia Facultatis Scientarium Naturalium Universitatis Masarykiana Brunensis*, 13 (2002), p. 45–60.
- [4] BORŮVKA, O. *Diferenciálne rovnice*. Vysokoškolské učebné texty. Univerzita Komenského v Bratislave, Prírodovedecká fakulta. Slovenské pedagogické nakladatelstvo Bratislava, 1961.
- [5] BORŮVKA, O. Poznámka o použití Weyrovy theorie matic k integraci systému diferenciálních rovnic s konstantními koeficienty [online]. Časopis pro pěstování matematiky, volume 79, issue 2, 1954, p. 151–155 [cit. 2011-03-10]. Dostupné  $z <$ http://www.dml.cz/handle/10338.dmlcz/117115>.
- [6] CASTILLO, S., PINTO, M. Asymptotic formulae for solutions of delay difference systems, *Proceedings of the 2nd International Conference on Difference Equations and Applications*, Veszprem, Hungary (1996), 107–117.
- [7] CECCHI, M., DOŠLÁ, Z., MARINI, M., VRKOČ, I. Asymptotic properties for half-linear difference equations, *Math. Bohem.* **131** (2006), no. 4, p. 347–363.
- [8] COFFMAN, C. V. Asymptotic behavior of solutions of ordinary difference equations, *Trans. Amer. Math. Soc.* (1964), p. 22–51.
- [9] ČERMÁK, J. Poznámka o limitním přechodu diferenčních rovnic v rovnice diferenciální [online]. *Časopis pro pěstování matematiky,* volume 81, issue 2, 1956, p. 224–228 [cit. 2006-09-20]. Dostupné  $z <$ http://www.dml.cz/handle/10338.dmlcz/117190>.
- [10] ČERMÁK, J. On a new method of solving homogeneous systems of linear difference equations with constant coefficients [online]. *Annales Polonici Mathematici*, volume 1, 1954 [cit. 2006-04-10]. p. 195–202. Dostupné  $z$  <http://matwbn.icm.edu.pl/ksiazki/apm/apm1/apm1119.pdf>.
- [11] DIBLÍK J., KHUSAINOV D., GRYTSAY I. V. , ŠMARDA Z. *Stability of Nonlinear Autonomous Quadratic Discrete Systems in the Critical Case,* Discrete Dynamics in Nature and Society, vol. 2010, Article ID 539087, 23 pages, 2010. doi:10.1155/2010/539087. ISSN 1026-0226, e-ISSN 1607-887X.
- [12] DIBLÍK J., KHUSAINOV D., RŮŽIČKOVÁ M. *Controllability of linear discrete systems with constant coefficients and pure delay* [online], SIAM Journal on Control and Optimization, 47, No 3 (2008), p. 1140–1149. DOI: 10.1137/070689085, URL: <http://link.aip.org/link/?SJC/47/1140/1>. ISSN Electronic: 1095-7138, Print: 0363-0129.
- [13] DIBLÍK, J., RŮŽIČKOVÁ, I., RŮŽIČKOVÁ, M. A general version of the retract method for discrete equations, *Acta Math. Sin. (Engl. Ser.),* 23 (2007), no. 2, p. 341–348.
- [14] DIBLÍK, J., BAŠTINEC, J., HLAVIČKOVÁ, I. *Diferenciální rovnice a jejich použití v elektrotechnice.* 1. vyd. Brno: Fakulta elektrotechniky a komunikačních technologií, VUT Brno, 2005. s. 1-–174. ISBN MAT502.
- [15] DIBLÍK, J., SMÉKAL, Z. O řešení diferenční rovnice  $y(n + 2) - 1,25(y + 1) + 0,78125y(n) = x(n + 2) - x(n)$ . *Elektrorevue - časopis pro elektroniku* [online]. 2005 [cit. 2011-03-30]. Dostupné z <http://www.elektrorevue.cz/clanky/05007/index.html>. ISSN 1213-1539.
- [16] DIBLÍK, J. Anti-Lyapunov method for systems of discrete equations, *Nonlinear Anal., Theory Methods Appl.,* 57 (2004), p. 1043–1057.
- [17] ELAYDI, S. N. *An Introduction to Difference Equations*, Second Edition. New York: Springer - Verlag, 1999. ISBN 0-387-98830-0.
- [18] GYÖRI, I., PITUK, M. Comparison theorems and asymptotic equilibrium for delay differential and difference equations, *Dyn. Systems and Appl.* 5 (1996), p. 277–302.
- [19] GYÖRI, I., PITUK, M. Asymptotic formulae for the solutions of a linear delay difference equation, *J. Math. Anal. Appl.* 195 (1995), p. 376–392.
- [20] KALAS, J. Výpočet matice  $A<sup>k</sup>$ . In *XXIV International Colloquium*. Brno, 2006.
- [21] KELLEY, W. G., PETERSON, A. C. *Difference equations: An Introduction with Applications*, Second Edition. Academic Press, San Diego, 2000. 403 p. ISBN 0-12-403330-X.
- [22] KLIMEK, J. An algorithm for the construction of the fundamental system of solutions for the linear discrete systems with constant coefficients. In *CDDEA '06 Proceedings of the Conference on Differential and Difference Equations and Applications 2006*. Tatra Mountains Mathematical Publications, 2007, vol. 38, p. 101–109. ISSN 1210-3195.
- [23] KLIMEK, J., DIBLÍK, J. Řešení sériového obvodu RLC. *Elektrorevue - časopis pro elektroniku* [online]. 2007 [cit. 2011-03-30]. Dostupné

z  $\langle \text{http://www.elektorevue.cz/cz/clanky/power-electronic-s-1/0/reseni-1} \rangle$ serioveho-obvodu-rlc-1-1/>. ISSN 1213-1539.

- [24] KLIMEK, J. Method of Generalized Eigenvectors in Linear Discrete Systems with Constant Coefficients. In *Proceedings of the 12th Conference Student EE-ICT 2006,* Volume 3. Brno: Ing. Zdeněk Novotný, CSc., 2006. p. 107–111. ISBN 80-214-3162-8.
- [25] KLIMEK, J. Konstrukce řešení systému diferenčních rovnic vlastními vektory. *Elektrorevue - časopis pro elektroniku* [online]. 2006 [cit. 2007-01-30]. Dostupné z <http://www.elektrorevue.cz/clanky/06023/index.html>. ISSN 1213-1539.
- [26] KLIMEK, J., DIBLÍK, J., SMÉKAL, Z. Solution of the Difference equation. In *Proceedings of the 11th Conference Student EEICT 2005,* Volume 3. Brno: Ing. Zdeněk Novotný, CSc., 2005. p. 483–487. ISBN 80-214-2890-2.
- [27] KLIMEK, J., DIBLÍK, J. Konstrukce obecného řešení systému dvou diskrétních rovnic metodou vlastních vektorů. 4. matematický workshop. Brno: FAST VUT, 2005. s. 31. ISBN 80-214-2998-4.
- [28] KUBEN, J. *Obyčejné diferenciální rovnice*. Vojenská akademie Brno, 2000.
- [29] LAKSHMIKANTHAM, V., TRIGIANTE, D. *Theory of difference equations: numerical methods and applications*, Second Edition. Marcel Dekker, Inc., New York, 2002. ISBN 0-8247-0803-2.
- [30] MAYER, D. *Úvod do teorie elektrických obvodů*. 1.vydání. Nakladatelství technické literatury SNTL Praha / ALFA Bratislava, 1978. 688 s. 04-536-78.
- [31] MEDINA, R. Asymptotic behavior of nonlinear difference systems, *J. Math. Anal. Appl.* 219 (1998), p. 294–311.
- [32] MEDINA, R. Stability and asymptotic behavior of difference equations, *J. Comput. Appl. Math.* 80 (1997), p. 17–30.
- [33] PITUK, M. Asymptotic behavior of a Poincaré recurrence system, *J. Approx. Theory* 91 (1997), p. 226–243.
- [34] POPENDA, J. On the asymptotic behaviour of the solutions of an n-th order difference equation, *Ann. Polon. Math.* 44 (1984), p. 95–111.
- [35] POPENDA, J., SCHMEIDEL, E. On the asymptotic behaviour of nonoscillatory solutions of difference equations, *Fasc. Math.* 12 (1980), p. 43–53.
- [36] VÍCH, R., SMÉKAL, Z. *Zpracování signálů pomocí signálových procesorů.* Radix Praha, 1998. ISBN 80-86031-18-7.
## SEZNAM SYMBOLŮ, VELIČIN A ZKRATEK

- C množina komplexních čísel
- det determinant
- λ kořen charakteristické rovnice vlastní číslo

Matlab prostředí pro numerické výpočty a programovací jazyk 4. generace

#### MVV metoda vlastních vektorů

- $\nu$  nulita matice
- R množina reálných čísel
- RLC obvod obsahující prvky rezistor, induktor a kapacitor
- $\sigma$  charakteristika matice
- TZ transformace Z
- Z množina celých čísel

# SEZNAM PŘÍLOH

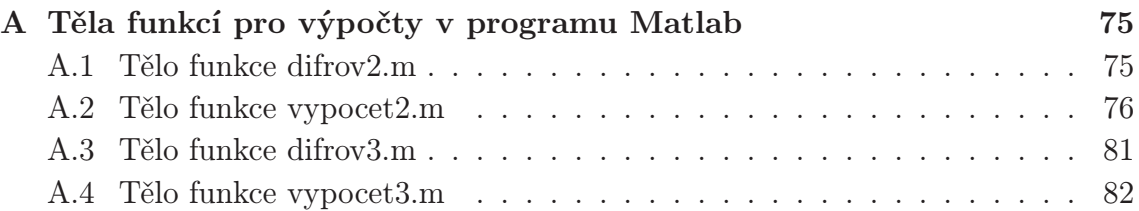

# A TĚLA FUNKCÍ PRO VÝPOČTY V PROGRAMU MATLAB

### A.1 Tělo funkce difrov2.m

```
function y = difrov2(a, b, c)% Funkce
%
\% Y = DIFROV2(A, B, C)
%
% vyresi linearni homogenni diferencni rovnici 2.radu ve tvaru
%
% A*y(n+2) + B*y(n+1) + C*y(n) = 0.%
% Podobne funkce: DIFROV3, VYPOCET2, VYPOCET3
%
%
% prevedeni na soustavu diferencnich rovnic s matici A
a11 = 0;a12 = 1;a21 = -c/a;a22 = -b/a;
% pouziti funkce pro vyreseni soustavy 2 diferencnich rovnic
y = vypoct2(a11, a12, a21, a22);
```
#### A.2 Tělo funkce vypocet2.m

```
function y = v\gamma\text{pocet2(a11, a12, a21, a22)}% Funkce
%
% Y = VYPOCET2(A11, A12, A21, A22)
%
% vyresi soustavu linearnich homogennich diferencnich rovnic 1.radu
%
% x1(n + 1) = A11 * x1(n) + A12 * x2(n)% x2(n + 1) = A21 * x1(n) + A22 * x2(n)\frac{9}{6}% metodou vlastnich vektoru.
\frac{9}{6}% Podobne funkce: DIFROV2, DIFROV3, VYPOCET3
%
\frac{9}{6}% Matice soustavy
A=[a11 a12; a21 a22];
% Ulozeni rozmeru matice do promenne "n" (predpoklada se ctvercova
% matice, v jinem pripade dodelat test na ctvercovou matici)
[m,mm]=size(A);% Vytvoreni jednotkove matice "I"
II=eye(m);% vektor korenu charakteristicke rovnice
pom=round(100000*eig(A))/100000;
% stanoveni nasobnosti "k" jednotlivych korenu lambda
k=[];
lambda=[];
i i=1;pocitadlo=1;
konst=pom(1);
while ii<sup>~=m</sup>
      ii=ii+1;
      if pom(ii)==konst
         pocitadlo=pocitadlo+1;
      else
          k=[k pocitadlo];
```

```
lambda=[lambda konst];
          pocitadlo=1;
          konst=pom(ii);
      end
      if ii==m
             k=[k pocitadlo];
             lambda=[lambda konst];
      end
end
% VYSTUPY: "k"=vektor nasobnosti, "lambda"=vektor korenu
% charakteristicke rovnice odpovidajici podle poradi nasobnostem
% vektoru "k"
% zjisteni cisla p=mocnina matice (A-lambda*I), kdy je hodnost
% rovna nule;
% urceni cisla "m"
V = \{\};
for index=1:size(lambda,2),
    % nalezeni exponentu P, kdy je matice A-lambda*I=0
    % vytvoreni vektoru hodnosti, hodnost_0=rank(I)=m ve vektoru
    % neni hodnost=rank((A-lambda(index)*II)^0);
    hodnosti=[];
    p=0;
    while hodnost<sup>-</sup>=m-k(index)
          p=p+1;
          pom=(A-lambda(index)*II)^p;
          determ=det(pom);
          if (determ < 0.00001) & (pom(1) = 0)hodnost=m-1;
             hodnosti=[hodnosti hodnost];
          else
             hodnost=rank((A-lambda(index)*II)^p);
             hodnosti=[hodnosti hodnost];
          end
    end
    % vytvoreni posloupnosti nulit, nulita_0=0 ve vektoru neni
    nulita=[];
    for ii=1:size(hodnosti,2),
        nulita=[nulita m-hodnosti(ii)];
```

```
end
% vytvoreni posloupnosti charakteristik
sigma=nulita(1);
for ii=2:p,
    sigma=[sigma nulita(ii)-nulita(ii-1)];
end
% vytvoreni pomocneho vektoru, ktery udava pocet vektoru
% ve sloupcich Weyrovy tabulky vektoru
sloupec=ones(1,sigma(1));
for ii=2:p,
    slower(1,1:sigma(i))=slower(1,1:sigma(ii))+1;end
% byla vytvorena wyrova tabulka vektoru, tedy vektor "sloupec"
% nese informaci, kolik je vektoru v kterem sloupci
% ted budu brat jednotlive sloupce a vypocitavat vektory
max=size(sloupec,2);
for ii=1:max,
   % pro kazdy sloupec se provede nize uvedena posloupnost
   % prikazu
   % pocitadlo=0;
   syms x y;
   X = [x; y];pom2 = A - lambda(index) * II;pom = pom2 * X;% vetveni kvuli vychytani vsech situaci
    if pom2(:,:)==zeros(2,2)
      pom3=floor(10*rand(1));
       if pom3<1
          pom3=1;
       end
       pom4=floor(10*rand(1));
       if pom4<1
          pom4=1;
       end
       V = [V \{[pom3; pom4]\}];
    elseif pom2(:,1)=zeros(2,1)pom3=floor(10*rand(1));
           if pom3<1
```

```
pom3=1;
       end
       V = [V \{[pom3; 0]}\};elseif pom2(:,2)=zeros(2,1)pom3=floor(10*rand(1));
       if pom3<1
          pom3=1;
       end
       V = [V \{[0; \text{ pom3}]\}];
elseif pom2(1,:) == zeros(1,2)[x] = \text{solve}(\text{pom}(2));V = [V \{ [subs(x, 1); subs(y, 1) ] \}];elseif pom2(2,:) == zeros(1,2)[x] = \text{solve}(\text{pom}(1));V = [V \{ [subs(x, 1); subs(y, 1)] \}];else
    [x,y] = solve(pom(1),pom(2));if x==0x=1;
       [y]=solve(subs(pom(1),x));
       V = [V \{[1; \text{subs}(y,1)]\}];
    else
       V = [V \{ [subs(x, 1); subs(y, 1) ] \}];end
end
% pocitadlo=pocitadlo+1;
for jj = 2 : sloupec(ii),
    syms x y;
    X = [x; y];pom = (A-lambda(intdex) * II) * X;% vetveni kvuli vychytani vsech situaci
    if pom2(:,1)=zeros(2,1)[y] = solve(pom(1)-lambda(index)*V{1}(1));pom3=floor(10*rand(1));
       if pom3<1
           pom3=1;
       end
       V = [V \{[pom3; subs(y,1)]\}];
    elseif pom2(:,2)=zeros(2,1)[x] = solve(pom(2)-lambda(index)*V{1}(2));pom3=floor(10*rand(1));
            if pom3<1
```

```
pom3=1;
                    end
                    V = [V \{ [subs(x, 1); pom3] \}];else
                  [x,y] = solve(pom(1)-lambda(index)*V{1}(1),pom(2)-lambda(index)*V{1}(2);V = [V \{ [subs(x, 1); subs(y, 1) ] \}];end
            % pocitadlo=pocitadlo+1;
        end
    end
end
% ================ KONEC VETVENI ===================
% vypis vysledku
% testovani, zda jde o ulohu s komplexnimi cisly ci realnymi
if img(lambda(1))^*=0modul = abs(lambda(1))argument = angle(lambda(1))syms n modul argument K1 K2;
   yy = \text{modul}^* * ((K1*real(V{1})+K2*imag(V{1}))*cos(n*argument))+ (K2*real(V{1})-K1*imag(V{1}))*sin(n*argument));
   pretty(yy)
else
   syms K1 K2 n y;
   if k(1) == 1y=K1*V{1}*lambda(1)^n+K2*V{2}*lambda(2)^n;
      pretty(y)elseif k(1) == 2if nullita(1) == 1y=K1*V{1}*lambda(1)^n+K2*(V{1}*n+V{2})*lambda(1)^n;
             pretty(y)
          elseif nulita(1)==2
                 y=K1*V{1}*lambda(1)^n+K2*V{2}*lambda(1)^n;
                 pretty(y)
          end
   end
end
```
#### A.3 Tělo funkce difrov3.m

```
function y = difrov3(a, b, c, d)% Funkce
%
\frac{9}{6} Y = DIFROV3(A, B, C, D)
%
% vyresi linearni homogenni diferencni rovnici 3.radu ve tvaru
%
% A*y(n+3) + B*y(n+2) + C*y(n+1) + D*y(n) = 0.%
% Podobne funkce: DIFROV2, VYPOCET2, VYPOCET3
%
%
% prevedeni na soustavu diferencnich rovnic 1.radu s matici A
a11 = 0;a12 = 1;
a13 = 0;a21 = 0:
a22 = 0;a23 = 1;a31 = -d/a;a32 = -c/a;a33 = -b/a;% pouziti funkce pro vyreseni soustavy 2 diferencnich rovnic
y = vypocet3(a11, a12, a13, a21, a22, a23, a31, a32, a33);
```
#### A.4 Tělo funkce vypocet3.m

```
function y=vypocet3b(a11,a12,a13,a21,a22,a23,a31,a32,a33)
% Funkce
%
% Y = VYPOCET3(A11, A12, A13, A21, A21, A23, A31, A32, A33)
%
% vyresi soustavu linearnich homogennich diferencnich rovnic 1.radu
%
% x1(n + 1) = A11 * x1(n) + A12 * x2(n) A13 * x3(n)% x2(n + 1) = A21 * x1(n) + A22 * x2(n) A23 * x3(n)% x3(n + 1) = A31 * x1(n) + A32 * x2(n) A33 * x3(n)%
% metodou vlastnich vektoru. Prvky matice A jsou konstanty z oboru
% realnych cisel.
%
% Podobne funkce: DIFROV2, DIFROV3, VYPOCET2
\frac{9}{6}%
% Matice soustavy
A=[a11,a12,a13;a21,a22,a23;a31,a32,a33];
% Ulozeni rozmeru matice do promenne "n" (predpoklada se ctvercova
% matice, v jinem pripade dodelat test na ctvercovou matici)
[m,mm]=size(A);% Vytvoreni jednotkove matice "I"
II=eye(m);
% vektor korenu charakteristicke rovnice
pom=round(10000*eig(A))/10000;
% preskladani korenu
pom2=[];
if (pom(2) = pom(1)) & (pom(3) = pom(1))pom2=[pom(1),pom(3),pom(2)];
elseif (pom(2) = pom(1)) & (pom(2) = pom(3))pom2=[pom(2),pom(3),pom(1)];
   else
       pom2=pom';
end
% stanoveni nasobnosti "k" jednotlivych korenu lambda
```

```
k=[];
lambda=[];
i = 1;pocitadlo=1;
konst=pom2(1);
while ii<sup>~=m</sup>
      ii=ii+1;
      if pom2(ii)==konst
         pocitadlo=pocitadlo+1;
      else
          k=[k pocitadlo];
          lambda=[lambda konst];
          pocitadlo=1;
          konst=pom2(ii);
      end
      if ii==m
             k=[k pocitadlo];
             lambda=[lambda konst];
      end
end
% VYSTUPY: "k"=vektor nasobnosti, "lambda"=vektor korenu
% charakteristicke rovnice odpovidajici podle poradi nasobnostem
% vektoru "k"
% zjisteni cisla p=mocnina matice (A-lambda*I), kdy je hodnost
% rovna nule;
% urceni cisla "m"
V = \{\};
pocitadlo2=0;
komplexni=[];
for ii=1:size(lambda,2)
    if img(lambda(ii))^*=0komplexni=[komplexni ii];
    end
end
for index=1:size(lambda,2),
    % nalezeni exponentu P, kdy je matice A-lambda*I=0
    % vytvoreni vektoru hodnosti, hodnost_0=rank(I)=m ve vektoru neni
    hodnost=rank((A-lambda(index)*II)^0);
    hodnosti=[];
```

```
p=0;
while hodnost<sup>-=m-k(index)</sup>
      p=p+1;hodnost=rank((A-lambda(index)*II)^p);
      hodnosti=[hodnosti hodnost];
end
% vytvoreni posloupnosti nulit, nulita_0=0 ve vektoru neni
nulita=[];
for ii=1:size(hodnosti,2),
    nulita=[nulita m-hodnosti(ii)];
end
% vytvoreni posloupnosti charakteristik
sigma=nulita(1);
for ii=2:p,
    sigma=[sigma nulita(ii)-nulita(ii-1)];
end
% vytvoreni pomocneho vektoru, ktery udava pocet vektoru
% ve sloupcich Weyrovy tabulky vektoru
sloupec=ones(1,sigma(1));
for ii=2:p,
    sloupec(1,1:sigma(i))=sloupec(1,1:sigma(i))+1;
end
% byla vytvorena wyrova tabulka vektoru, tedy vektor "sloupec"
% nese informaci, kolik je vektoru v kterem sloupci
% ted budu brat jednotlive sloupce a vypocitavat vektory
max=size(sloupec,2);
for ii=1:max,
    % pro kazdy sloupec v tabulce se provede nize uvedena
    % posloupnost prikazu
    syms x y z;
    X = [x; y; z];pom2 = A - lambda(index) * II;pom = pom2 * X;if sloupec(ii)==1
       % vetveni kvuli vychytani vsech situaci
       if pom2(:,:)==zeros(3,3)
          pom3=floor(10*rand(1));
```

```
if pom3<1
         pom3=1;
      end
      pom4=floor(10*rand(1));
      if pom4<1
         pom4=1;
      end
      pom5=floor(10*rand(1));
      if pom5<1
         pom5=1;
      end
      V = [V {[pom3; pom4; pom5]} ];
   else
       vysledek=null(pom2,'r');
       if size(vysledek,2)==1
          V = [V \{(-1)^{(ii)*ii*vysledek}];elseif size(vysledek,2)==2
          if ii==3
             V = [V {vysledek(:,1)+2*vysledek(:,2)}];else
             V = [V \{vysledek(:,ii)\}];
          end
       end
   end
elseif sloupec(ii)==2
       v1 = zeros(3,1);while v1 = zeros(3,1),
             pom3=floor(10*rand(1));
             if pom3<1
                pom3=1;
             end
             pom4=floor(10*rand(1));
             if pom4<1
                pom4=1;
             end
             pom5=floor(10*rand(1));
             if pom5<1
                pom5=1;
             end
             v2 = [pom3; pom4; pom5];v1 = (1/lambda(intdex)^{(p-1)}) * pom2^(p-1) *v2;
```

```
end
               V = [V \{v1\} \{v2\}];pocitadlo=2;
               pocitadlo2=2;
        elseif sloupec(ii)==3
               v1 = zeros(3,1);
               v2 =zeros(3,1):
               while (v1 = zeros(3,1)) (v2 = zeros(3,1)),
                      pom3=floor(10*rand(1));
                      if pom3<1
                         pom3=1;
                      end
                      pom4=floor(10*rand(1));
                      if pom4<1
                         pom4=1;
                      end
                      pom5=floor(10*rand(1));
                      if pom5<1
                         pom5=1;
                      end
                      v3 = [pom3; pom4; pom5];
                      v1 = (1/lambda(intdex)^{(p-1)}) * pom2^(p-1) *v3;v2 = (1/lambda(intex)^(p-2))*pom2^(p-2)*v3-((p-2)/2)*v1;end
               V = [V \{v1\} \{v2\} \{v3\}];pocitadlo=3;
        end
    end
end
% ================ KONEC VETVENI ===================
% vypis vysledku
syms K1 K2 K3 n y
if k(1) == 1if size(komplexni,2)>0
      modul = abs(lambda(komplexni(1)))
      argument = angle(lambda(komplexni(1)))
      syms n modul argument K1 K2 K3
      if sum(komplexni)==3
       y = \text{modul}^n * ((K1*real(V{1})+K2*imag(V{1}))*cos(argument*n))+ (K2*real(V{1})-K1*imag(V{1}))*sin(argument*n))
           + K3*V{3}*lambda(3)^n;
```

```
elseif sum(komplexni)==4
       y = \text{modul}^n * ((K1*real(V{1})+K2*imag(V{1})))*cos(argument*n))+ (K2*real(V{1})-K1*imag(V{1}))*sin(argument*n))
           + K3*V{2}*lambda(2)^n;
      elseif sum(komplexni)==5
       y = \text{modul}^n * ((K1*real(V{2})+K2*imag(V{2})))*cos(argument*n)+ (K2*real(V{2})-K1*imag(V{2}))*sin(argument*n))
           + K3*V{1}*lambda(1)^n;
      end
   else
       y = K1*V{1}*1ambda(1)<sup>^</sup>n + K2*V{2}*lambda(2)^n
           + K3*V{3}*lambda(3)^n;
   end
  pretty(y)
elseif k(1) == 2if pocitadlo2==2
       y = K1*V{1}*1ambda(1)^n + K2*(V{1}*n+V{2})*1ambda(1)^n+ K3*V{3}*lambda(2)^n;
       pretty(y)
   else
       y = K1*V{1}*1ambda(1)^n + K2*V{2}*lambda(1)^n
           + K3*V{3}*lambda(2)^n;
       pretty(y)
   end
elseif k(1) == 3if pocitadlo==3
       y = K1*V{1}*1ambda(1)^n + K2*(V{1}*n+V{2})*lambda(1)^n
           + K3*(V{1}*n^2/2+V{2}*n+V{3})*lambda(1)^n;
       pretty(y)
   elseif pocitadlo==2
       y = K1*V{1}*1ambda(1)^n + K2*(V{1}*n+V{2})*1ambda(1)^n+ K3*V{3}*lambda(1)^n;
       pretty(y)
   else
       y = K1*V{1}*1ambda(1)^n + K2*V{2}*lambda(1)^n
           + K3*V{3}*lambda(1)^n;
       pretty(y)
  end
end
```